l

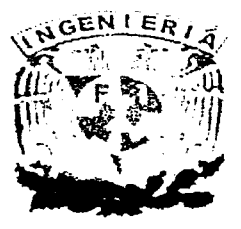

# UNIVERSIDAD NACIONAL AUTONOMA DE MEXICO

**FACULTAD DE INGENIERIA** 

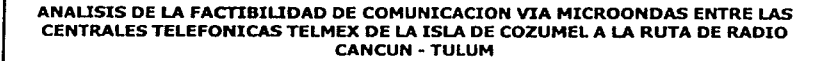

**TESIS QUE PRESENTA:** MIRIAM GUADALUPE JIMENEZ LUNA PARA OBTENER EL TÍTULO DE **INGENIERO EN TELECOMINICACIONES** 

 $2002$ 

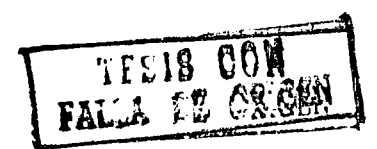

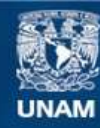

Universidad Nacional Autónoma de México

**UNAM – Dirección General de Bibliotecas Tesis Digitales Restricciones de uso**

# **DERECHOS RESERVADOS © PROHIBIDA SU REPRODUCCIÓN TOTAL O PARCIAL**

Todo el material contenido en esta tesis esta protegido por la Ley Federal del Derecho de Autor (LFDA) de los Estados Unidos Mexicanos (México).

**Biblioteca Central** 

Dirección General de Bibliotecas de la UNAM

El uso de imágenes, fragmentos de videos, y demás material que sea objeto de protección de los derechos de autor, será exclusivamente para fines educativos e informativos y deberá citar la fuente donde la obtuvo mencionando el autor o autores. Cualquier uso distinto como el lucro, reproducción, edición o modificación, será perseguido y sancionado por el respectivo titular de los Derechos de Autor.

# **Agradecimientos** :

# **A Dios**

● 2009年10月1日

Espero nunca defraudarte, gracias por haberme dado la oportunidad de conocer el amor atreves de mi familia, de darme tantas alegrías, tropiezos, lecciones y felicidad.

# **Amis Padres**

Jechuchita , Abuelin, Papitos lindos, Gracias por consentirme tanto, por apoyarme, por haberme dado tanto amor, en. fin por ser mis papitos adorados, los amo muchísimo.

# **A mis hermanitos**

Mundito, gracias por tu apoyo siempre incondicional; siempre has sido mi ejemplo a seguir.

Gueris, por ser el hermano más consentidor, comprensivo y juguetón, por haberle dado alegría a mi vida. Edicita, por ser la hermana mas protectora del mundo y por haber estado siempre al pendiente de mí, por haberme enseñado desde que era una pequeñita que cuento contigo para todo.

# **A mis bebes (Gordito, Davicito, Omarcito, Azulito, y mi pequeño ángel de la guarda)**

Por ser mis amores, mis consentidos, por haber traído tanta felicidad y alegría a mi vida, por ser mis bebitos lindos juguetones.

# **A mi tía Gloris**

Ya vez tía, te lo dije, que algún día te ibas a sentir muy orgullosa de mí, gracias por ser mi cuatacha.

## **A mis maestros**

Para todos aquellos maestros que han sido parte de este logro, la maestra Elizabeth, Gollita, Heriberto, Adriana, el lobo, Chong, Erick castaneda, etc.

# **A mis mejores amigos**

Fher, gracias por toda tu ayuda para lograr que este día tan importante en mi vida se hiciera realidad, por tanto amor y tantas alegrías que me has dado.

Ana banana, querida amiga, gracias por escucharme siempre, por levantarme el animo, por todo amiguita muchas gracias.

> **Pienso Luego Existo Descartes**

> > 2

# Introducción

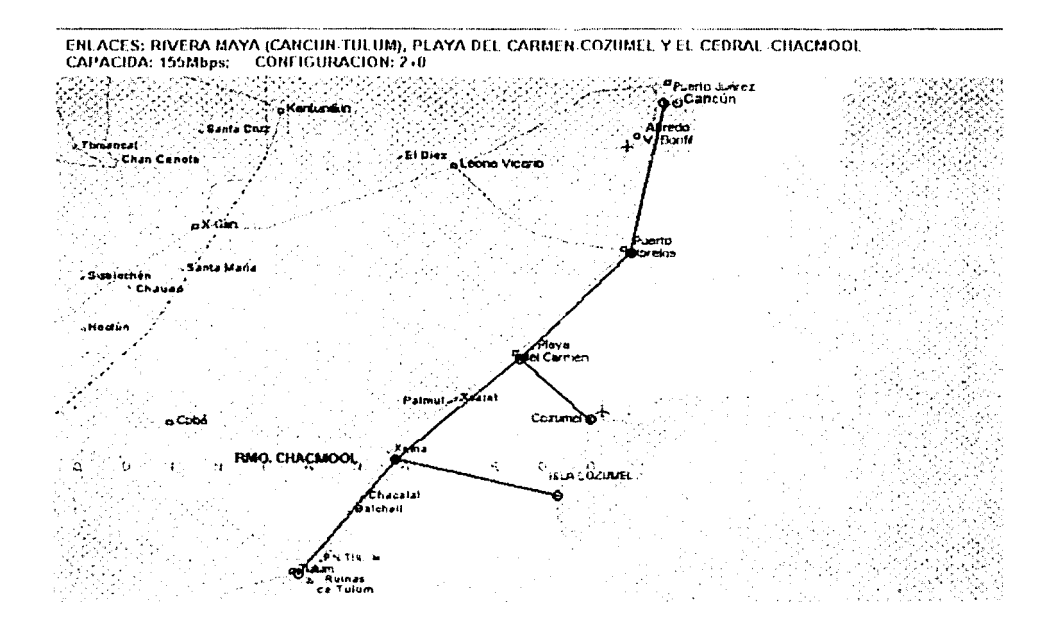

El proyecto consiste en lograr la comunicación de la 1sla de Cozumel con una ruta de radio que va desde Cancún hasta Tulum.

El sistema de radio Cancún- Fulum esta definido como un sistema 2T+3R, pasa por los repetidores Puerto Morclos, Playa del Carmen y Rmo. Chaemol. La isla de Cozumel será comunicada a esta ruta por medio de 2 puntos a saber. Plava del Carmen, y Chaemol.

La capacidad de todo el sistema es de 155Mbps en una frecuencia de 6 GHz baja (6.2GHz).

El tema que en esta Tesis se expondrá les un proyecto real solícitado por Telmex para la empresa. NEC de Mexico. Todo el contexto que se expondrá en esta tesís, esta basado en el método que se aplica actualmente en la empresa para definir la factibilidad de los enlaces de microondas.

La tesis se desarrolla en cuatro capítulos de los cuales haré una breve descripción.

#### l. Aspectos teóricos

En este capítulo se describirán los criterios empleados por NEC para el cálculo de un enlace de microondas digitales.

#### 2. Cálculos

Tomando en cuenta los criterios expuestos en el capítulo anterior, en esta sección se incluirán los cálculos requeridos para asegurar que el sistema Cancún - Tulum,

Cozumcl -Playa del Carmen , Cozumel - Rmo Chacmool sean sistemas de comunicación confiables, con alta disponibilidad de transmisión, cumpliendo con los estándares internacionales de comunicación y tomando en cuenta la recomendación de la IUT-R para sistemas de microondas digitales.

#### 3. Cotización del proyecto.

Finalmente debemos tomar en cuenta los aspectos comerciales, para ello en esta última etapa del proyecto se elaborará la cotización del proyecto, buscando que nuestro sistema no sea muy caro para el cliente (Telmex), pero también sin olvidar que las utilidades de la empresa sean buenas.

#### 4. Conclusiones

「大きさんのことに、そのまで、このことになる」

En esta parte emitiré mis comentarios finales sobre el proyecto y algunos aspectos adicionales que deben tomarse en cuenta para lograr un deseño confiable.

El objetivo de la tesis es exponer los criterios empicados actualmente por NEC para los diseños de sus sistemas de microondas y mostrar su aplicación en un problema real de la empresa. El resultado final será obtener resultados de confiabilidad, disponibilidad en la ruta de radio de Cancún - Tulum, Cozumel - Playa del Carmen y de Cozumel - Rep. Chacmool.

ہا

# Indice General

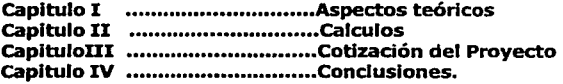

 $\zeta$ 

# **INDICE DEL CAPITULO**

## *L LINEA DE VISTA*

- 1.1 Refracción y Refractividad<br>1.2 Factor de radio efectivo de
- 1.2 Factor de radio efectivo de la tierra (K)<br>1.3 Cálculo del Perfil
- 1.3 Cálculo del Perfil<br>1.4 Propagación de la
- 1.4 Propagación de la onda de tierra<br>1.5 Zonas de Eresnel
- 1.5 Zonas de Fresnel<br>1.6 Factor de claridad
- 1.6 Factor de claridad<br>1.7 Determinación de
- Determinación de altura para las antenas

# II *DESVANECIMIENTO POR GASES A THOSFÉRICOS Y LLUVIA*

- 2.1 Atenuación en el espacio libre<br>2.2 Probabilidad de interrupción po
- 2.2 Probabilidad de interrupción por lluvia<br>2.3 Degradación por lluvia de la discrimina
- 2.3 Degradación por lluvia de la discriminación de polarización cruzada

# III *DESVANECIMIENTOS POR HUL T7TRA YECTORIAS*

- 3.1 Clasificación de tipos de desvanecimientos<br>3.2 Desvanecimientos Planos
- 3.2 Desvanecimientos Planos<br>3.3 Probabilidad de interrupcional
- 3.3 Probabilidad de interrupción del sistema por desvanecimiento plano de tipo Raylelgh (profundo)

## **.lV** *DESVANECIMIENTOS SELECTIVOS EN FRECUENCIA*

- **4.1** Modelos de desvanecimiento por multitrayectoria
- 4.2 Probabilidad de interrupción por lluvia<br>4.3 Probabilidad de ocurrencia de multitrav
- 4.3 Probabilidad de ocurrencia de multitrayectoria<br>4.4 Cálculo de la probabilidad de interrupción por
- Cálculo de la probabilidad de interrupción por distorsión

# *V MEJORA EN EL DESEMPEÑO DE LOS SISTEMAS DE RADIO DIGITALES.*

- 5.1 Mejora debida a las condiciones geograficas.<br>5.2 Mejora por utilización de técnica de diversidad
- 5.2 Mejora por utilización de técnica de diversidad<br>5.3 Mejora por utilización de loualadores.
- Mejora por utilización de Igualadores.

# Capitulo I

# ASPECTOS TEORICOS

#### I. UNEA DE VISTA

#### 1.1- Refracción y Refractividad

En los sistemas de comunicación alámbrlcas las señales que contienen la Información están afectadas por pérdidas que se consideran prácticamente constantes, pero en sistemas de microondas su medio de transmisión es la atmósfera por tanto la señal sufre variaciones por cambios repentinos en esta. Los efectos de la atmósfera a las microondas se deben a la variación del índice de refracción del medio con respecto a la altura sobre la tierra.

El índice de refracción n esta dado por la siguiente relación:

$$
n(h)=1+a\bullet e^{-bh}
$$

h= altitud sobre el nivel del mar a y b(constantes que dependen de las condiciones atmosféricas)

Para condiciones atmosféricas normales tenemos que a=  $315 \times 10^{-6}$  y b = 0.136

Como el valor de n(h) es muy cercano a 1, se usa otra medida de la refracción que es más práctica para manipulaciones numéricas llamada refractividad N y se define de la siguiente manera:

$$
N(h) = [n(h)-1] \times 10^6
$$

Sustituyendo  $n(h)$  obtenemos que:

$$
N(h) = a \times 10^{6} e^{-bh}
$$

$$
N(h) = N_{A} e^{-bh}
$$

Para condiciones atmosféricas normales sabemos que  $a=315x10<sup>-6</sup>$  y b=0.136,por lo tanto  $N(h) = 315$ .

En la práctica, para simplificar los cálculos, se utiliza un modelo de la atmósfera en capas (Rg.1·1) cada una con su respectivo índice de refracción. Además se considera que el índice de refracción es homogéneo dentro de cada una de las capas, y de esa forma se puede considerar que el rayo se propaga en línea recta dentro de cada una de ellas.

Al Ir pasando el rayo de una capa a otra sufre una desviación como resultado de la diferencia de índices entre cada una de ellas.

En la atmósfera la temperatura baja lentamente con la altura y la presión atmosférica también disminuye al aumentar la altura, por esta razón el efecto es doblar el haz de microondas hada arriba o hada abajo dependiendo de los valores de estos parámetros. Normalmente se reflexionan las ondas hada la tierra, debido a que el **índice disminuye conforme se incrementa la altura**, es dedr, que los rayos tienden a Indinarse hada abajo.

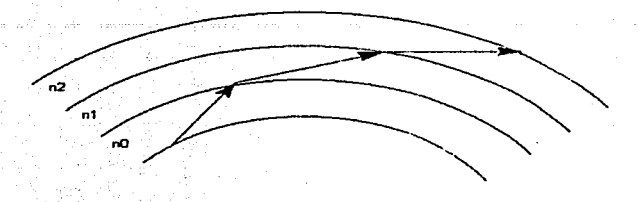

Propagadón del rayo en las capas atmosféncas Flg. 1-1

Para simplificar aún más el modelo se convierten las capas esféricas de la atmósfera en **capas planas, es decir se considera a la tierra plana.** Para lograrlo, se modifica el índice de refracción , a este nuevo índice se le conoce como **indice de refracción hipotético o modificado m(h).** 

$$
m(h) = n(h) + \frac{h}{a}
$$

m(h)= Indice de refracción modificado. a= radio de la tierra (6370m) h= altitud sobre el nivel del mar.

y la **refractividad modificada** (para mejor manipulación matemática) como:

$$
M(h) = N(h) + \frac{h}{a} \times 10^6
$$

La aplicación de las leyes de Snell cambia dependiendo del tipo de Interfaz que se tiene, su aplicación para el caso de una Interfaz esférica es más complicada que la interfaz plana, haciendo una comparación de las mismas nos damos cuenta que la curvatura de la tierra puede ser remplazada por una tierra plana y el comportamiento del rayo puede ser analizado utilizando el índice de refracción hipotético.

Ahora los rayos tienden a Indinarse hada arriba, contrario a lo que sucedía considerando la curvatura real de la tierra. La explicación de por qué ocurre este cambio es la siguiente:

Para poder predecir como se van desviando los rayos se obtiene la variación de la Refractividad (para curvatura real de la tierra) y de la Refractividad modificada (para tierra plana).

$$
\frac{dN}{dh} = -N_A b e^{-bh}
$$

$$
\frac{dM}{dh} = -N_A b e^{-bh} + \frac{10^6}{a}
$$

$$
\frac{dM}{dh} = -N_A b e^{-bh} + \frac{10^6}{6370} = \frac{dN}{dh} + 15^7
$$

Para condiciones atmosféricas normales:

$$
\frac{dN}{dh} = -42.8e^{-0.136h}
$$

$$
\frac{dM}{dh} = -42.8e^{-0.136h+157}
$$

Como se puede observar,  $\frac{div}{dh}$  es negativo, por lo que se puede concluir que tomando la curvatura real de la tierra, los rayos tienden a Indinarse hada abajo debido al decremento de N conforme se *dM*  aumenta la altura • En cambio, tomando al modelo equivalente de tierra plana, *dh* es positivo , por lo tanto, los rayos tienden a Indinarse hada arriba debido al aumento de M con la altura (Flg. 1-2).

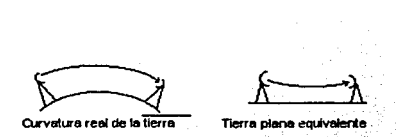

flg. 1-2

Sin embargo,  $\frac{dM}{dh}$  puede llegar a ser negativo en dertos casos de comportamiento atmosférico anormal que da origen a los ductos, de los que se hablará más adelante.

En la práctica, se usa la variación de la refractividad para el primer kilómetro de la atmósfera; es decir que se aproxima

 $\frac{dN}{dN} \approx \Delta N - \frac{N(h=1Km)-N(h=0)}{2}$ *dh lKm* 

$$
\frac{dM}{dh} \approx \Delta M = \frac{M(h = 1Km) - M(h = 0)}{1Km}
$$

si sabemos que

$$
\frac{dM}{dh} = \frac{dN}{dh} + 157
$$

entonces

 $\Delta M = \Delta N + 157$ 

y se obtiene así para condiciones atmosféricas normales:

$$
\frac{dN}{dh} \approx \Delta N = \frac{-39}{Km}
$$

$$
\frac{dM}{dh} \approx \Delta M = -39 + 157 = \frac{118}{Km}
$$

En la Rec. UIT-R P.453-7 se Indican los valores medios mensuales de AN para todo el mundo.

# **1.2- Factor de radio efectivo de la tierra K**

La trayectoria de propagación de la onda (rayo de microondas) es en forma curva. **Si queremos modificar esta trayectoria curva a una línea recta,** necesitamos cambiar el grado de curvatura de la superficie terrestre. Para ello se define el **factor de radio efectivo de la tierra K.** Cuando nosotros utilizamos el valor de K , logramos que el índice de refracción sea constante en toda la atmósfera, reduclendola a una sola capa uniforme , de esta forma , en lugar de hacer el calculo de cada una de las trayectoria del haz al pasar por cada capa atmosférica, lo hacemos únicamente para una sola trayectoria.

Si el índice de refracción es constante entonces la variación de la refractividad modificada es constante:

*(}* 

$$
\frac{dN}{dh} = \frac{dM}{dh} - \frac{10^6}{a_s} = 0
$$

 $a_e$  = curvatura del rayo con respecto a la curvatura de la tierra.

$$
\Rightarrow \quad \frac{dM}{dh} = \frac{10^6}{\frac{dM}{dh}}
$$

■ はんかん あいまい にっぽん

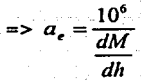

El factor K está dado también por

 $K=\frac{a_{e}}{a}$ <br> $a =$  curvatura real de la tierra (6370 Km) a.= curvatura del rayo con respecto a la curvatura de la tierra.

En el caso de condiciones atmosféricas normales:

 $\frac{dM}{dh} = \frac{118}{Km}$  =>  $a_e = \frac{10^6}{118} = 8475Km.$ 

Por lo tanto tenemos que el valor de K es

$$
K = \frac{8475}{6370} = 1.33
$$

Se considera que el valor para K de 4/3 ocurre más del 60% del tiempo en un enlace, las variaciones de K= 4/3 hasta K= 2/3 ocurren aproximadamente durante el 0.1 % del tiempo.

Podemos decir que el valor de K se define por la dirección y el valor de la curvatura del haz con respecto a la curvatura de la tierra y como la curvatura del haz depende directamente de dM/dh ( Refractlvfdad modificada ) y esta a su vez depende de las condiciones atmosféricas, podemos decir que cualquier cambio de K equivaldría a una variación en las condiciones de la atmósfera •

En la figura 1.3 (a) se muestra la curvatura que presenta el rayo de microondas para diferentes condiciones atmosféricas, es decir para valores distintos de K, desde 4/3 para condiciones atmosféricas normales hasta K= $\infty$ 

En la figura 1.3 (b) y (c) se observa como al emplear la curvatura normal de la tierra el haz es en forma curva, pero cuando se hace la modificación del radio de la tierra el haz se puede considerar como una linea recta. Además observamos que entre más pequeño es el valor de K la tierra se abulta cada vez más, lo que aumenta el riesgo de que un obstáculo se Interponga en la trayectoria del rayo •

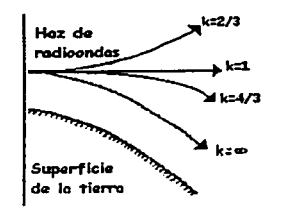

# Fig. 1-3 Ondas Radioeléctricas curvadas

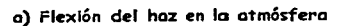

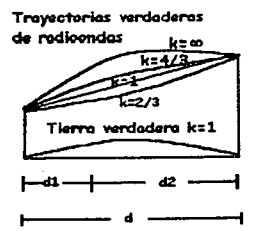

b) Trayectorias reales del haz en uno trayectoria de microondas

**Trayoctoria dct rodloondas** 

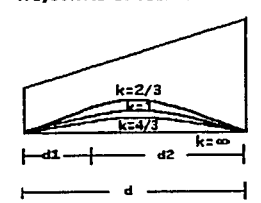

c) Trayectoria de rodioondos trozado como lineo recto cambiando el radio de la tierra Es obvio que no siempre se goza de condiciones atmosféricas normales (k=4/3). Sin embargo, el valor de k varía de un lugar a otro, de una estación a otra e incluso de una hora del día a otra. Sabemos que K depende de la refractividad N y esta a su vez está relacionada con la temperatura T, la presión atmosférica P y la presión de vapor de agua e. Una formula experimental para N que se presenta en la Rec. UIT-R P.453-7, esta dada por:

$$
N = 77.6 \frac{P}{T} + \frac{3.79 \times 10^5 e}{T^2}
$$

P: Presión Atmosférica (mbar) T: Temperatura (ºK) e: Presión de Vapor de Agua con e= humedad relativa x Presión de Vapor de Agua Saturada es

Nota: Relación entre Presión de Vapor de Agua e y la concentración de Vapor de Agua

$$
p \text{ (grams / m}^3): e = \frac{\rho T}{216.7}
$$

la variación de N de una altura a otra puede ser más o menos abrupta de lo normal. Por ejemplo, encima de un lago, río, mar o cualquier extensión de agua, hay un cambio abrupto de temperatura entre el agua y el aire que lnduso puede Invertir el comportamiento de la variación del índice de refracción , es decir, que N aumente con la altura en vez de disminuir.

Se distinguen *as(* varios casos según el valor de K: (Flg. 1-4)

a) K = 4/3 : refracción estándar

Corresponde a las condiciones atmosféricas normales.

b) 
$$
0 < K < 1
$$
 : subrefracción

En este caso, el radio efectivo de la tierra es menor al radio real, por lo que existe mayor riesgo que la tierra se Interponga en el trayecto del rayo de microondas. El índice de refracción modificado varía más con la altura que en el caso normal ( es decir que dM/dh es mayor), por lo que el rayo tiende a curvearse más. Se había mencionado anteriormente que mientras más pequeño sea el valor de K ,mayor es el riesgo de obstáculos, por lo que hay que tener cuidado cuando se presente un caso como este.

c)  $K = \infty$ : superrefracción

El caso extremo es el de superrefracción ( $K = \infty$ ), en el cual el radio efectivo de la tierra es infinito por lo que se puede remplazar a la tierra por una tierra plana, por lo que hay menor riesgo de obstáculos. Sin embargo, hay que tener cuidado pues entre más plana sea la tierra, puede haber más problemas de ondas reflejadas en la superficie, ya que esta actúa cual si fuera un espejo .

 $d)$   $K < 0$  : ductos

Este representa el caso más problemático e Indeseado por los diseñadores de los enlaces de microondas ya que en este caso los rayos de microondas tienen trayectorias complejas que pueden

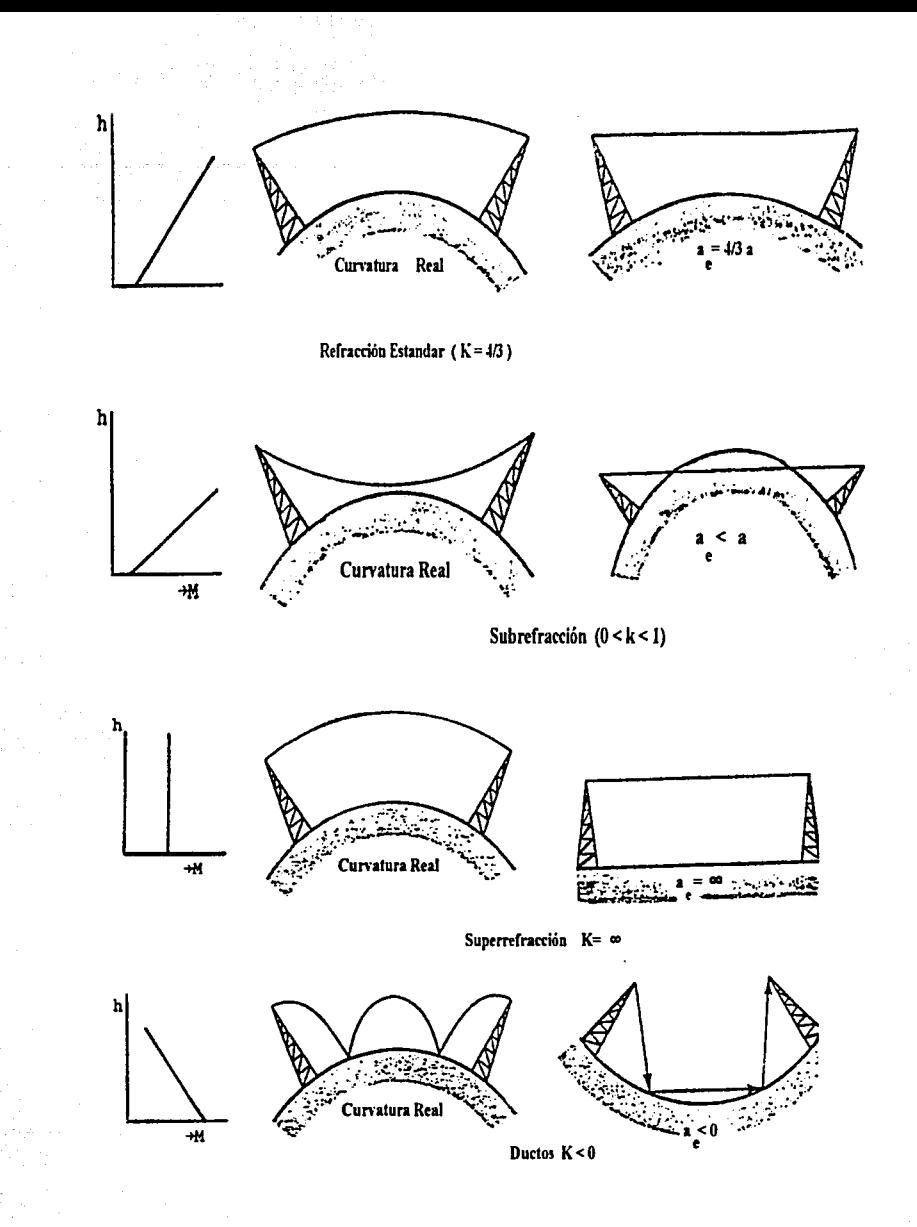

Diferentes Formas de Refracción Atmósferica

llegar a Interferir entre sí y provocar reglones de "sombra" ,en donde la onda es fuertemente atenuada.

Este caso se da ,sobre todo y como se mencionó anteriormente, en lugares donde hay extensiones de agua y aire más caliente por encima.

En las figuras 1.5 (a) y 1.5 (b) se muestra el comportamiento de los rayos en presencia de duetos. Como se puede ver, la trayectoria de los rayos es compleja y existen zonas de fuerte atenuación (sombras) y reglones de Interferencia.

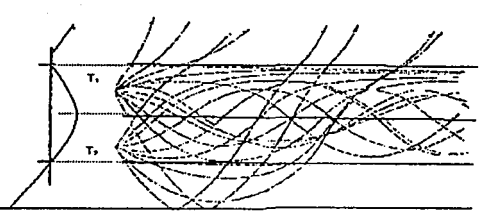

Fig. 1.5 (a) Trayectorias de los rayos dentro de un dueto elevado para varios angulas de salida.

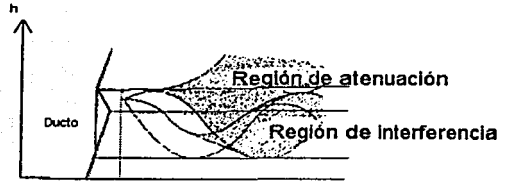

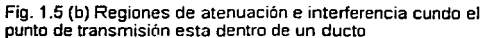

R.

16

#### **1.3- Cálculo del Perfil**

Para saber la Influencia de la estructura de la superficie terrestre en la propagación de las ondas, se hace una figura de un corte transversal de la tierra de una estación a otra, a esta figura se le denomina PERFIL.

El perfil debe lnciulr las alturas de los puntos y de los obstáculos, tomadas de mapas topográficos.Los perfiles no se elaboran con el radio real de la tierra, sino tomando un radio de la tierra conveniente K, para cambiar la trayectoria curva de propagación de la onda por una recta; de esta manera el eje horizontal representará las redondeces convenientes con base en el radio equivalente de la tierra y el eje vertical representará las altitudes.

Cualquier cambio de K puede reflejarse gráficamente de dos maneras:

- a) Se hace una gráfica del perfil sobre la curvatura efectiva de la tierra Ka mostrando el haz de microondas como una línea recta.
- b) La gráfica del perfil hecho sobre una superficie terrestre plana con el haz de microondas teniendo una curvatura relativa de Ka.

Para facilitar el análisis de las pruebas de propagación, se traza el perfil con los datos tomados de los mapas y se corrigen las alturas por el factor equivalente a la curvatura efectiva Ka, es decl:, se obtiene un perfil corregido que permite trazar el haz de microondas como una linea recta. Cualquier cambio de K corresponde a otra corrección del perfil, lo cual permite fácilmente visualizar los efectos de los cambios de la atmósfera. Se puede obtener una fórmula para la curvatura efectiva de la tierra para cualquier valor de K como sigue:

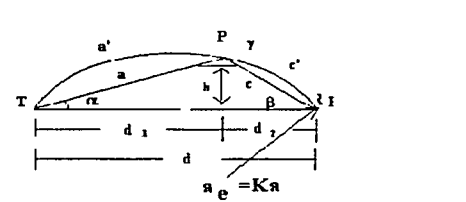

Si b es la distancia entre los puntos T y R de la figura, siendo d<sub>1</sub> y d<sub>2</sub> las distancias de estos puntos a cualquier punto donde se desea conocer la altura h del arco de radio  $a_{\epsilon} =$  Ka, Se puede aplicar en el triángulo TRP la ley de los senos:

$$
\frac{c}{\text{sen}\alpha} = \frac{a}{\text{sen}\beta} = \frac{d}{\text{sen}\gamma} = 2a_e
$$

Además:

$$
sen\alpha = \frac{h}{a}
$$

Combinando las dos ecuaciones anteriores tenemos :

$$
sen\alpha = \frac{h}{a} = \frac{c}{2a_e}
$$

*¡1* 

por lo tanto

$$
h = \frac{ac}{2a_e}
$$

Normalmente se considera que:

$$
a \approx a' \approx d_1 \quad y \quad c \approx \quad c' \approx d_2
$$

Y por consiguiente se obtiene que:

$$
h = \frac{d_1 d_2}{2a_e}
$$

Esta formula depende de K ya que a<sub>e</sub> =Ka y si el radio terrestre se toma como 6370Km, d<sub>1</sub> y d<sub>2</sub> se expresan en Km.

$$
h = \frac{d_1 d_2}{2Ka}
$$

h= 0.059(  $d_1$   $d_2$ ) para K= 4/3<br>h= 0.118 (  $d_1$   $d_2$  ) para K= 2/3 h=  $0.118$  (  $d_1 d_2$  )  $h= 0.06661( d_1 d_2)$  para K= 1.18

El valor de h , es la corrección de altura que se debe hacer a los valores de altitudes tomadas de los mapas.A contlnu3dón se muestra como ejemplo un perfil utilizando K = 4/3 ( se gráfica también la curvatura real de la tierra para que sirva de referencia).

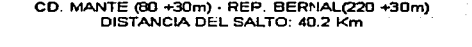

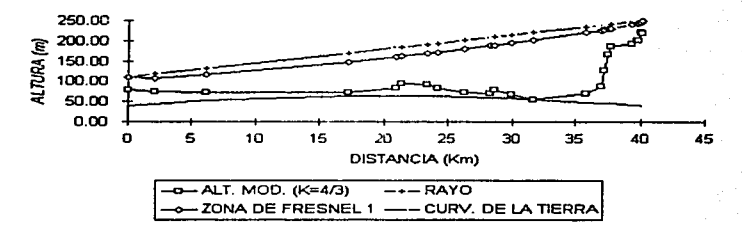

19

#### **1.4- Propagación de la onda de Tierra**

La energía radiada desde una antena transmisora puede llegar a la antena receptora a través de diversas trayectorias de propagación, algunas de las cuales se Ilustran el siguiente figura:

......

1 L

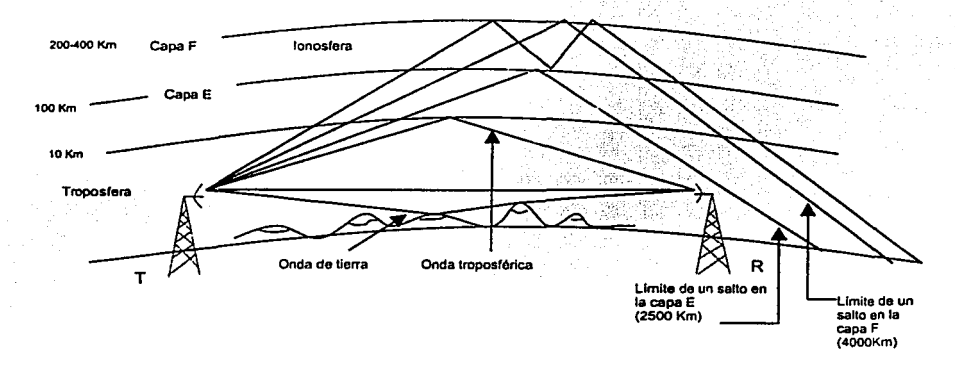

Las ondas que llegan al receptor después de reflejarse en la Ionosfera, se conocen como ondas de delo u ondas reflejadas lonosféricamente. Las ondas que se reflejan en la tropósfera (la región de la atmósfera dentro de los 10 Km. A partir de la superficie de la tierra) son conocidas como ondas troposférlcas. La energía propagada sobre trayectorias cerca de la superficie de la tierra se le conoce como onda de tierra. La señal de la onda de tierra se divide en la onda de espado *y* en la onda de superficie. La onda de espado está formada de la onda directa, osea de la señal que viaja en una trayectoria directa desde la antena transmisora a la receptora y la onda reflejada por la tierra, la cual es la señal que llega al receptor después que se refleja en Ja superficie de la tierra. La onda de espacio también lnduye la porción de energía que se recibe como un resultado de la difracción alrededor de la superficie de la tierra *y* de refracción en las capas superiores de la atmósfera.

La onda de superficie es una onda que es guiada a lo largo de la superficie de la tierra, tal como una onda electromagnética se guía a través de una línea de transmisión. Parte de la energía de la onda de superficie se absorve debido a las pérdidas de la tierra, así que la atenuación de esta onda esta directamente afectada por las constantes de la tierra a lo largo de la cual viaja.

#### **1.5· Zonas de Fresnel**

Hay que considerar que la presencia de la tierra cambia las condiciones de propagación ya que la señal recibida depende no solo de la señal propagada por el espado sino también de las ondas que se hayan reflejado en el terreno.

Esto hace que entre una antena y otra pueden existir, además de la onda directa entre ambas, una o varias ondas Indirectas provenientes de una reflexión (ya sea en el suelo o en la parte superior de la atmósfera) • Las ondas reflejadas son generalmente Indeseadas ya que Interfieren con la onda directa y pueden llegar a atenuarla seriamente

Estas ondas reflejadas, pueden llegar Fuera de fase o en fase con la onda directa a la antena receptora, reforzando o disminuyendo la señal recibida y, dependiendo de las características de los puntos de reflexión pueden, en ciertos casos, cancelar por completo la señal recibida

Entonces, podemos decir que, existe cierta diferencia de Fase entre la onda directa y la reflejada. SI la diferencia de fase es nula, las dos ondas están en Fase y la Interferencia entre ellas es constructiva y la potencia de la señal aumenta. Si las dos ondas están desfasadas 180 grados, la Interferencia entre ellas es destructiva por lo que la señal recibida es Fuertemente atenuada.

Las zonas de Fresnel representan aquellas zonas en las que se obtienen máximos y mínimos por Interferencia entre onda directa y reflejada. Es decir que si una onda es reflejada en una zona de Fresnel, la onda resultante de la Interferencia entre onda directa y reflejada es máxima o mínima.

#### +Cálculo de las Zonas de Fresnel

Dijimos entonces que el defasamlento entre la onda directa y la onda reflejada es de 180° y 90° ,para ello, la diferencia entre la trayectoria TR (onda directa) y la trayectoria TPR (onda reflejada) debe ser nA/2, donde A. es la longitud de onda. Es decir:

 $TP + PR - TR = n\lambda/2$ 

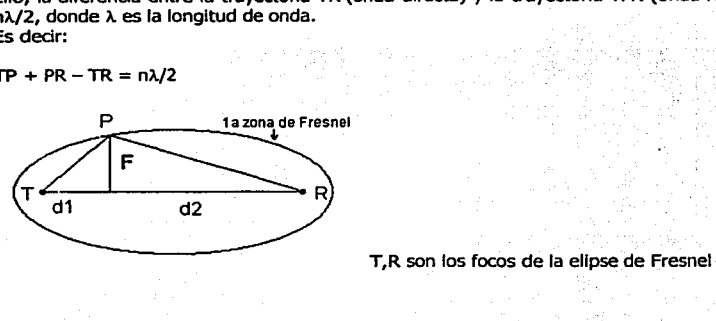

#### Empleando el teorema de Pitágoras:

$$
TP = \sqrt{d_1^2 + F^2} = d_1 \sqrt{\frac{1 + F^2}{d_1^2}}
$$

$$
PR = \sqrt{d_2^2 + F^2} = d_2 \sqrt{\frac{1 + F^2}{d_2^2}}
$$

La teoría del binomio es :

$$
(a \pm b)^n = \frac{a^n \pm nba^{n-1}}{1!} \pm n(n-1)b^2a^{n-2} \pm ...
$$

Por fo que TP y PR se pueden expresar:

$$
TP = d_1 \left[ \frac{1 + (1/2)F^2}{d_1^2} + \frac{(1/2)(-1/2)F^4}{2d_1^4} + \dots \right]
$$
  

$$
PR = d_2 \left[ \frac{1 + (1/2)F^2}{d_2^2} + \frac{(1/2)(-1/2)F^4}{2d_2^4} + \dots \right]
$$

Como r << d, se pueden utilizar los dos primeros términos de la serle:

$$
TP = d_1 \frac{1 + (1/2)F^2}{d_1^2}
$$

$$
PR = d_2 \frac{1 + (1/2)F^2}{d_2^2}
$$

Combinando estas dos ecuaciones:

$$
TP + PR - (d_1 + d_2) = d_1 \frac{1 + (1/2)F^2}{d_1^2} + d_2 \frac{1 + (1/2)F^2}{d_2^2} - d_1 - d_2 = \frac{n\lambda}{2}
$$

$$
\Rightarrow \frac{n\lambda}{2} = \frac{F^2}{2} \cdot \frac{d_1 + d_2}{d_1 d_2}
$$

$$
\Rightarrow F_n = \sqrt{\frac{n\lambda d_1 d_2}{d_1 d_2}}
$$

En unidades más comunes, tenemos expresadas a  $\mathbf{d_i}$ ,  $\mathbf{d_j}$  en km y f en GHz ,obtenemos la siguiente expresión.

$$
\Rightarrow \quad F_n = \sqrt{\frac{300nd_1d_2}{f(d_1+d_2)}}
$$

donde n Indica la n-éslma zona de Fresnel.

#### 1.6- Factor de Claridad

En el cálculo de perfiles se utiliza mucho el Factor de Claridad Fe que se define de la siguiente manera:

$$
Fc = \frac{Lib}{F_1}
$$

Donde Llb representa el libramiento entre el rayo y el suelo F1 representa la primera zona de Fresnel

Fc suele expresarse en porcentaje. Si Fc < 100 % , el terreno está dentro de la 1era zona de Fresnel. SI Fe > 100 %, el terreno está fuera de la lera zona de Fresnel.

Según el valor de Fe, se puede estimar la pérdida por obstrucción, con la gráfica de la figura 1.6

Viendo la gráfica, vemos que para las zonas de Fresnel Impares, hay ganancia mientras que en las zonas de Fresnel pares, hay atenuación de la señal. Esto se debe a que en la gran mayoría de los casos, la señal, al reflejarse en el suelo, es defasada con un valor muy cercano a 180º.

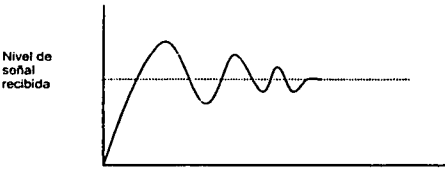

Altura de Antena Receptora

La señal de microondas al encontrarse con un obstáculo presenta normalmente una disminución en el nivel de potencia, puede llegar a ser tan grave que se puede perder el enlace, por ello se requiere calcular, si es el caso de que se presente un obstáculo en nuestro enlace, la cantidad de esta pérdida, valiendose del uso de la gráfica que se muestra en la Figura 1-6.

Vemos que en la gráfica 1.6 se presentan varios tipos de obstáculos, filo de navaja , terrenos que cada vez se hacen más planos hasta llegar al caso extremo en que se tenga como obstáculo el agua. La pérdida por obstrucción depende del tipo de terreno y de la forma del obstáculo, esto hace casi imposible determinarla con exactitud debido a que los obstáculos tienen formas muy irregulares y casl todas diferentes, y en nuestra gráfica solo se presentan los casos extremos Idealizados de obstáculos. Lo que se hace es aproximar el caso real de un obstáculo según se parezca más a un filo de navaja o a un terreno plano.

En la misma gráfica se puede observar que para Fe < 1, las pérdidas van aumentando, por lo que en el cálculo del perfil se trata siempre que el Factor de Claridad Fc sea siempre mayor al 100 % en cualquier punto. Sin embargo, es a criterio del diseñador del enlace el decidir que factor de claridad mínimo tolerar. En la siguiente tabla se presentan los criterios de factor de claridad mínimo tolerado en Nec, que han sldo determinados mediante la gráfica anterior y la experiencia ya en la práctica.

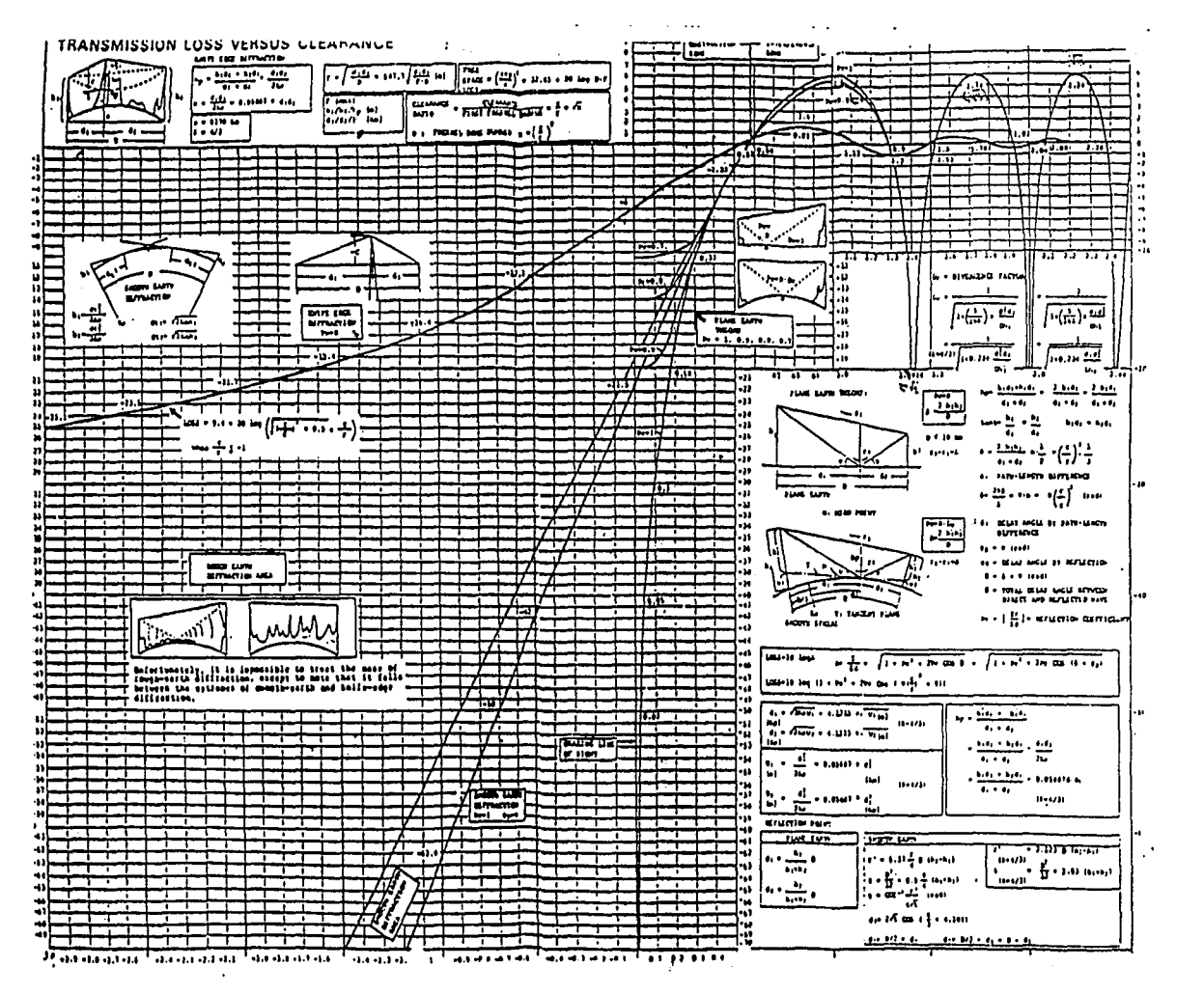

ejare : الم

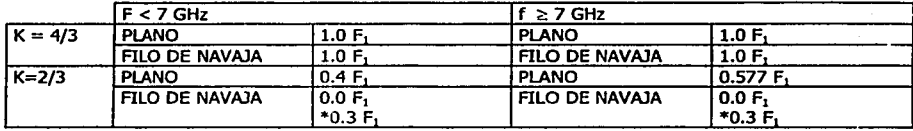

Donde F<sub>1</sub> representa la primera Zona de Fresnel

\* Cuando no se tiene la seguridad si el obstáculo es filo de navaja

En la tabla se presentan dos casos: para  $K=4/3$  y para  $K=2/3$ . Como ya sabemos, el caso  $K=4/3$ corresponde a condiciones atmosféricas normales. El hacer también los cálculos para K=2/3 es para tener un margen de protección ante pérdidas por difracción en caso de que un cambio en las condiciones atmosféricas disminuyan el valor de K. El valor de 2/3 es un valor que se ha considerado adecuado adoptar después de numerosas observaciones en enlaces de microondas. Sin embargo, no hay que olvidar que se deben tomar medidas especiales en lugares donde se haya observado presencia de ductos (K< 0).

# •Cálculo del libramiento en un perfil de altitudes Rx

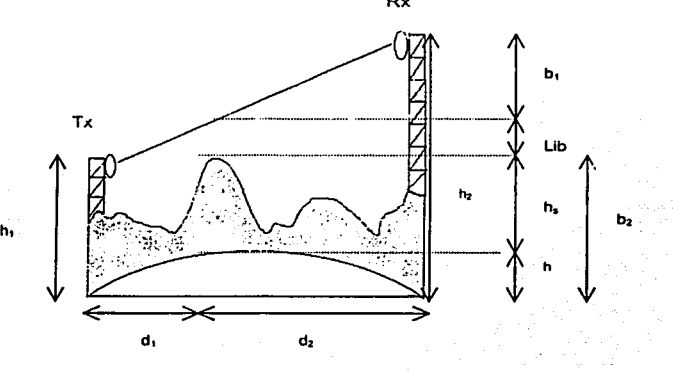

PERFIL DE ALTITUDES

#### En esta figura:

''..: :l r

- h, altitudes con respecto al mar
- H Altura de corrección por el radio terreste efectivo

La altura de corrección se menciono anteriormente y esta dada por :

$$
h = \frac{d_1 d_2}{2Ka}
$$

El libramiento se puede calcular de la siguiente manera:

$$
Lib = h_2 - b_1 - b_2
$$
  
\n
$$
Lib = h_2 - d_2 \frac{h_2 - h_1}{d_1 + d_2} - \frac{d_1 d_2}{2ka} + h_1
$$

Para el caso de h2 > h1Para el caso en que h1 > h2 , sí empleamos el mismo racionamiento que para el caso anterior, entonces llegaríamos a la siguiente expresión:

$$
Lib = h_1 - \frac{d_1}{d}(h_1 - h_2) - \frac{d_1 d_2}{2ka} - h_s \text{ [m]} \quad \text{Para el caso de } h_1 > h_2
$$

Las expresiones anteriores nos dan el libramiento del rayo de microondas con respecto a la superficie terrestre (al suelo). Se puede calcular el libramiento existente entre el suelo y la primera zona de Fresnel , esto se hace para poder saber que margen de tolerancia se tiene todavía para que la superficie terrestre permanezca aún fuera de la primera zona de Fresnel y así poder asegurar todavía el despeje de trayectoria para el rayo de microondas .Este libramiento se calcula con las siguientes expresiones:

Para K=4/3  $Lib<sub>2</sub> = Lib-1.0F<sub>1</sub>$ 

Para K=2/3  $Lib<sub>2</sub> = Lib-0.4F<sub>1</sub>$ 

#### 1.7- Determinación de altura para las antenas

Las condiciones de despeje de trayectoria que generalmente aplicamos para la determinación de la altura de las antenas es el siguiente:

- a) Se debe asegurar la transmisión de todo el primer radio de Fresnel para  $K = 4/3$  para antenas principales.
- b) Para f s *1GHz* se debe asegurar la transmisión de 0.4 del radio de la primera zona de Fresnel para K = 2/3 para antenas principales y para  $f \geq 7 \text{ GHz}$  se debe asegurar la transmisión de 0.577 del radio de la primera zona de Fresnel para k=2/3.
- c) Se debe asegurar la transmisión de 0.6 del radio de la primera zona de Fresnel para

 $K = 4/3$  para antenas de S/D (diversidad de espacio).

Es decir que para que un sistema de microondas sea de alta confiabilidad, la condición de daridad que debe mantenerse, es arriba de cualquier obstáculo, será de 0.4 de la primera zona de Fresnel al variar K hasta 2/3 teniendo un margen adecuado para evitar desvanecimientos, se logra una buena confiablildod.

También es de gran ayuda tomar en cuenta las siguientes recomendaciones:

1) La distancia de separación entre las dos antenas no debe ser grande. De otra forma las reglones de Interferencia pueden aparecer más frecuentemente.

2) La pendiente entre ambas estaciones debe ser grande, debido a que la región de atenuación quedaría en la parte superior, además que la región de Interferencia es más probable que sea salvada. Los desvanecimientos selectivos en frecuencia se encuentran todos en el horizonte , si nosotros inclinamos el trayecto provocaría que no todo el desvanecimiento le pegue a nuestra señal.

En resumen, no debemos olvidar nunca que para determinar la altura de las antenas primeramente se toman las altitudes con respecto al nivel del mar. Normalmente esta Información se toma de las cartas topográficas, posteriormente se trazan las altitudes sobre una tierra con radio terrestre modificado, sin olvidar agregar a la altitud de las estaciones la altura en donde van a Ir colocadas las antenas sobre la torre. Se traza una línea recta entre transmisor y receptor, y se observa que se cumpla con los criterios de libramiento de trayectorias de la tabla. Si no se cumple este criterio se debe aumentar entonces la altura de las antenas.

Nota: Se mencionó que es los cálculos de libromiento, se vigila que el factor de claridad sea mayor al 100°/o (es decir que se libre la primera zona de Fresnel). Sin embargo, al observar la gráfica (3), uno se da cuenta que las zonas de Fresnel pares (2,4,6,...) también son peligrosas. ¿No habría que tomarlas en cuenta? Por lo general, no es necesario tomarlas en cuenta excepto en el caso de terrenos muy planos, con escasa vegetación o sobre agua en donde el riesgo de reflexión es muy alto. Esto se debe a que la amplitud de la señal reflejada disminuye conforme aumenta la rugosidad del terreno, la densidad de la vegetación y el ángulo de incidencia de la onda reflejada.

Sin embargo, para terrenos muy planos o que pasen sobre agua, es necesario hacer un ani\lisis rle reflexión, juslamenle para evitar las zonas de Fresnel pares.

## II DESVANEOMIENTO POR GASES ATMOSFÉRICOS Y LLUVIA

#### 2.1- Atenuación en el espacio libre

Es necesario analizar el comportamiento de las onda electromagnética que parte de una antena y se Irradia en el espado libre. Este fenómeno se refiere a la pérdida de la Intensidad de la señal entre un transmisor y un receptor, en una reglón sin obstáculos y atmósfera normal. Puede presentarse en dos formas:

+Atenuación por dispersión

+Atenuación por absorción

La atenuación por dispersión, se analiza a partir de la potencia de una señal emitida por una antena, ésta señal se distribuye sobre áreas cada vez más grandes (frentes de onda esféricas); dando como resultado que la potencia de la señal que llega a la antena receptora, es una pequeña fracción de la potencia emitida. Este concepto es básicamente la ley Inversa de propagación aplicado a ta transmisión de las microondas.

La atenuación por absorción se presenta en frecuencias de 10 GHz en adelante y consiste en la perdida de la intensidad de la energía electromagnética (nivel de potencia de la señal), debido *a* que la longitud de onda de ésta, es comparable a la separación entre moléculas en el espacio libre, las cuales entran en resonancia originando así la absorción de energía del frente de onda electromagnética.

Mediante estudios minuciosos se han logrado graficar tas cantidades de absorción debidas a variaciones atmosféricas como son lluvia, nieve, neblina, granizo, vapor de agua sin condensar, oxígeno molecular y electrones libres en la atmósfera. En estas gráficas, se observa el aumento de la frecuencia trae consigo grandes variaciones en la absorción

Este fenómeno debe tomarse en cuenta cuando la frecuencia de operación del sistema sea Igual ó mayor que 10 GHz.

•Absorción Atmosférica ( f > 10 GHz)

De los gases que componen la atmósfera, el vapor de agua y el oxígeno son los principales que absorben energía de la onda electromagnética que se propaga a través de ellos. El primero debido a su momento de dipolo eléctrico y el segundo debido a su momento de dipolo magnético. En la figura (3) se muestran los efectos de absorción debido a estos gases.

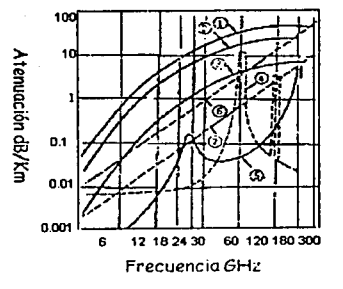

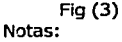

Atenuación debida a lluvia (1) 100 mm/hr (2) SO mm/hr (3) lOmm/hr Atenuación debida a absorción atmosférica (4) Moléculas de oxigeno (5) Vapor de agua Atenuación debida a niebla · (6) 2.3 g/m<sup>3</sup> (7) 0.32 g/m<sup>3</sup>

•Dispersión originada por lluvia y neblina ( f > lOGHz)

Las gotas de agua dispersan parte de la energía electromagnética del haz de microondas, originando una atenuación a lo largo del trayecto.

En sistemas de radio con frecuencias superior a 10 GHz, la atenuación de ondas radioeléctricas por lluvia es tan grande que en condiciones severas puede ocurrir la interrupción de las comunicaciones. Así, en el diseño de los sistemas que operan en una banda de frecuencia superior a 10 GHz, se deberá tomar en consideración la interrupción del servicio debida a lluvia.

La atenuación de la señal es directamente proporcional a la Intensidad de la lluvia por lo que para lugares tropicales , afecta más la lluvia en comparación con lugares templados o fríos. Es por ello que para estimar que tanto va a afectar la lluvia en una región al enlace, es importante contar con estadísticas sobre la intensidad de las lluvias. Sin embargo, es diñcii encontrar la información adecuada ya que por lo general, los centros nacionales o regionales de meteorología proveen datos sobre la cantidad promedio diaria, mensual o anual de lluvia que cae en una determinada reglón. Esta información no nos sirve ya que las lluvias más intensas se concentran en unos pocos minutos, se necesitan estadísticas por minuto. Es decir que lo que nos interesa son los "picos" de intensidad de lluvia y no el promedio.

Por ejemplo, la dudad de México y la dudad de Londres tienen una caída promedio de lluvia anual similar. Sin embargo, mientras que en Londres las lluvias se dan a lo largo de todo el año y por lo general no son muy Intensas, en México casi la totalidad de las lluvias se dan en verano mediante caídas de lluvia más Intensas ("aguaceros"). Es por ello que en México, hay más riesgo de Interrupción por lluvia en los enlaces de microondas que en Londres. Por esta razón el dato de la intensidad de lluvia se toma con una Integración de un minuto.

El usar un tiempo de integración de un minuto quiere decir que el monitoreo de la intensidad de la lluvia debe de hacerse a cada minuto. El hacer un monitoreo de la lluvia por minuto es un proceso laborioso que pocos centros de meteorología hacen. Si no se puede contar con información precisa sobre la Intensidad de las lluvias en una determinada región, se puede obtener una estimación utilizando la Información que aparece en la recomendación UIT-R P.837-1. (Ver Recomendación)

Es conveniente utilizar mediciones que se hayan hecho durante varios años o varias décadas ya que si sólo se utiliza un año, puede que el año utilizado sea un año especial más o menos lluvioso de lo normal. Por ejemplo, si se usan datos de 10 años ( lo cuales equivalen a 10  $*$  365  $*$  24  $*60 =$ 5,256,000 minutos), se toma el 0.01 % de esta cantidad, es decir los 525.6 minutos con mayor intensidad de lluvia en esos 10 años y se observa que intensidad mínima de lluvia se rebasa. Para la Oudad de México, esa cantidad es de 80 mm/hr, lo que quiere decir que el 0.01% del tiempo, se rebasa un Intensidad de lluvia de 80 mm/hr.

#### 2.2- Probabilidad de interrupción por lluvia

 $r=\frac{1}{1+0.045L}$ 

El método para estimar la probabilidad de Interrupción por lluvia utlllzando las estadísticas tomadas durante un largo periodo de tiempo que se presenta en la recomendación UIT-R P.837 consiste de los siguientes pasos:

o Obtener la intensidad de lluvia prevista para 0.01% del tiempo (con un tiempo de integración de 1 minuto).

o Obtener la atenuación específica, Y• (dB/km) para la frecuencia, polarización e Intensidad de lluvia de Interés usando la tabla presentada en la Rec. UIT-R P.838 . Esta tabla se muestra en la figura 2.7

El procedimiento es trazar una linea recta que una los datos de nuestro sistema acerca de la polarización, la Intensidad de lluvia y la frecuencia, por ejemplo si se tiene un enlace con una Intensidad de lluvia de 100 mm/h con una frecuencia de 15 GHz y su polarización es vertical, se obtiene que la atenuación específica es de 6.2 dB/Km.

o Obtener la longitud efectiva del trayecto I<sub>eff</sub> del enlace multiplicando la longitud real del trayecto L por un factor de reducción r. Este factor se puede estimar por:

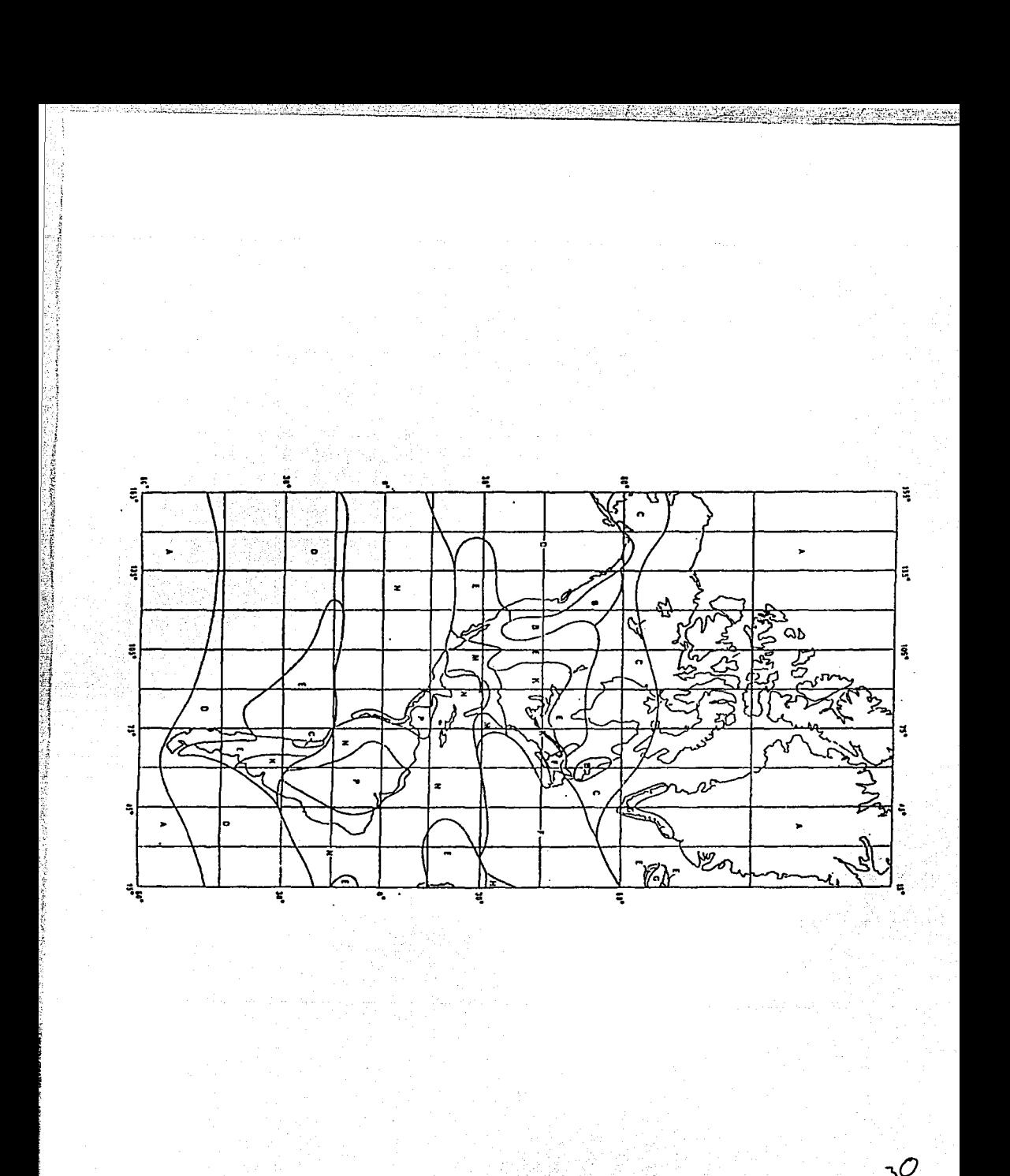

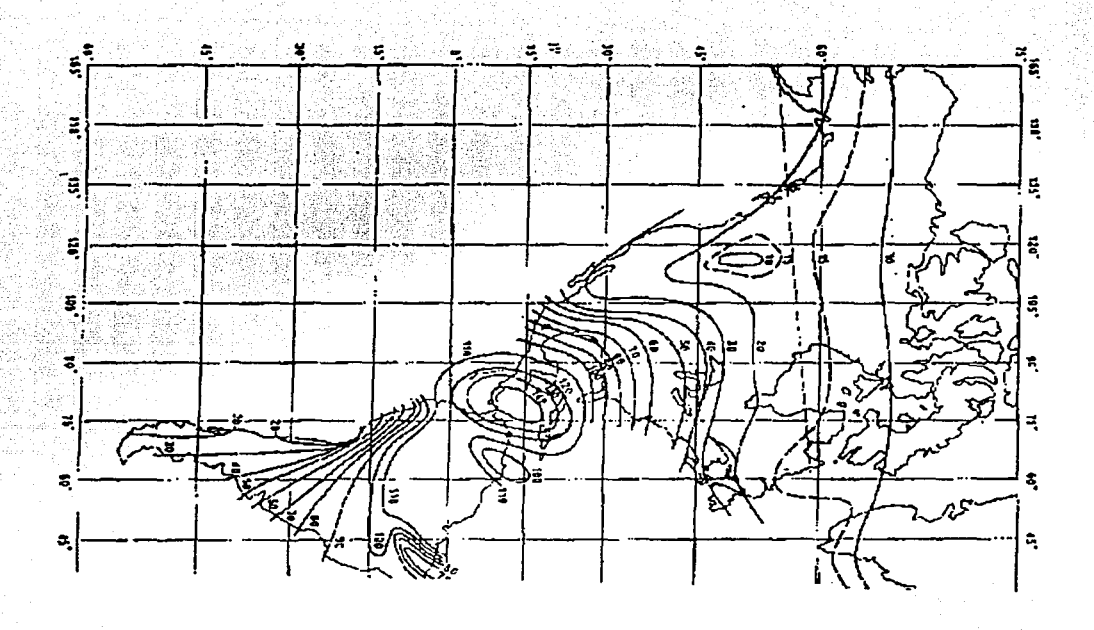

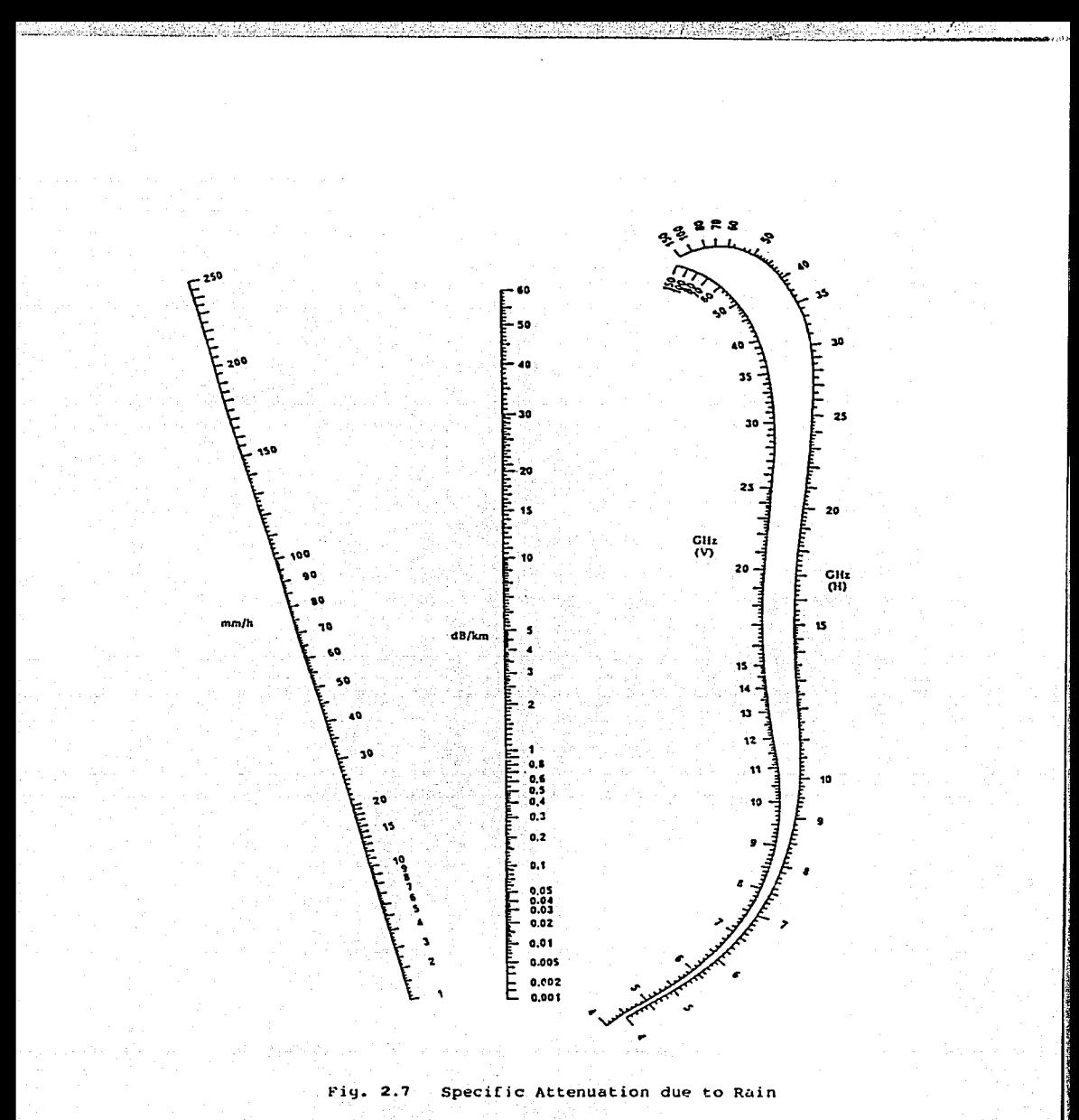

 $(H)$ : horizontal polarization (V): vertical polarization

Esta fórmula está dada en el Rep. 338-5 de la CCIR (antiguo nombre de la fTU-R). Sin embargo, en la Rec. UIT-R P.530-7, que es más reciente, se da una fórmula ligeramente diferente para r que toma en cuenta la intensidad de lluvia rebasa el 0.01% del tiempo Ro.01:

$$
r = 1/(1 + L/L_0)
$$

con  $L_0 = 35 \exp(-0.015 R_{0.01})$  $L_0 = 35$  exp (-0.015 x 100) si  $R_{0.01} > 100$  mm/hr  $s$ i R<sub>0.01</sub>  $\leq 100$  mm/hr

La razón de ser de este factor de reducción es por que se ha observado que las zonas de mayor precipitación se concentran en celdas de unos cuantos kilómetros, por lo tanto, no siempre abarcan todo el trayecto de las microondas. 51 no se tomara en cuenta el factor de reducción, sería como si la Intensidad de la lluvia fuera constante en todo el trayecto cuando en realidad por lo general se concentra más en una porción del trayecto solamente. Es por ello que el factor de reducción es Inversamente proporcional a la longitud del trayecto ya que en un trayecto mayor, es menor la proporción del mismo que sufre de precipitaciones severas.

También es más exacta la fórmula de la Rec. UIT-R P.530-7 ya que toma en cuenta la Intensidad de la lluvia para calcular el factor de reducción. Esto se debe a que cuanto mayor sea la Intensidad de la lluvia, generalmente el área que cubre es menor ( obsérvese, por ejemplo, que las grandes tormentas son más localizadas y sólo afectan un área relativamente pequeña en un determinado Instante).

vFinalmente obtenemos la probabilidad de interrupción por lluvia de un sistema por medio de las siguientes relaciones:

Una estimación de la atenuación del trayecto excedida durante el 0.01 % del tiempo viene dada por la Rec. UIT-R P.530-7:

$$
A_{0.01} = \gamma_R I_{\text{eff}} = \gamma_R L r
$$

Las atenuaciones excedidas para otros porcentajes de tiempo p en el rango de 0.001 % al 1% pueden deducirse de la siguiente ley de potencia:

$$
\frac{A_{p}}{A_{0.01}} = 0.12 p^{-(0.546+0.043 \log p)}
$$

Se elaboró esta fórmula para que dé 0.12, 0.39, 1 y 2.14 para el 1%, 0.1%, 0.01% y 0.001% respectivamente.

Despejando p:

 $p = 10^{4}$ 

$$
\Delta = \frac{-0.546 + \sqrt{0.546^2 - 4(0.043) \log \frac{A_p}{0.12 A_{0.01}}}}{2 \cdot 0.043}
$$

#### Donde:

p es la probabilidad de interrupción por lluvia para un sistema A<sub>o</sub> es le Margen de desvanecimiento plano (FFM por sus siglas en inglés).

El FFM representa que tanta atenuación puede soportar un sistema sin que se presenten errores, es decir, sin que se rebase un determinado umbral de BER ( Bit Error Rate ). Este umbral es generalmente de 10<sup>-3</sup>.

BER: es la proporción existente entre el número de bits errados y el número total de bits en una trama de datos.

Entonces tenemos finalmente que la probabilidad de interrupción por lluvia esta dada por la expresión resultante al despeiar p:

 $p = 10^4$ 

$$
\Delta = \frac{-0.546 + \sqrt{0.298116 - 0.172 \log \frac{FFM}{0.12 A_{0.01}}}}{0.086}
$$

# III. DESVANECIMIENTOS

 $-1.1$  ,  $-1.1$  ,  $-1.1$  ,  $-1.1$  ,  $-1.1$  ,  $-1.1$  ,  $-1.1$  ,  $-1.1$ 

#### 3.1 Clasificación de desvanecimientos

La variación del campo eléctrico recibido, que es ocasionado por cambios del medio de transmisión, se le denominan desvanecimientos.

La transmisión de microondas por línea de vista está sujeta a desvanecimientos estadísticos, los cuales se deben a variaciones atmosféricas , a transmisiones con múltiples trayectorias,a la dispersión del haz y el desalineamiento de las antenas. Todos estos factores se pueden presentar solos o una combinación de ellos.

Existen tres tipos de desvanecimiento:

*•desvanecimiento plano,* este tipo de desvanecimiento ocurre lentamente y no es selectivo en frecuencia.

*•desvanecimiento selectivo en Frecuencia,* este es un desvanecimiento que ocurre rápidamente, es selectivo en frecuencia y es causado por las multitrayectorias.

*•desvanecimiento por centelleo,* este desvanecimiento se debe a turbulencias de pequeña intensidad en la atmósfera, este tipo de desvanecimiento sólo se presenta para frecuencias mayores a 40 GHz.

Los sistemas de radio bajo condiciones de desvanecimiento sufre de los siguientes tres tipos de degradaciones:

- Un incremento en el ruido térmico e interferencia debido a un decremento del nivel de la señal recibida causada por un desvanecimiento plano.
- Interferencia Inter-simbólica debida a la distorsión de la forma de onda causada por desvanecimiento por multitrayectoria (selectivo en frecuencia)
- Un incremento en la interferencia debido a la degradación de discriminación por polarización cruzada (XPD)

#### 3.2 Desvanecimientos Planos

Para estimar el desvanecimiento debido a la propagación atmosférica, es necesario utilizar métodos estadísticos por lo que primero se estudiarán las características estadísticas del desvanecimiento en general y posteriormente se distinguirá el caso de desvanecimiento selectivo en frecuencia.

Los desvanecimientos planos pueden ser profundos o poco profundos, se ha comprobado que los desvanecimientos planos profundos, pueden ser representadas de manera adecuada por la distribución de Raylelgh .

Para poder definir la función de distribución de Rayleigh, debemos primero definir la función de distribución Gamma, ya que la distribución Rayleigh es un caso especial de esta.

# *Distribución Gamma*

La función de densidad de probabilidad de una distribución Gamma es la siguiente:

$$
f(x) = \frac{\beta^{\lambda}}{\Gamma(\lambda)} \bullet x^{\lambda-1} e^{-\beta x}
$$

donde x representa la potencia recibida y  $\Gamma(\lambda)$  es la función Gamma de  $\lambda$ .

 $\lambda$  y  $\beta$  son parámetros mediante los cuales se expresan la media *m* y la varianza  $\sigma^2$  de la distribución, estas se pueden expresar de la siguiente manera:

$$
m=\frac{\lambda}{\beta}
$$
$$
\sigma^2 = \frac{\lambda}{\beta^2}
$$

Si  $\lambda = \beta$ , la distribución está normalizada. Si  $\lambda = \beta = 1$ , la distribución se llama distribución de Rayleigh:

# **Distribución Rayle/gh**

 $f(x) = e^{-x}$ 

La probabllldad acumulada de esta distribución es:

 $F(X < x) = 1 - e^{-x}$  Si  $x < 1$ , entonces

$$
F(X
$$

Podemos considerar que es un desvanecimiento plano poco profundo cuando **1** O log *x* < ·-15. A manera de ejemplo, supóngase que se quiere determinar que probabilidad hay de que durante un desvanecimiento de tipo Rayleigh, éste sea mayor a 30 dB. En otras palabras, se quiere saber la probabilidad de que la señal sea menor a -30 dB en relación al nivel nominal.

 $F(X < -30dB)$ 

 $F(X < -30dB)$  lo transformamos  $\int -30dB = 10^{-\frac{30}{10}} = 0.001$  $F(X < 0.001) = 1 - e^{-0.001}$ 

Como 0.001 << **1** se utlllza la aproximación:

 $F(X < 0.001) \approx 0.001$ 

Por lo tanto la probabilidad de que durante un desvanecimiento, éste sea mayor a 30 dB es de 0.001 aproximadamente.

Para el caso de desvanecimientos planos poco profundos, la variación de la potencia recibida es aproximada por la función de distribución log-normal.

## **Distribución Log-Normal**

En el caso de desvanecimientos poco profundos, la variación de la potencia recibida es aproximada por una distribución log-nonnal. La densidad de probabilidad de una distribución lognonnal es:

$$
f(x) = \frac{1}{\sqrt{2\pi\sigma}} e^{-\frac{(x-m)^2}{2\sigma^2}}
$$

donde x es la potencia recibida (dB), m la media de x y  $\sigma$  su desviación estándar.

## 3.3- Probabilidad de Interrupción del sistema por desvanecimiento plano de tipo Raylelgh (Profundo)

El desvanecimiento profundo es el que más problemas causa en un enlace y que ocasiona más interrupción del sistema • Se emplea el cálculo de desvanecimiento profundo mediante la distribución de Rayfelgh, ya que como se menciono anteriormente esta define su comportamiento.

ي التواطأ التي أن التي تشكل التي

La probabilidad de ocurrencia de desvanecimiento Rayleigh, ha sido estudiada por numerosas organizaciones del mundo, y los resultado aparecen resumidos en la Rep. 338-5 del COR.. En Nec Corporation se emplea este método.

De acuerdo al Rep. 338-5 de la CCIR, la probabilidad de ocurrencia de un desvanecimiento de tipo Rayleigh  $P_R$  es la siguiente:

$$
P_{p} = K \times Q \times f^{B} \times d^{C}
$$

donde:

d: longitud del trayecto (en km)

f: frecuencia ( en GHz)

K: factor dependiente de las condiciones climáticas

Q: factor dependiente de las condiciones topográficas (condiciones del terreno)

B y C: constantes que dependen de cada región

Esta fórmula es una generalización de fórmulas utilizadas por distintas organizaciones nacionales, por lo que K, O, B y C son distintos para cada caso. En la página siguiente se presenta una tabla que nos muestra el valor de estas constantes para cada región.

P• nos da la probabilidad de ocurrencia de un desvanecimiento de tipo Rayleigh. Para obtener la probabilidad de que la señal baje por determinado umbral de potencia, se necesita multiplicar P<sub>R</sub> por la probabilidad acumulada de Rayleigh en sí.

Si W<sub>o</sub> es el nivel de la señal en condiciones de no desvanecimiento, para calcular la probabilidad de que la señal esté debajo de un determinado umbral de potencia W , es decir p(X<W), es necesario primero hacer una normalización con respecto a W<sub>o</sub> dividiendo W entre W<sub>0</sub>.

Tenemos que la probabilidad acumulada para el caso en que W/Wo  $<<1$ , de un desvanecimiento profundo, esta definida por :

$$
P(X < x) \approx x
$$

Normalizando con Wo

$$
P\left(\frac{X}{W_0} < \frac{W}{W_0}\right) \approx \frac{W}{W_0}
$$

Por lo tanto, tomando en cuenta el factor  $P_R$  calculado anteriormente, la probabilidad  $P_n$  de desvanecimiento por debajo de un nivel W es:

$$
P_n = P_n \frac{W}{W_0}
$$

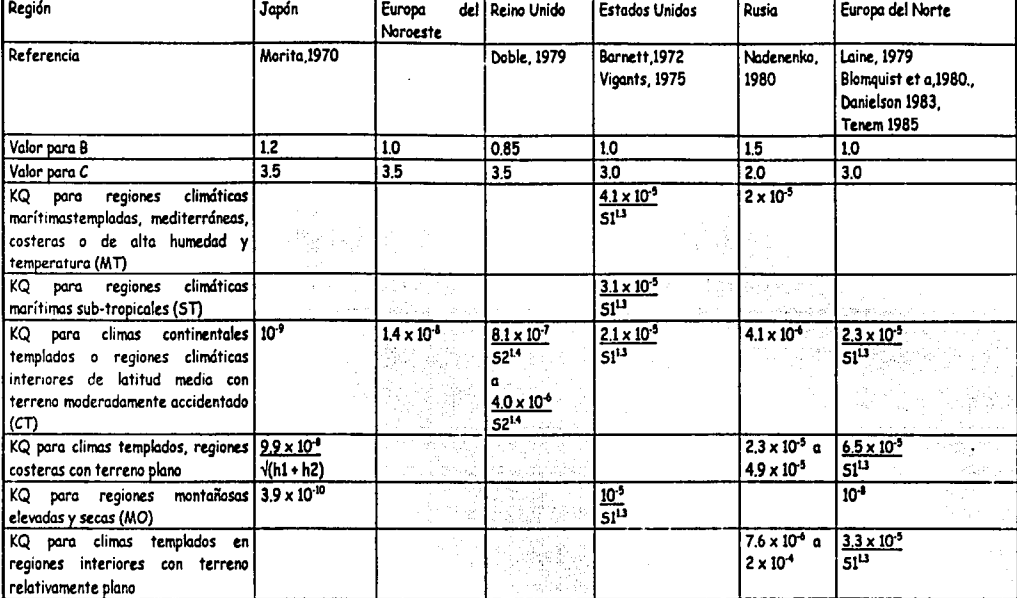

Notos:

• hl y h2 son lo altura de los antenas en metros

- 51 es la rugosidad del terreno en metros que se define como la desviación estándar de las altitudes del terreno tomadas a intervalos regulares de 1 km excluyendo los altitudes de los estaciones. 6m • SI• 42 m

- 52 es el valor r.m.s. de las pendientes (en miliradianes) mediadas entre los puntos separados en 1 km a lo largo de la trayectoría, pero excluyendo el primer y el últimos intervalos de 1 • 52 • SO

-..i:

the second construction of the second construction of the second construction of the second construction of the

Si el FFM (margen de desvanecimineto plano) representa que tanto puede atenuarse la señal antes de rebasar un BER determinado  $(10^{-3})$  y si lo que interesa es calcular la probabilidad de interrupción del sistema, definido como el porcentaje de tiempo en el que el BER rebasa cierto umbral. Podemos entonces definir a la probabilidad de interrupción de un sistema por desvanecimiento tipo Rayleigh (Pn) por medio del FFM.

$$
P_n = P_n \frac{W_U}{W_0}
$$

Donde Wu es la potencia de la señal mínima antes de que se deteriore el BER más de cierto. umbral, por lo general de  $10^{-3}$ .

SI sabemos que:

$$
FFM = -10 \log \left( \frac{W_U}{W_0} \right) \quad \text{[dB]}
$$

finalmente tenemos que:

$$
P_n = P_R 10^{-\frac{FFM}{10}}
$$
 [96]

P<sub>n</sub> Probabilidad de interrupción por Desvanecimiento Plano  $\overline{P_R}$  Probabilidad de ocurrencia de Desvanecimiento Plano [%]<br>FFM Margen de desvanecimiento plano[dB] Margen de desvanecimiento plano[dB]

# 3.4 Cálculo del FFM (Margen de Desvanecimiento Plano)

El FFM representa que tanto puede atenuarse Ja señal antes de que se rebase un BER determinado, que por lo general es  $10^{-3}$ .

El FFM es la diferencia entre el nivel de recepción y el umbral de recepción que tolera el equipo para un BER, por lo general es de  $10<sup>3</sup>$ . Para obtener la expresión mediante la cual se pueda conocer el margen de desvanecimiento plano se describe a continuación:

Lo que provoca un desvanecimiento plano es una disminución en la relación señal - ruido C/N (Carrier-to-Noise) y a su vez, una disminución de C/N provoca un aumento del BER. Existe una relación entre el BER y la C/N, La siguiente gráfica ( Fig. 3-1) muestra la relación entre el C/N y el BER para distintos tipos de modulación (4PSK, 16 QAM, ... ).

Para un BER determinado, un sistema con alto nivel de modulación requiere de un mayor C/N que uno con menor nivel de modulación. Por ejemplo un sistema 128 QAM requiere un mayor C/N que una modulación PSK.

$$
3^{\circ}
$$

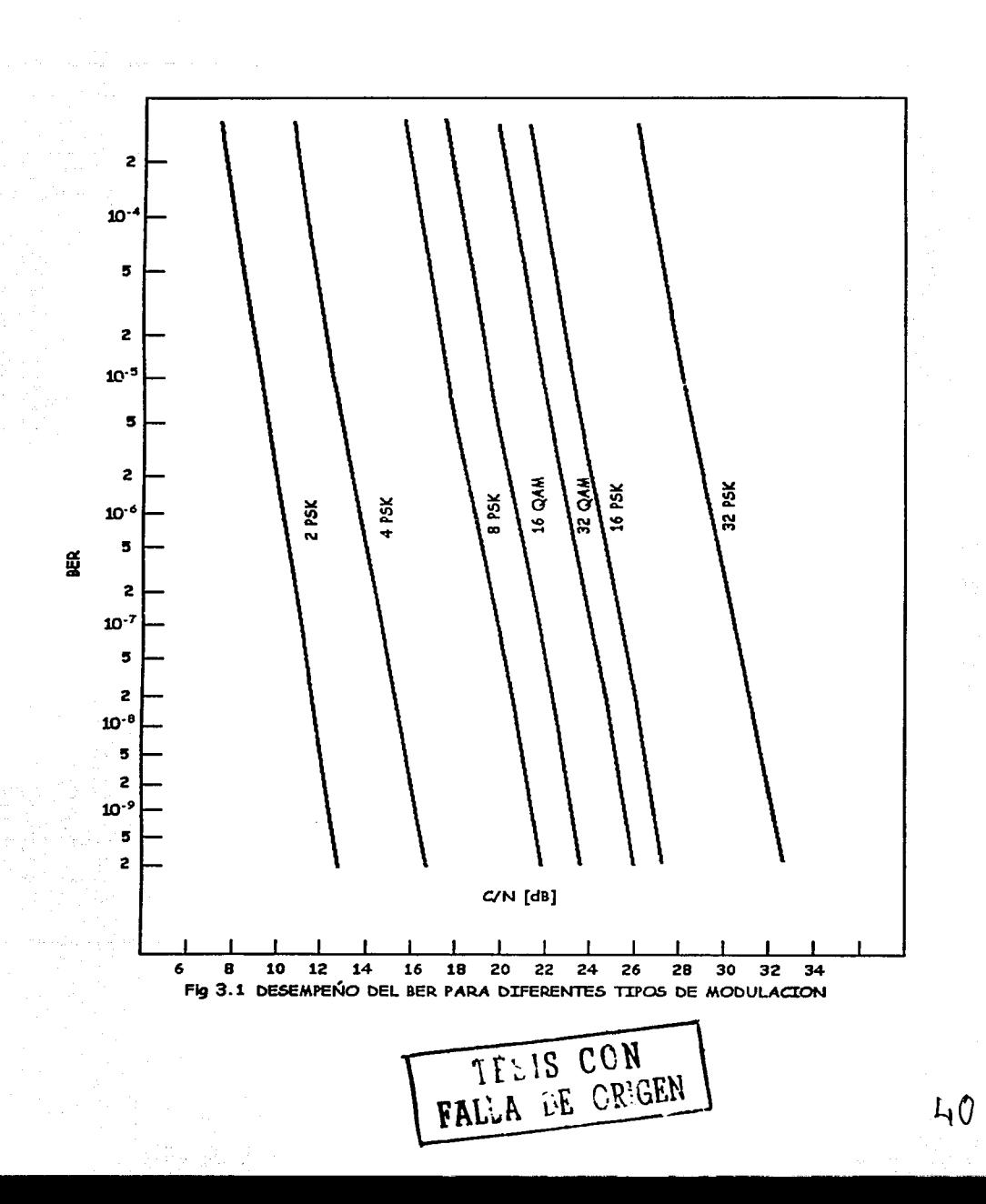

Hay varios factores que afectan el C/N de un sistema: el ruido térmico y varios tipos de Interferencias. Sólo distinguiremos aquí dos clasificaciones de la interferencia, interferencia de tipo variante e interferencia de tipo estacionario . El tipo variante representa los casos en los que la onda directa y la onda de interferencia siguen caminos distintos por lo que el C/N varía en el tiempo; en cambio, el tipo estacionario representa los casos en los que la onda directa y fa onda de Interferencia siguen el mismo camino por lo que el C/N no varia en el tiempo. Al ruido térmico se le considera variante ya que varía con el tiempo y se Incluye en fa interferencia de tipo variante.

*/,* ·-----~-------

 $\frac{1}{2}$ 

-----------------------·---~---- -

Se tienen las siguientes variables:

C/Nt : relación Señal a Ruido para el ruido térmico [dB] C/Na : relación Señal a Ruido para todas las componentes variantes de interferencia [dB] C/Nb: relación Señal a Ruido para todas las componentes estacionarias [dB] C/No : relación Señal a Ruido Crítica (C/N mínima sin que haya interrupción) (dB)

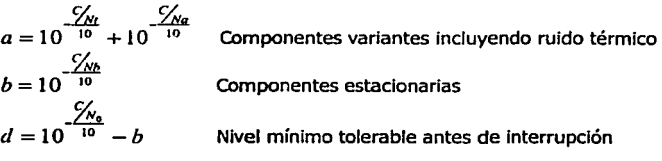

El FFM se puede expresar también en términos del C/N por medio de la siguiente expresión.

$$
FFM = 10\log(a) - 10\log(d) \text{ [dB]}
$$

Como b es por lo general muy pequeño comparado con  $\frac{10^{-1}}{1}$  $\frac{C_{N_{\bullet}}}{C_{N_{\bullet}}}$ se puede hacer

$$
d \approx 10^{-10} \text{ y} \text{ obtener as!}
$$

$$
FFM = 10 \log(a) - \frac{6}{N_0} \quad \text{[dB]}
$$

Esta última relación sólo es válida si el número de componentes estacionarlas no es alto.

SI existe Interferencia de canal adyacente con distinta polarización, la fórmula anterior debe modificarse e incluir un parámetro adicional  $\Delta$  para tomar en cuenta el cambio no lineal de la XPD (Discriminación por Polarización Cruzada) en relación a la profundidad del desvanecimiento. Tenemos así:

$$
FFM = 10 \log(a) - 10 \log(d) + 10 \log(\Delta)
$$
 [dB]

donde

 $\Delta = 1 + 10 \frac {\sqrt{N_0 - \frac{\sqrt{N_0}}{10}}}{10} \left[ 10 \frac {\frac{47 - XPD_0}{10}}{10} - 1 \right]$ 

 $C/N<sub>s</sub>$ :  $C/N$  para interferencia de canal adyacente, frecuencia distinta, polarización distinta

$$
\frac{C}{N_s} = IRF(\Delta_f) + XPD_0 - 3
$$
 [dB]

IRF (áf) Factor de Reducción de Interferencia para una separación de frecuencia  $\degree$ entre canales de ( $\Delta f$ )<br>XPDo Discriminación

XPDo Discriminación por Polarización Cruzada sin desvanecimiento cuando el número de señales indeseadas es dos

El cálculo del C/N con ruido térmico es el siguiente:

$$
\frac{C}{N_{\text{r}}} = 10 \log \frac{P_{\text{r}}}{K T B F}
$$

P, - Nivel de recepción

- K Constante de Boltzmann =  $1.38 \times 10^{-20}$  mW.s / °K
- $T T$ emperatura absoluta en  $\circ K$ <br>B Ancho de Banda Efectivo de
- B Ancho de Banda Efectivo del Ruido en Hz (baudaje)<br>E Figura de Puido del receptor
- Figura de Ruido del receptor

SI tomamos el ancho de banda B en MHz en vez de Hz:

$$
C'_{N_0} = 10 \log \left( \frac{P_r}{K T B 10^6 F} \right)
$$

Usando una temperatura estándar de 293 ºK ( 20 ºC):

$$
C'_{N_1} = P_{r_0} - \log(KT) - F - 10\log(B) - 10\log(10^6)
$$

$$
= P_{r0} + 173.93 - F - 10 \log(B) - 60
$$

 $= P_{0} + 113.9 - F - 10 \log(B)$ 

- P<sub>r0</sub> Nivel de recepción en dB
- K Constante de Boltzmann =  $1.38 \times 10^{-20}$  mW.s / °K
- T Temperatura absoluta en ° K
- B Ancho de Banda Efectivo del Ruido en Hz (baudaje)
- F Figura de Ruido del receptor en dB

SI sólo se toma en cuenta el ruido térmico y no hay ningún otro tipo de Interferencia, entonces :

$$
FFM=\frac{C}{N} - \frac{C}{N_0}
$$

$$
FFF = P_{r0} + 113.9 - F - 10 \log(B) - \frac{C}{N_0}
$$

El término -(113.9 - F - 10 log(B) - C/No) es aproximadamente igual al nivel mínimo de recepción antes de Interrupción (Rx Threshold Level) que nos da el fabricante en sus hojas de especificaciones ( los "MTD" en el caso de Nec). Ejemplo:

Consultando la Información técnica del Radio modelo 2000 de Nec, para 4 GHz, 64 QAM tenemos:

Rx threshold Level (BER =  $10^{-3}$ ) = -76.1 dBm  $F = 1.5$  dB  $B = 30.1$  MHz ( $= 180.6$  /  $log<sub>2</sub>(64)$  con 180.6 MB/s : velocidad binaria bruta)  $C/No = 21.5 dB$ 

Haciendo el cálculo : -(113.9 - F - 10 log (B) - C/No) = -76.1 dBm

Vemos así que obtenemos el mismo resultado -76.1 dBm de Rx threshold Level (BER =  $10^{-3}$ )

Finalmente tenemos entonces que el FFM queda expresado por :

 $FFM \approx P_{0} - R_{x}$ ThresLevel

 $P_{n}$  - nível de recepción R<sub>x</sub>threshold Level - umbral de recepción mínimo del radio antes de degradarse un BER de 10<sup>-3</sup>

Donde P<sub>ro</sub> define de la siguiente manera:

 $P_{ro} = P_{Tx} + G_{antenatx} + G_{antenakx} - FSL - A_{gluca} - A_{GO} - P_{obticialca} - A_{u}$ 

 $P_{\tau}$  = Potencia de transmisión  $G_{antena \, Tx}$ = Ganancia de la antena de transmisión  $G_{\text{antmax}}$ R $x =$  Ganancia de la antena de recepción FSL =(Free Space Loosses) Pérdidas en el Espacio Libre FSL=92.4+20log fd [dB] f =frecuencia del enlace [GHz] d =distancia del enlace [Km]

AMms= Atenuación de los filtros del radio AG.o =Atenuación de la guía de onda  $P_{obstáculos} = Pérdida por obstáculos$ 

*Este* se toma en cuenta únicamente cuando al realizar el perfil del sistema se observa que no se tiene un FC >100%, para obtener los valores de la atenuadón se debe utilizar la gráfica de la figura 1.6

### *Arr* = *atenuador.*

*Algunas veces se tiene un nível de recepción demasiado alto en el radio, esto ocasiona un mal fundonamiento del mismo por saturación, para evitarlo se emplea el uso de atenuadores ,los cuales deben tomarse en cuenta para los cálculos ..* 

 $\mu_1$  and  $\mu_2$  in  $\mu_3$  .

## • Cálculo del FFM tomando en cuenta las pérdida por interferencias

El umbral de recepción de un equipo para un determinado BER (R.Threshold level) está dado por el fabricante, pero solo toma en cuenta el ruido térmico. Si hay presencia de Interferencia, este umbral se degrada.

La forma para tomar en cuenta las pérdidas por interferencia en el cálculo de la FFM consiste en calcular que tanto se degrada el umbral debido a la presencia de Interferencia.

El umbral lo determina el fabricante calculando el ruido térmico para una temperatura estándar y para el ancho de banda del sistema. Se ve cuál es el C/No para el equipo y se determina así el umbral de la siguiente manera:

 $U<sub>m</sub>bral = Ruido término + C/No$  [dB]

Si hay interferencia, ésta se suma al ruido térmico por lo que el umbral es:

Umbral con Interferencia =  $10 \log \left( 10^{\frac{Rt}{10}} + 10^{\frac{t}{10}} \right) + \frac{C}{N_0} [dB]$ 

Rt - Ruido Térmico [dB] I - Nivel de Interferencia [dB]

(La suma de Ruido térmico e Interferer.cia se hace con la cantidades en Watts y no en decibeles)

Por lo tanto la degradación del umbral es la resta de estas dos cantidades y es :

$$
D_{\text{interferenchi}} = 10 \log \left( 10^{\frac{Rt}{10}} + 10^{\frac{t}{10}} \right) - Rt \left[ dB \right]
$$

Entonces el cálculo del FFM tomando en consideración las interferencias se define de la siguiente manera:

 $FFM = R<sub>L</sub> - R<sub>s</sub>$ thresholdLevel -  $D<sub>interferencia</sub>$ 

TELIS CON

# IV. Desvanecimientos Selectivos en Frecuencia

En la sección anterior, se expusieron los factores que causan pérdidas de propagación, ocasionando desvanecimientos de la señal. Sin embargo, cuando se dan trayectorias múltiples en un enlace, aparece también un desvanecimiento selectivo en frecuencia que provoca una distorsión de la señal. En los sistemas digitales es muy importante tomar en cuenta la distorsión de la señal pues puede causar interrupciones más severas que las provocadas por atenuación de la señal, particularmente en los radios de alta capacidad.

## 4.1 Modelos de desvanecimientos por Multitrayectorias

En los enlaces de microondas, la función de transferencia de voltaje en un trayecto con multitrayectorias, es de tipo compleja y se define a continuación:

$$
H(\omega) = 1 + \sum_i \rho_i e^{-j(\omega \tau_i + \theta_i)}
$$

an sainte

El primer término, representa el rayo directo mientras que  $\rho_i$ , representan la amplitud,  $\tau_{ij}$  el retardo y 01 la fase de los demás rayos con respecto al rayo directo.

Como es difícil determinar con exactitud el número de rayos reflejados, que puede ser muy elevado, resulta muy complejo, si no imposible, utiilzar para fines prácticos esta fórmula.

Por lo tanto, es necesaria una simplificación. Se han realizado numerosos experimentos en relación a las multitrayectorias y se ha observado que se puede simplificar su comportamiento a un modelo de 2 o 3 rayos que se ajusta bastante bien a las observaciones.

## •Modelo de dos rayos

Se ha observado, a través de experimentos en varias partes del mundo, que la ocurrencia de tener dos rayos en la propagación por trayectos múltiples es de aproximadamente 80 al 90% y que los casos restantes ( más de tres rayos) pueden ser considerados, de manera equivalente, como si se tratara de sólo dos rayos.

De esta manera, la simplificación de la función de transferencia es la siguiente:

$$
H(\omega) = 1 + \rho e^{-j(\omega t + \theta)}
$$

Esta ecuación puede ser transformada en las expresiones escalares siguientes:

$$
A(\omega) = \sqrt{1 + \rho^2 + 2\rho \cos(\omega \tau + \theta)}
$$
 (Amplitud)

$$
T(\omega) = \frac{\rho \tau \{\rho + \cos(\omega \tau + \theta)\}}{1 + \rho^2 + 2\rho \cos(\omega \tau + \theta)}
$$
 (Retardo)

Como podrá comprenderse en el proceso de la simplificación, el efecto del tercer haz en donde la probabilidad de ocurrencia no es tan poca, se ha ignorado intencionalmente en este modelo. En presencia del tercer haz donde la diferencia de longitud de trayectoria es pequeña, su efecto nonnalmente aparece como una variación moderada del nivel de la señal, *y* en el ancho de banda de transmisión, las características de amplitud *y* retardo pueden considerarse uniformes. Por consiguiente, este efecto debe ser clasificado como desvanecimiento plano, que puede excluirse del estudio de desvanecimientos dispersivos.

En las gráficas de las figuras que se muestran a continuación , se muestran las características de amplitud *y* retardo para distintos valores de *p y* ' *y* con un valor de O tal que:

$$
\frac{2\pi f_0 \tau}{\theta} = (2m+1) \qquad (m=0,1,2,...)
$$

El desvanecimiento más profundo se produce en la frecuencia central fo. Si se varía el valor de o, simplemente se desplaza la gráfica a los lados.

Las curvas de características de retardo para *p>* 1 significa que el haz interferente con retardo tiene una amplitud mayor a la de la onda directa *y* se puede considerar en este caso como si la onda reflejada fuera la señal principal acompañada de una onda de interferencia adelantada(que en realidad es la onda directa).

Esta situación en la que p>1 ocurre frecuentemente en los enlaces de microondas y se le llama condición de fase no-mínima. Por otro lado, el caso normal  $\rho \leq 1$  se llama condición de fase mínima.

De las figuras anteriores, se puede observar que para un valor de *p* más cercano a 1 ocasiona variaciones más drásticas en las características de amplitud *y* retardo; cuanto mayor es el valor de  $r$ , se generan tanto más puntos críticos ( que se llaman muescas o NOTCH); por lo cual el sistema experimenta una mayor degradación en la calidad de transmisión.

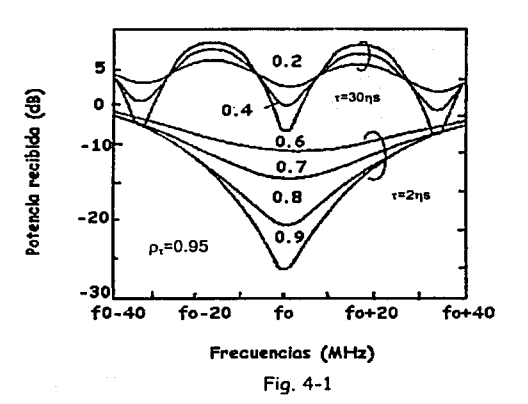

りく

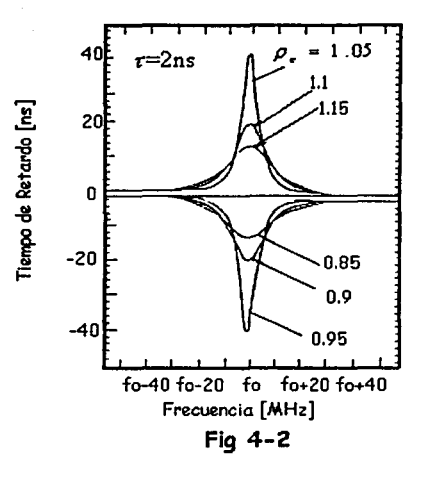

## • **Modelo de tres rayos**

Para dar una mejor generalidad al modelo de dos rayos para Incluir las consideraciones del desvanecimiento plano, el modelo simple de tres rayos fue propuesto por Rummler

$$
H(\omega) = a \big[ 1 - b e^{-j(\omega - \omega_{\rm b})r} \big]
$$

Donde a es un parámetro que controla la profundidad del desvanecimiento plano, y es llamado parámetro de escala. El parámetro b equivale a  $\rho$  del modelo de dos rayos, es llamado parámetro de forma, variable entre O y 1, este controla además lo puntiagudo de la muesca. El parámetro  $\omega_0$  es la frecuencia angular de la posición de la muesca y se relaciona con  $\theta$  al modelo de dos rayos mediante la siguiente expresión

$$
\omega_{0}=\frac{\pi-\theta}{\tau}
$$

En este modelo se supone la misma condición que en el modelo de dos rayos

 $(\omega, -\omega)$ r<sub>, <<1</sub>

La exactitud adicional que se obtiene por medio del empleo del modelo de los tres rayos en lugar del de dos rayos no es mucho mayor, además como se mencionó anteriormente, el modelo de 2 rayos es adecuado para la mayoría de los casos. Por lo tanto no abordaremos más este modelo.

# **4.2- LA FIRMA (SIGNATURE)**

En el diseño de un sistema de radio digital , es importante estimar la probabilidad de interrupción debida a la distorsión de propagación ocasionada por el efecto de desvanecimiento por múltiples caminos (multitrayectoria).

Para poder calcular la probabilidad de interrupción de un equipo, el fabricante nos da lo que se llama la signature o firma del equipo. Para determinar la firma de un equipo, se simula una condición de multitrayectoria de dos rayos como se muestra a continuación:

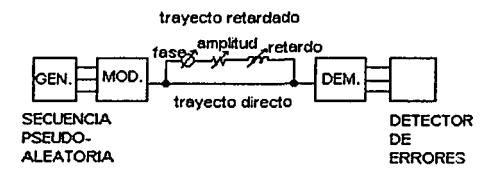

Como se puede ver, el equipo receptor recibe una señal directa del transmisor más una segunda señal (que corresponde al rayo reflejado) que es una versión atenuada, desfasada y retardada de la primera. Es decir que se modifican los factores  $\rho$ ,  $\theta$  y  $\tau$  y se observa a partir de que valores de estos factores se degrada el BER más de un determinado umbral ( por lo general  $10^{-3}$ ). Primero se fija el valor de T y se va variando el valor de 0, lo que hace mover el punto de más atenuación ( la muesca o "notch") en el espectro de frecuencias. Se traza la firma del sistema moviendo la posición del notch (variando 0) por pasos a través de todo el ancho de banda de la señal y en cada paso se varia el valor de p hasta que se observe una degradación del BER de más de 10<sup>3</sup> . Es decir que la firma representa la gráfica de los valores de p para los cuales se rebasa el BER de 10<sup>3</sup> para todos los valores de f (frecuencia) dentro del ancho de banda de la señal para un  $\tau$  fijo. A estos valores de  $\rho$  se les puede llamar valores críticos y representarse por c de !al manera que la firma es la función c (f, T). En la figura 4.3 se muestra la gráfica de una firma.

Por lo general se trazan varias firmas, cada una con un valor distinto de  $\tau$ .

Posteriormente, se verá que para calcular la probabilidad de interrupción de un sistema, es necesario calcular la probabilidad de que una muesca provocada por una condición de desvanecimiento selectivo entre en el área de interrupción de la firma de un equipo.

Las curvas características de trasferencia del receptor (BER vs C/N *y* BER Vs. Prx), son válidas sólo en una medición de laboratorio o en un enlace establecido cuando no existe desvanecimiento selectivo por múltiples caminos.

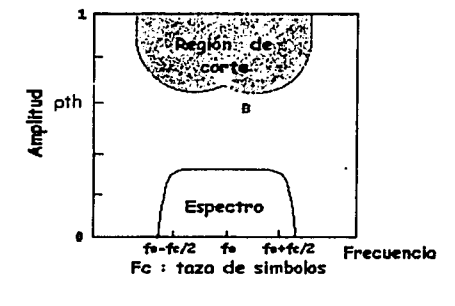

Fig 4-3 Firma de un equipo

En 1971, Ruthroff planteó el modelo de propagación por múltiple trayectoria en la atmósfera. En la figura 4.4 se muestra un ejemplo con dos rayos, un directo (a) y un reflejado (b), con un retardo *r* en la llegada a la antena de recepción. En 1979 Sasaki *y* Akima encontraron que del 80 al 90% del tiempo la múltiple trayectoria puede ser descrita mediante el modelo de dos rayos.

En la figura 4.4 se muestra un ejemplo del efecto que producen los caminos múltiples sobre la atenuación del enlace :

- a) Cuando no hay desvanecimiento la potencia recibida es 20Log a. Si se toma  $a=1$ como referencia se tiene un nivel R= O dB.
- b) Suponiendo un rayo reflejado a.b=0.7 con retardo  $\tau$  =5 nseg se obtiene una atenuación que depende de la frecuencia.
- e) Cuando la frecuencia tiene una longitud de onda tal que ambos rayos (directo y reflejado) están en fase el nivel es R=201og(a+a.b) correspondiendo a una ganancia de 3.5 dB para este ejemplo.
- d) En cambio cuando ia frecuencia tiene una longitud de onda tal que el retardo corresponde a una suma en contrafase el nivel es R=201og(a-a.b} que equivale a -10.5 dB.
- e) La atenuación es selectiva con la frecuencia *y* es periódica cada 1/ r (200 MHz en este ejemplo).

 $\frac{1}{2}$  ,  $\frac{1}{2}$  ,  $\frac{1$ 

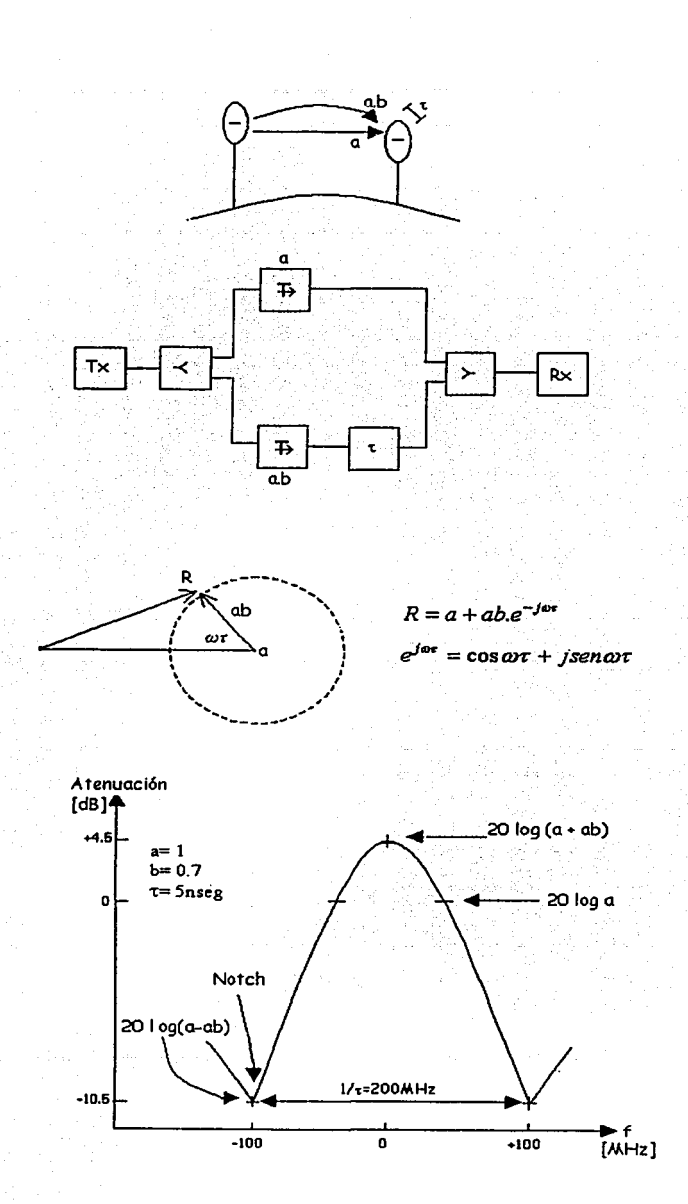

Fig 4.4 DESVANECIMIENTO POR CAMINOS MULTIPLES ATMOSFERICOS ATENUACION ESPECTRAL DEL DESVANECIMIENTO.

 $50$ 

El pico de atenuación se le denomina Notch y produce una muesca en el espectro del canal digital según se observa en la figura 4.5 La posición y profundidad de la atenuación del Notch depende de los valores a, a.b. y  $r$ . Como estos valores son variables con el tiempo la atenuación del Notch tiene un movimiento tanto horizontal como vertical, definidos a través de la velocidad MHz/seg y dB/seg.

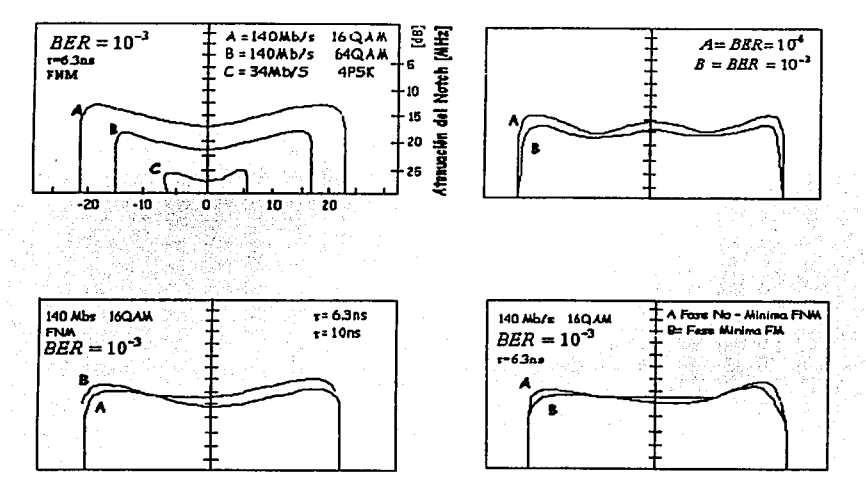

En la baja capacidad donde se ocupa un ancho de banda pequeña y en los sistemas analógicos, el efecto del Notch se presenta como una atenuación plana dentro de la banda.

El Notch puede producir una atenuación sobre una señal débil, pero desde el punto de vista de la tasa de error (BER) puede ser intolerable.

En otras palabras, el Notch produce la ruptura de la relación matemática entre la tasa de error y la C/N o Prx. Con buenos valores de estos últimos se puede obtener una elevada tasa de error debido a la interferencia intersímbolica producida por la deforrnación del espectro.

Por tal razón, la curva que relaciona a la atenuación del Notch con la frecuencia del mismo se le denomina Firma y se obtiene para un valor fijo de BER como parámetro. Se denominan curvas M cuando representan la relación en un gráfico 20 log (1- b) en función de la frecuencia y curvas W cuando se tiene (1-b) Vs f.

Como se observará a continuación existe una gran variedad de elementos que influyen en la firma, por lo tanto para poder dibujarlos en un plano se ha parametrizado cada uno de ellos en la figura 4.6.

- $\mathsf A$ ) La firma tiene una figura típica cuva área bajo la curva disminuye en sistemas de baja capacidad frente a los de alta capacidad. Generalmente las firmas se miden con un *r* =6.31 nseg ya que W Rummler encontró que dicho valor se aproxima mucho a la respuesta de amplitud y retardo de grupo medida en campos radioeléctricos reales a fines de la década de los "70. En general el valor de BER parametrizado es 10·<sup>3</sup>ya que se vincula de inmediato con los objetivos de disponibilidad y calidad ; se puede decir que el área bajo la curva es función directa al tiempo de corte (BER>= 10"3). Cuando menor es el área debajo de la curva de la firma menor es el efecto del Notch sobre el espectro y más resistente a los desvanecimientos selectivos.
- $B$ ) Si medimos la firma para un valor de BER inferior a  $10^{-3}$ encontramos que la misma se levanta, debido a que
- $\overline{C}$ ) Una menor atenuación del Notch es suficiente para alcanzar un valor de BER de 10<sup>-6</sup> por ejemplo, el efecto de selectividad producido por el Notch se reduce hacia los costados ya que la densidad de potencia del espectro disminuye y tiene una depresión en el centro que indica una menor susceptibilidad ya que provoca un máximo ensanchamiento del pulso (interferencia interslmbolica en fase), pero sin ensanchamiento en cuadratura (diafonía) (ITU-R Rep. 111). La forma de la firma se puede probar matemáticamente.
- $D$ ) Según Ensshwiller (1979), la firma tiene un ancho que no depende de  $\tau$ ; es decir, el corrimiento solamente es vertical. El aumento del área de la firma por variación de *r* es

directamente proporcional :

Final determined the due to depende de t, i, as decay of the scalar portunities of the scalar portunities of  $\frac{A(r)}{A(r_0)} = \frac{r}{r_0}$ . Por ello puede medirse la firma con el valor de

 $\tau$  =6.31 nseg y luego obtener la firma necesaria para cualquier  $\tau$  de acuerdo con el enlace estudiado.

 $\rm E$ ) Si bien Ia transferencia de amplitud vs frecuencia de la figura 4.4explica con claridad el Notch, es necesario adarar que la transferencia de fase (figura4.7), admite dos posibilidades de acuerdo con los valores de b  $y \tau$ :

 $b < 1$  y  $\tau < 0$  ó  $b > 1$  y  $\tau > 0$ b<l  $v$   $\tau > 0$  ó b>l  $v$   $\tau < 0$ denominada fase mínima (Fm) denominada fase no-mínima (Fnm)

La denominación se justifica pues en Fm se tiene una variación de fase inferior a Fnm. En la misma figura se muestra el retardo de grupo medido en ambas condiciones. Se dice de fase mínima Fm cuando  $\frac{\ln(b)}{\ln(b)} > 0$  Obsérvese que aquí se supone que el rayo reflejado puede

tener mayor nivel que el directo (b>1), e incluso que puede llegar antes al receptor ( $\tau$  <0). En la mayoría de los casos la firmas medidas en condición de Fm y Fnm poseen curvas casi idénticas.

 $\mathbf F)$  Un modelo real de la medida debe prever la prueba de signatura en condiciones dinámicas. En tal sentido se mide la signatura con el Notch desplazándose en frecuencia con una determinada velocidad medida en MHz/seg. Los valores típicos en enlaces reales no superan los 10 a 30 MHz/seg con picos de 100 MHz/seg solo en situaciones excepcionales.

La medición dinámica es la única que puede poner a prueba el ecualizador en condiciones adversas. Por lo tanto también se le puede medir en condiciones dinámicas en cuanto respecta a la velocidad de variación de la atenuación en dB/seg.

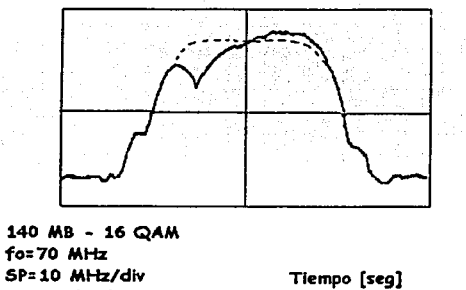

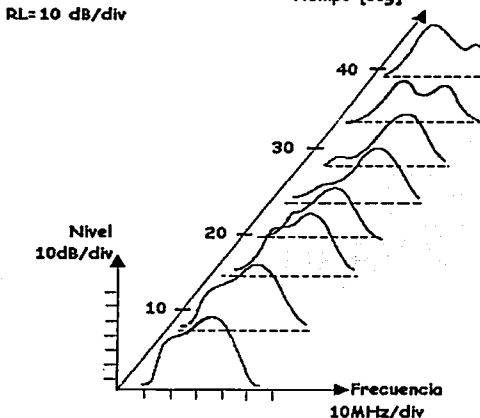

Flg 4. 6 Espectro de un slstemo digital con desvanecimiento por caminos multiples.

## 4.3- Probabilidad de ocurrencia de multitrayectorias PM

 $-\frac{1}{2}$  ,  $-\frac{1}{2}$  ,  $-\frac{1$ 

Las multitrayectorias provocan principalmente una distorsión de la señal aunque también una disminución del nivel de la misma (es por ello que las multitrayectorias también provocan desvanecimiento plano y son tomadas en cuenta en  $P_R$ ). Dentro de la probabilidad de ocurrencia de desvanecimientos de tipo Rayleigh (P<sub>a</sub>), que toma en cuenta las pérdidas por dispersión, desenfoque y multitrayectorias, hay que determinar que proporción corresponde a multitrayectos. La probabilidad de ocurrencia de multitrayectos PM está entonces relacionada con  $P_R$  y sabemos que  $P_M$  <  $P_R$  ya que es una parte de esta solamente. El problema está en encontrar una fórmula para relacionar  $P_R$  con  $P_M$ .

Cabe mencionar que se ha observado que los desvanecimientos planos, no selectivos en frecuencia son por lo general lentos, es decir que tienen una duración relativamente elevada mientras que los desvanecimientos selectivos en frecuencia son por lo general mucho más rápidos. En este último tipo de desvanecimiento, sólo una porción del espectro de frecuencias de la señal es fuertemente atenuada ( denominada "notch" o muesca) pero el nivel general promedio de la señal no disminuye tanto. En cambio, en un desvanecimiento plano, lento, el nivel promedio de la señal disminuye según la profundidad del desvanecimiento. Por lo tanto, para poder distinguir los dos casos, hay que tomar en cuenta como baja el nivel medio de la señal durante el desvanecimiento.

$$
P_{R} = P_{M} \frac{W_{0}}{W_{M}}
$$

despejando a P<sub>M</sub>

$$
P_M = P_R \frac{W_M}{W_0}
$$

Wo es el nivel de la señal en condiciones de no desvanecimiento WM es el nivel medio de la señal durante el desvanecimiento

Para interpretar y entender mejor esta fórmula, pongámonos en dos casos extremos muy hipotéticos:

1) Supongamos que todos los desvanecimientos fueran rápidos y selectivos en frecuencia. En este caso, como se mencionó anteriormente, el nivel medio de la señal no disminuiría mucho durante el desvanecimiento y se podría aproximar  $W_M \approx W_0$  y por lo tanto:  $P_M \approx P_R$ .

2) Supongamos ahora que casi todos los desvanecimientos son planos y lentos. En este caso, el nivel medio de la señal disminuye según la profundidad del desvanecimiento. Como estamos en el caso de desvanecimiento profundo, entonces  $W_M \ll W_0$  y por lo tanto  $P_M \ll P_0$ .

NEC propone así una relación entre P<sub>º</sub> y P<sub>M</sub> del tipo :

 $P_M = \beta$ .  $P_R$  donde  $\beta$  es un factor de reducción

Obteniendo P<sub>R</sub> como se mostró en la sección anterior y conociendo el valor de  $\beta$ , se puede encontrar  $P_M$ . Sin embargo, no se ha llegado a un acuerdo sobre el valor de  $B$ . Nec adopta el valor  $\beta = 0.2$  utilizando el método que se expone a continuación:

+Método para obtener P<sub>M</sub> a partir de los valores para Japón:

En la sección anterior, se propuso la siguiente fórmula para  $P_R$ :

$$
P_{R} = K \times Q \times f^{B} \times d^{C}
$$

y se dieron los parámetros K, Q, B y C para distintas reglones del mundo. Sin embargo, para el caso de Japón, la fórmula nos da el valor de P<sub>M</sub> y no el de P<sub>R</sub>. Se puede así obtener P<sub>M</sub> para Japón y aplicar un factor de corrección para encontrar  $P_H$  para otras partes del mundo. El factor de corrección consiste de dos elementos:

K1: elemento de corrección relacionado con la probabilidad de ocurrencia de ductos superficiales en cada región

1<2: Margen para el diseño del sistema

$$
P_{M, J\text{cosat}} = K \times Q \times f^B \times d^C
$$

Por lo tanto tenemos que:

$$
P_M = k \mathbf{i} \bullet k \mathbf{2} \bullet P_{M, Japon}
$$

Para calcular K1, se divide el porcentaje de tiempo que ocurren ductos superficiales en la región de Interés con el que ocurren en Japón, que es de 2%.

Para K2, se utiliza el valor K2 = 2 de acuerdo a observaciones en Japón, cubriéndose así el 85% de las variaciones anuales o estacionales de la probabilidad de ocurrencia.

Por ejemplo, si se quiere encontrar  $P_M$  para el clima templado continental de Europa del Noroeste, se utiliza la fórmula anterior:

$$
P_{M,NWE} = k1 \bullet K2 P_{M, Japon} = 1 \times 2 \times 10^{-9} \times f^{1.2} \times d^{3.5}
$$

mientras que:

「APP」ということについて、この「SPATTER」ということに、「APP」ということになっている。 こうしょう こうしょう こうしょう こうしょう こうしょう こうしょう こうしょう こうしょう こうしょう こうしょう こうしょう こうしょう こうしょう

**(特段):** 

$$
P_{R,NWE} = 1.4 \times 10^{-8} \times f^1 \times d^{3.5}
$$

Por lo tanto, se puede estimar el valor de B:

$$
\beta = \frac{P_{M,NWE}}{P_{R,NWE}} = 0.143 \times f^{0.2}
$$

Para 2 <  $f$  < 23 GHz, obtenemos  $\beta \approx 0.2$ 

Es por ello que Nec adoptó  $\beta = 0.2$ , aunque, como se puede ver, se determinó a partir de un ejemplo para una reglón y clima dados (Europa, clima continental templado). SI se cambia de región y de clima, este valor de  $\beta$  difícilmente puede seguir siendo válido. Sin embargo, se determinó que es un valor aceptable a falta de mayor Información y representa también un valor adecuado en situaciones crítlcas, que son las que más nos interesan.

# 4.4- Cálculo de la probabilidad de interrupción por distorsión

La probabilidad de Interrupción por distorsión (desvanecimiento selectivo en frecuencia) está dada por la siguiente fórmula:

 $P_a = P_a * P_a$ 

P<sub>M</sub> es la probabilidad de ocurrencia de multitrayectorias

P<sub>ch</sub> es la probabilidad de interrupción (degradación del BER más de un determinado umbral) debida a la distorsión de la señal durante el desvanecimiento.

Como ya conocemos el valor de P<sub>M</sub>, el único dato que faltaría hasta el momento definir como se puede calcular es P<sub>do</sub>.

Para encontrar la probabilidad de Interrupción es necesario encontrar la probabilidad de que una muesca provocada por una condición de desvanecimiento selectivo entre en el área de interrupción de la firma de un equipo. En términos matemáticos, esto se puede formular de la siguiente manera:

$$
P_{d0} = \iiint p(\rho, \theta, \tau) d\rho d\theta d\tau
$$

donde,

ces la firma

 $p(\rho, \theta, \tau)$  es la densidad de probabilidad conjunta de  $\rho$ ,  $\theta$  y  $\tau$ 

Esta manera de encontrar P<sub>do</sub> se le llama Método de la Firma. Existe otro método, llamado Linear Amplitude Distorsion (LAD) .Sin embargo, aquí nos concentraremos en el método de la firma y más concretamente en el Método de la Firma Normalizada (desarrollado por Cambell y Coutts de Telecom-Australia y Murase de NTT) debido a que es el que Nec considera más práctico, confiable y convincente después de evaluar los distintos métodos y realizar varios experimentos de propagación.

El método de la firma normalizada nace como una manera de solucionar el problema de que la firma es una función de  $\rho$  y f pero  $\tau$  permanece fijo. Por lo tanto , para calcular la integral antes mencionada, se tendrían que elaborar firmas para todos los valores de T, lo que es imposible.

Lo que hace el método normalizado de la firma para solucionar este inconveniente es introducir una relación entre la firma y T. Lo que se hace es encontrar el parámetro K (llamado Parámetro Normalizado del Sistema) que se obtiene normalizando la integral en el dominio de la frecuencia de la firma del sistema ( haciendo  $t = 1$  ns y T = 1 ns), y se encuentra la relación para que la firma del sistema pueda ser determinada mediante K  $v \tau$ .

Antes de presentar la manera de calcular K, volvamos a la fórmula para encontrar  $P_{\text{rd}}$ :

$$
P_{d0} = \iiint_{\mathbf{x}} p(\rho, \theta, \tau) d\rho d\theta d\tau
$$

Esta ecuación se puede descomponer de la siguiente manera (recuérdese que la variación de o provoca una variación en la frecuencia de la muesca f):

$$
P_{a0} = \int_0^{\infty} d\tau \int_{-\infty}^{\infty} df \int_{\epsilon(f_0, r)} db \bullet p(\tau, f_0, b)
$$

donde *c{f,* r) es la función de la firma ,la región para *c(f,* r) < *p* < l es el área de Interrupción del sistema (BER  $> 10^{-3}$ )

Suponiendo que los tres parámetros son estadísticamente independientes:

$$
p(\rho, f, \tau) = p(\rho)^* p(f)^* p(\tau)
$$

y que sus distribuciones de densidad de probabilidad son las siguientes:

Para o: distribución uniforme :

$$
p(\rho) = 1 \qquad \text{para } 0 \le \rho \le 1
$$

Para f : distribución uniforme :

$$
p(f) = \tau \qquad \text{para} \mid f \mid \leq \frac{1}{2\tau}
$$

Para t: distribución exponencial truncada:

$$
p(\tau) = \frac{1}{\phi(k)} \bullet \frac{1}{\tau_0} e^{-\frac{\tau}{\tau_0}} \quad \text{para } 0 \le \tau \le k\tau_0
$$

donde:  $-\phi(k)$  es un factor que asegura que la integral de p( $\tau$ ) de 0 a k $\tau_0$  sea igual a 1. - k es un valor que se asume igual a 5 (Se ha observado que el retardo t no sobrepasa por lo general 5 veces el valor medio  $\tau_0$  excepto para circunstancias que se exponen más adelante)

- si  $k = 5$ , entonces  $\phi(k) = 1$ 

Por lo tanto, P<sub>do</sub> queda de la siguiente manera:  

$$
P_{d0} = \int_0^a p(\tau)d\tau \int_{-\infty}^a p(\tau)d\tau \int_{\{f,\tau\}}^a p(\rho)d\rho
$$

$$
P_{d0} = \int_0^{tr_0} p(\tau) d\tau \sqrt{\frac{1}{2} \int_0^{tr} r df} \int_{(f,r)}^1 d\mu
$$

$$
P_{a0} = \int_0^{t_0} p(\tau) d\tau \frac{1}{2\pi} \pi d\tau [1 - c(f, \tau)]
$$

Tomamos  $C(f,\tau) = 1 - c(f,\tau)$ .

$$
P_{d0} = \int_0^{tr_0} \rho(\tau) \tau d\tau \frac{1}{2\pi i} C(f, \tau) df
$$

donde  $C(f,\tau)$  es la profundidad crítica de la muesca ( "critical notch depth")

Por lo general, el ancho de la firma es Inversamente proporcional al periodo de baudaje del sistema T y la profundidad crítica de la muesca es proporcional a <sup>|</sup>

*pes* un parámetro que debe de ser escogido según la precisión de la predicción. Sin embargo, se ha determinado que si  $\tau$  no es muy grande ( < 4 ns),  $\beta$  puede aproximarse a 1 sin que haya mucho error.

Así, el Parámetro Normalizado de la Firma se define de la siguiente manera:

$$
K_n = T_r \left(\frac{T_r}{\tau_r}\right)^n \int\limits_{c}^{r} C(f, \tau_r, T_r)^n \, df
$$

donde  $\tau$ , ,  $T$ , son el retardo y el periodo de baudaje de una firma de referencia.

Utilizando esta ecuación, tomando n=1 y considerando que el rango de integración  $\{1/2\tau, 1/2\tau\}$ es mayor al ancho de la firma, podemos llegar a la siguiente relación para la ecuación para encontrar P<sub>do</sub>:

$$
P_{d0} = \int_0^{tr_0} p(\tau) \left(\frac{\tau}{T}\right)^2 K_1 d\tau
$$

Sustituyendo  $p(\tau)$  por su distribución de probabilidad:

$$
P_{a0} = \int_0^{\pi r_0} \frac{1}{\phi(K)} \ast \frac{1}{\tau_0} e^{-\frac{r}{r_0}} \ast \left(\frac{\tau}{T}\right)^2 K_1 d\tau
$$

Sustituyendo  $-$  por x: *ro* 

$$
P_{d0} = \int_{-\infty}^{\infty} \frac{1}{\phi(K)} x^2 e^{-x} \left(\frac{\tau_0}{T}\right)^2 k_i d_x
$$

$$
P_{d0} = \frac{1}{\phi(K)} \left(\frac{\tau_0}{T}\right)^2 K_1 \int_{-\infty}^{\infty} x^2 e^{-x} dx
$$

La integral  $\int_{x=0}^{\infty} x^2 e^{-x} dx = C_{1,1}$  representa la función Gamma de Legendre y se puede determinar mediante tablas. En este caso, para k=5, tenemos que  $\int_{-\infty}^{\infty} z^2 e^{-x} dx \approx 2$ <br>y por lo tanto ¢(k) =1. Tenemos así:

$$
P_{d0} = \left(\frac{r_0}{T}\right)^2 2K_1
$$

Esta ecuación es una manera sencilla y práctica de calcular la probabilidad de interrupción por distorsión.

Para encontrar el retardo promedio  $r_0$ , se utiliza la fórmula para Estados Unidos desarrollada por los laboratorios Bell:

$$
\tau_0 = 0.07 \times 3.7 \times \left(\frac{D}{32.18}\right)^3 \left[nseg\right]
$$

donde D es la longitud del trayecto [Km]

En cuanto a los valores de  $K_{1}$ , para distintos equipos de NEC, se muestra una tabla con los valores de K1 para distintos sistemas, según su tipo de modulación y velocidad binaria.

Valores de K<sub>1</sub>

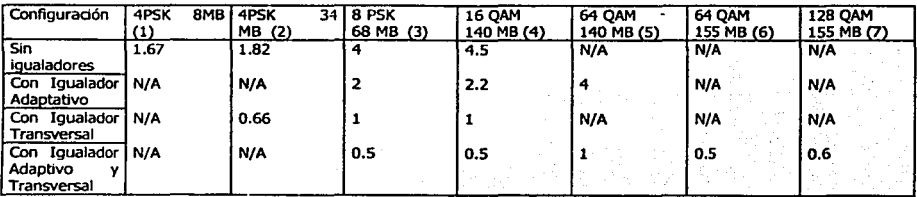

----------~- :,, \_\_\_\_\_\_\_\_\_\_\_\_\_\_\_\_\_\_\_\_\_\_\_\_\_\_\_\_\_\_ ~-

(l} y (2}: Serie 770, 2500, Pasollnk (3), (4) y (5) : Serie 700 (6) y (7) : Serie 2000

# **4.5 Probabilidad de Corte de un sistema**

La probabilidad de corte de un sistema digital de microondas esta dada por la suma de la<br>probabilidad de interrupción por desvanecimiento plano y la probabilidad de interrupción por<br>distorsión de onda (desvanecimiento s

ľС

 $P_c = P_n + P_d$ 

# V. MEJORA DEL DESEMPEÑO DE LOS SISTEMAS DE RADIO DIGITALES

-.·----o.\_.\_\_::\_:\_,-.------------ - --··--- --·----·--------------------------·-·~--: ·-~--

## 5.1-Mejora debida a las condiciones geográficas

## • Mejora debida a la lndinación del trayecto

Se ha observado que se obtiene una considerable mejora en el desempeño de los sistemas digitales de radio en cuanto a la probabilidad de ocurrencia de desvanecimiento de tipo Rayleigh entre más Inclinado esté el trayecto. Cuando se usa el método del Rep. 338-5 del CCTR ( o del "libro azul") para Estados Unidos, la mejora ya viene implícita en la fórmula para P<sub>R</sub> mediante el factor S<sub>1</sub> que representa la rugosidad del terreno. Cuando se usa el método de la Rec. P.530-7 de la ITU-R, la mejora también ya viene en la fórmula para encontrar P. mediante el factor e, que es la inclinación del trayecto.

Sin embargo, también se ha observado mejora por inclinación del trayecto para la Interrupción debida a las trayectorias múltiples ( $P<sub>d</sub>$ ). Esto se debe a que a mayor inclinación, menor es el retardo máximo  $\tau_{\text{max}}$ . En la sección 4.3, se vio que el retardo máximo se limitaba a k. $\tau_0$  y que se asumía k=5. Sin embargo, se ha dado una relación empírica entre el retardo máximo  $\tau_{\text{max}}$  y la Inclinación del trayecto t/d:

 $\tau_{\text{max}} \propto \exp(-0.45. t/d)$ 

Así, al variar el valor de  $\tau_{\text{max}}$ , varían los valores de k,  $\phi(k)$  y por lo tanto el de P<sub>do</sub>. Estableciendo el valor de P<sub>do</sub> para una inclinación de 0 m/km, se introduce un factor de reducción por inclinación del trayecto I<sub>BT</sub> para distintas inclinaciones de trayecto como se muestra en la siguiente tabla:

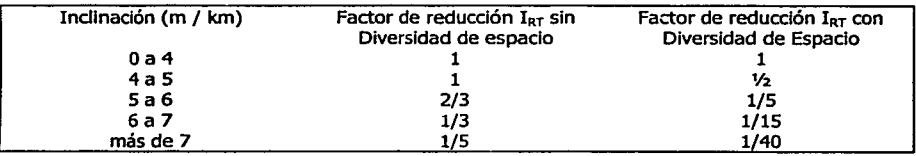

### •Mejora debida a la altura promedio del trayecto del rayo

A través de varias mediciones de parámetros de propagación, se ha visto que la probabilidad de ocurrencia de duetos, que es la causa principal del fenómeno de multitrayectos, se hace menor conforme se aumenta la altura del trayecto.

De lo que se ha observado, se ha establecido un factor de reducción aplicable a la probabilidad de ocurrencia de desvanecimientos de tipo Rayleigh P<sub>R</sub> que se muestra en la siguiente tabla:

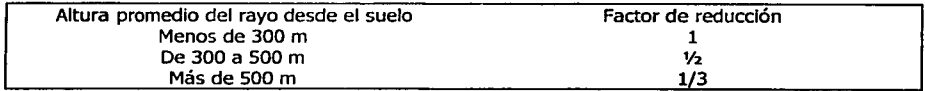

انگا

# **5.2 Mejora por utilización de técnicas de diversidad •EFECTO DE DIVERSIDAD DE ESPACIO (D/S)**

Las propagación de multitrayectorias durante condiciones atmosféricas anormales puede crear interferencias destructivas a la antena receptora, la señal resultante comienza a desvanecerse y puede ser reducida por algunos segundos hasta prácticamente cero.

La diversidad de espacio es una alternativa de protección contra los efectos causados por desvanecimientos debido a multitrayectorias . Su efectividad radica en el hecho de que el campo electromagnético resultante debido a la propagación de las multitrayectorias es vertical a la torre receptora.

La diversidad de espacio consiste en colocar una segunda antena receptora a cierta distancia vertical de la primera. La idea es que difícilmente el desvanecimiento afectara a las dos antenas al mismo tiempo.

La falta de familiaridad y los costos fueron las causas que Inhibieron el uso de Jos equipos con diversidad de espacio en el pasado. Actualmente, el uso de diversidad de espacio esta creciendo ya que en áreas donde ocurren desvanecimientos altos, la diversidad de frecuencia sola no puede proveer la disponibilidad de transmisión deseada.

La Ingeniería de diversidad de espacio presentada a continuación encierra la estimación de desvanecimientos, la determinación de los objetivos de disponibilidad que se requieren para protección, y el calculo de la separación de antenas requerido para obtener la disponibilidad de transmisión requerida.

Durante los periodos en que ocurre un desvanecimiento por multitrayectoria raramente estos afectan a las dos antenas receptoras al mismo tiempo, recordando que se encuentran separadas verticalmente .

**La** diversidad de espacio para radios de microondas se le llama también diversidad en recepción. El sistema consiste de solo una antena que transmite a dos antenas receptoras separadas verticalmente. Desde que las pérdidas existentes entre una antena y otra no depende de la dirección de transmisión , el arreglo de dos antenas de transmisión separadas verticalmente y una sola antena de recepción también puede ser usada.

El inconveniente de la diversidad en transmisión es la vulnerabilidad del control de la señal. En la diversidad de transmisión. las señales de las dos antenas están siempre disponibles en el sitio de switcheo para ser procesadas en cualquier forma. En la diversidad de transmisión, solo una antena puede transmitir en una frecuencia dada en un momento dado ( la corrección dinámica de Ja fase para el control de los dos transmisores no parece ser factible ni deseable. El control de información requerido debe ser retroalimentado del receptor al transmisor. En este caso el canal de control puede ser afectado por un desvanecimiento, por tanto, la retroalimentación incrementa tanto el costo como la posibilidad de falla del sistema de control. Por lo tanto se recomienda ampliamente la diversidad en recepción.

EN RESUMEN: La diversidad de espacio consiste en colocar una segunda antena receptora a cierta distancia vertical de la primera. Esto ayuda a disminuir considerablemente la probabilidad de Interrupción del sistema, particularmente la debida a las trayectorias múltiples, que es Ja que generalmente más problemas ocasiona. La mejora considerable en el desempeño se debe a que es muy poco probable que un desvanecimiento agudo por multltrayectorias afecte las dos antenas receptoras al mismo tiempo. Dentro de los equipos que cuentan con diversidad de espacio, hay unos que combinan las dos señales recibidas de las dos antenas (la combinación puede hacerse en banda base, en frecuencia intermedia o en radiofrecuencia) mientras que otros conmutan automáticamente a la señal que tenga mejor calidad de recepción. La mejora que da un sistema con diversidad de espacio hace disminuir tanto la probabilidad de Interrupción por desvanecimientos planos  $P_p$  como por desvanecimientos selectivos  $P_d$ .

# a) Factor de mejora por diversidad de espacio para P<sub>n</sub>

El factor de mejora  $I_{SDP}$  para  $P_n$  es el siguiente:

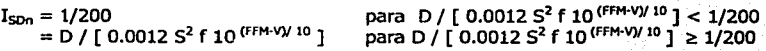

con D : distancia del trayecto (km) 5: separación vertical entre las antenas (m) f: frecuencia (GHz) FFM: Margen de Desvanecimiento Plano (dB) V: Diferencia de Ganancia entre la antena principal *y* la antena de diversidad (dB)

De esta manera, P<sub>n</sub> (con Div. de Espacio) = P<sub>n</sub> (sin Div. de Espacio) x I<sub>spa</sub>

## b) Factor de meiora por diversidad de espacio para Pa

Para encontrar el factor de mejora I<sub>sod</sub> para P<sub>d</sub>, hay que referirse al cálculo que se hizo para encontrar P<sub>m</sub>:

 $P_{\text{ds}} = \int_0^{k\tau_0} p(\tau) \cdot \tau d\tau \quad \int_{-\tau_0}^{+\tau_0} L^{1/2\tau} C(f,\tau) df$ 

Para encontrar el valor de P $_{d0}$  con diversidad de espacio, se hacen las siguientes suposiciones con respecto a  $\tau$ ,  $\rho$  y f para el canal principal y el de diversidad:

(1) la distribución de T está estrechamente correlacionada entre el canal principal y el de diversidad con un factor de correlación  $=1$ . (2) las distribuciones para p y f son Independientes entre los dos canales

Tenemos así:

$$
P_{\text{do}(S/D)} = \int_0^{k\tau_0} p(\tau), \tau d\tau \quad \iint^{1/2\tau} t_{1,72-1/2\tau} C(f1,\tau) \cdot C(f2,\tau) d\tau d\tau d\tau
$$

Utilizando el mismo método que se utilizó en el 4.3:

=  $\int_0^{k\tau_0} p(\tau) \cdot (\tau/T)^4 K_1^2 d\tau$ P<sub>dn</sub>  $= \int_0^{k_{\text{TO}}} (1/6(k)).(1/\tau_0) e^{-\sqrt{10}}$  ( $\tau/T$ )<sup>4</sup> K<sub>1</sub><sup>2</sup> dt =  $\int_{x=0}^{k} (1/\phi(k))$ ,  $x^4$ ,  $e^{-x}$ ,  $(\tau_0/\tau)^4$ ,  $K_1^2$ , dx =  $(1/\phi(k))$ .  $(\tau_0/T)^4$ .  $K_1^2$ .  $\int_{x=0}^{k} x^4$ .  $e^x dx$ =  $(1/\phi(k))$ .  $(\tau_0/T)^4$ .  $K_1^2$  C<sub>2,2</sub>

Para k=S,

 $P_{do(S/D)} = (\tau_0/T)^4$ , 12 K<sub>1</sub><sup>2</sup>

Por lo tanto, el factor de mejora es:

 $I_{SDA} = P_{ch(CSD)} / P_{ch} = 6 K_1$ . ( $\tau_0 / T$ )<sup>2</sup>

Nota (1) : Si se considera que la distribución de T es también independiente entre el canal principal y el de diversidad. P $_{60}$ ( $_{50}$ ) viene dado simplemente por:

 $P_{do(S/D)} = P_{do}^2 = (\tau_0/T)^4$ . 4 K<sub>1</sub><sup>2</sup>

Nota (2): Si en vez de limitar el valor máximo de  $\tau$  a 5  $\tau_0$ , se considera éste como infinito, entonces  $P_{\text{dec}}(s_{\text{in}})$  viene dado por:

 $P_{do(S/D)} = (\tau_0/T)^4$ . 24 K<sub>1</sub><sup>2</sup>

Por lo tanto, según lo expuesto en las notas (1) y (2), hay que tomar en cuenta que el valor de P<sub>do (S/D</sub>) puede variar entre ( $\tau_0/T$ )<sup>4</sup>. 4 K<sub>1</sub><sup>2</sup> y ( $\tau_0/T$ )<sup>4</sup>. 24 K<sub>1</sub><sup>2</sup>.

## • **DIVERSIDAD DE FRECUENCIA**

La diversidad en frecuencia consiste en utilizar otro canal de frecuencias para transportar la Información en caso de que el canal principal tuviera un deterioro en su desempeño. Es decir que se hace una conmutación a otro canal de frecuencias en caso de que el canal principal sufriera un deterioro considerable en su calidad de transmisión. Se obtiene una disminución en la probabllldad de Interrupción del sistema ya que se ha observado que es poco probable que un desvanecimiento selectivo afecte a dos canales al mismo tiempo.

La desventaja de este método es que se necesita mayor ancho de banda (dos canales en vez de uno).

La mejora que se obtiene por diversidad de frecuencia es proporcional a la separación entre los canales. Aunque es difícil establecer una fórmula exacta para calcular el factor de mejora por diversidad de frecuencia debido a que depende mucho de las condiciones de propagación, se tiene la siguiente fórmula aproximada para el factor de mejora:

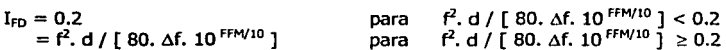

Este factor se debe multiplicar por la probabilidad de interrupción total  $P_c$  ( =  $P_n$  +  $P_d$  )

## **S.3- Mejora por utilización de Igualadores**

Como se vio anteriormente, las trayectorias múltiples provocan desvanecimientos selectivos que afectan la amplitud del espectro de una señal y provocan una distorsión de la señal. Los Igualadores se utilizan para contrarrestar estos efectos y se distinguen dos tipos principales de Igualadores: el adaptativo y el transversal. La diferencia entre estos dos tipos de igualadores y su manera de operación se explican a continuación.

• Igualador adaptativo.

·-.. · ê.

El igualador adaptativo trabaja en el dominio de Ja frecuencia en el sentido de que Jo que trata es de compensar la deformación que sufre el espectro de radiofrecuencia durante un desvanecimiento selectivo. La deformación que sufre el espectro es bastante compleja, sin embargo, la función de transferencia de esta deformación, que designaremos D(w) puede descomponerse en serles de potencia y se ha observado que las primeras dos componentes ( Ja lineal y Ja cuadrática) son las más importantes por Jo que se pueden omitir las demás. Por lo tanto, tomaremos sólo en cuenta la deformación, o dispersión lineal de la amplitud del espectro (LAD: Unear Amplitude Oispersion) y la dispersión cuadrática ( QAD: Quadratic Amplitude Oispersion).

En la figura (14) se muestra como se deforma el espectro con el LAD y el QAD.

El Igualador adaptativo es simplemente un filtro cuya función de transferencia trata de cancelar el LAD y el QAD. Es decir que el espectro del igualador  $I(\omega)$  es una función inversa de la función de dispersión D( $\omega$ ) de tal manera que, idealmente D( $\omega$ ).I( $\omega$ ) = 1 y se cancela así la dispersión. Ya en la práctica, la cancelación no es perfecta y se usa un igualador para cancelar la dispersión lineal y otro para cancelar la cuadrática.

• Igualador transversal.

El Igualador transversal, en oposición al adaptativo, trabaja en el dominio del tiempo. Cuando no hay distorsión del espectro, Jos pulsos de Ja señal en el dominio del tiempo están perfectamente diferenciados unos de otros, sin que interfieran entre sí. Sin embargo, cuando aparece Ja distorsión del espectro, Jos pulsos empiezan a traslaparse provocando así lo que se denomina "Interferencia Inter. Simbólica" (ISI). Es decir que en la frontera entre dos pulsos ya no se tiene cero sino una combinación de ambos. Entre mayor sea la Interferencia Intersimbólica, es más difícil distinguir si el pulso es un uno o un cero y se va cerrando el "Patrón de Ojo".

Lo que hace el Igualador transversal es operar bajo un algoritmo de control llamado "método de forzado a cero", que consiste en forzar a pasar por cero las colas del pulso al momento del muestreo de Jos pulsos adyacentes. De esta manera, se reduce la interferencia intersimbólica ,se abre el patrón de ojo y es más fácil distinguir el valor del pulso.

## Cálculo de probabilidad de interruoción con uso de igualadores

Los Igualadores sirven para contrarrestar los efectos de Jos desvanecimientos selectivos, por Jo que hacen disminuir el valor de P<sub>do</sub>. Esto se debe a que el uso de igualadores modifica la firma del sistema haciendo disminuir el área de Interrupción de Ja misma. Por lo tanto, el valor del Parámetro Normalizado del Sistema K<sub>1</sub> disminuye. A continuación, se muestra una tabla con los valores de  $K_1$  para distintos equipos de Nec:

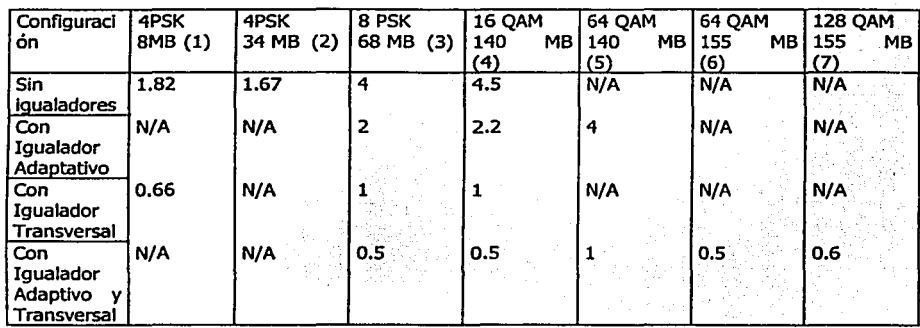

Valores de K<sub>1</sub>

(1) *y* (2): Serle 770, 2500, Pasollnk (3), (4) *y* (5) : Serie 700 (6) *y* (7) : Serle 2000

El factor de mejora I<sub>E</sub> por uso de igualadores es simplemente el valor de K<sub>1</sub> con igualador dividido por el valor de  $K_1$  sin igualadores.

# Uso conlunto de Igualadores y diversidad de espacio

Cuando se utilizan igualadores y diversidad de espacio al mismo tiempo, uno podría pensar que para calcular P<sub>do</sub>, bastaría con multiplicar por los dos factores de mejora I<sub>SOd</sub> e I<sub>E</sub>. Sin embargo, al utilizar los dos métodos, se obtiene un efecto sinergético  $\xi$  de tal manera que la mejora es:

 $I_{SD+E} = I_{SDd}$ ,  $I_{E}$ ,  $\xi$ 

Es decir, que la mejora es mayor. se tiene:

 $P_{ds}^{SD+E} = (\tau_0/T)^4$ . 12  $K_{1E}^2$ 

$$
= (\tau_0/T)^2. 2 K_1.(\tau_0/T)^2. 6 K_1^2. (K_{1E}/K_1)^2
$$

 $= P_{\text{do}}$ . [  $I_{SD}$ .  $I_{E}^2$ ]

Por lo tanto:

 $I_{D+E} = P_{do}^{SD+E} / P_{do} = I_{SDA}$ .  $I_E^2$ 

 $E = I<sub>F</sub>$ 

**MENTHER** 

Sin embargo, se ha visto que este resultado es demasiado optimista, por lo que generalmente se toma:

 $I_{D+E} = 2. I_{SDd} I_{E}$ 

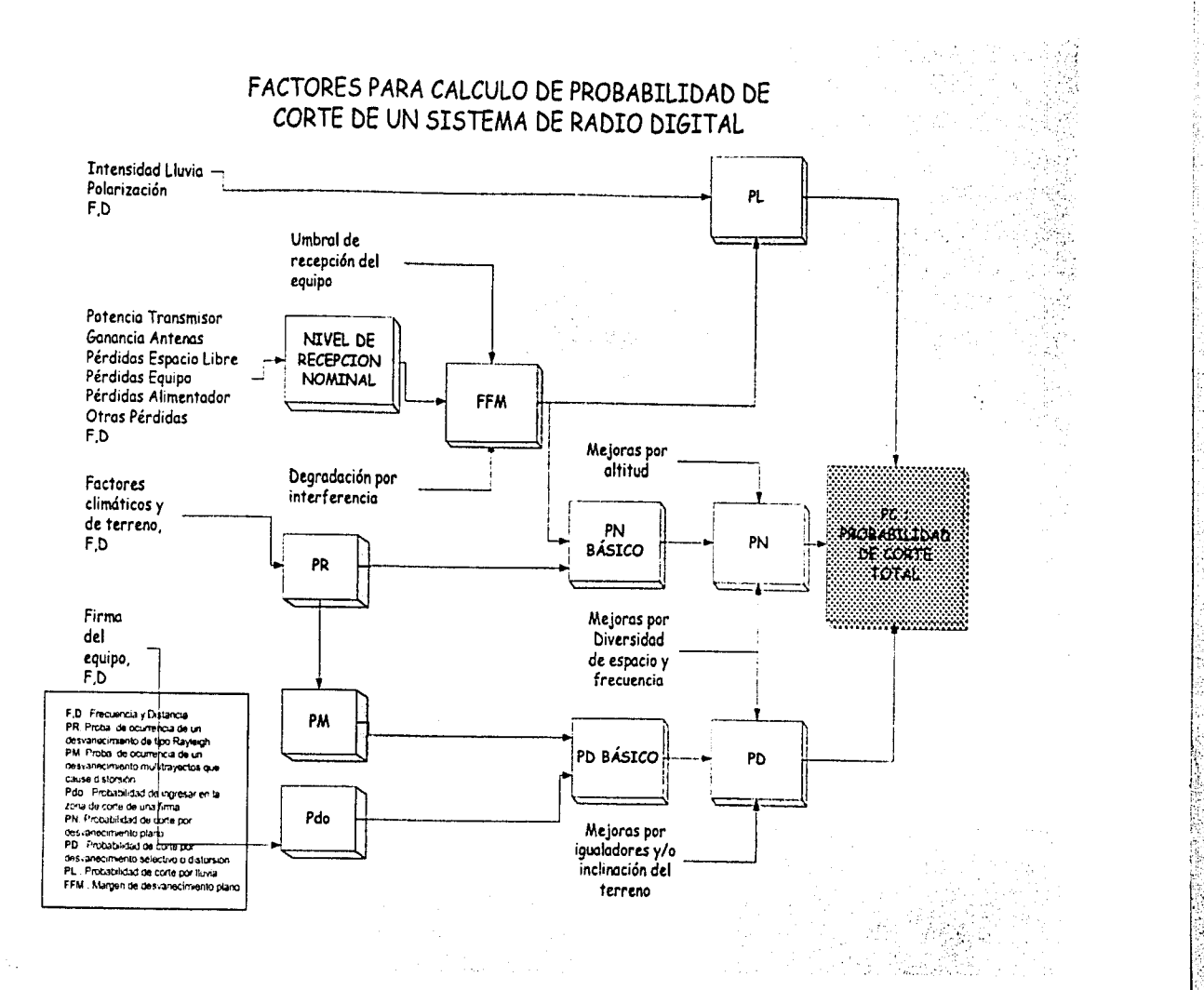

# Capitulo 11

# **CALCULOS**

# Memoria de Cálculo del Perfil y Comportamiento de un Sistema.

# MEMORIA DE CALCULO PARA EL PEFIL:

*Co"ección Je la alrimetrla para el pet;fil:* 

$$
h = \frac{d_1 d_2}{2ka} \text{ [Km]}
$$

d1= es la distancia existente del kilometro cero, al kilometro del trayecto donde se desea hacer la corrección

 $d_2$ = es la distancia total del trayecto -  $d_1$ 

k= Factor de radio efectivo de la tierra

a= radio de la tierra 6370Krn

*Cálculo del libramiento.* 

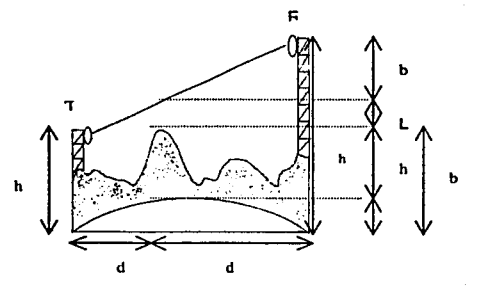

$$
Lib = h_2 - d_2 \frac{h_2 - h_1}{d_1 + d_2} - \frac{d_1 d_2}{2ka} + h_1
$$
Para el caso de h<sub>2</sub> > h<sub>1</sub>

Para el caso en que h<sub>1</sub> > h<sub>2</sub>, si empleamos el mismo racionamiento que para el caso anterior, entonces llegaríamos a la siguiente expresión:

$$
Lib = h_1 - \frac{d_1}{d}(h_1 - h_2) - \frac{d_1 d_2}{2ka} - h_2 \text{ [m]} \quad \text{Para el caso de } h_1 > h_2
$$

Cálculo de la primera zona de Fresnell

$$
\Rightarrow \quad F_n = \sqrt{\frac{300nd_1d_2}{f(d_1 + d_2)}}
$$

donde n indica la n-ésima zona de Fresnel.

## - *Factor de Claridád*

En el cálculo de perfiles se utiliza mucho el Factor de Claridad Fe que se define de la siguiente manera:

$$
Fc=\frac{Lib}{F_1}
$$

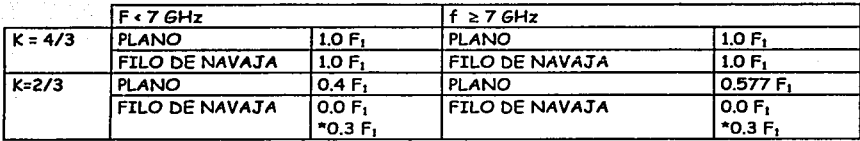

*MEMORIA DE CALCULO PARA EL COMPORTAMIENTO DEL SISTEMA* 

#### *Altura promedio del trayecto al suelo*

Es la media o promedio de los libramientos con respecto al suelo de cada punto a lo largo del trayecto.

$$
h_{\text{prom}} = \frac{\sum_{n} \text{libramients}}{n}
$$

*lnclinacion n del trayecto t/d* 

 $abs([altitud est 1+altura antena en est 1)-(altitud est 2+altura antena est 2)]$ 

*Perdida del espacio libre* 

*FSL* = *(Free Space Loosses) Pérdidas en el Espacio Libre* 

*FSL=92.4+201ogfd {dB] /=frecuencia del enlace [GHz]*  d =distancia del enlace [Km]

*10* 

#### *Perdida del alimentador*

Pérdida del alimentador (dB] =Longitud del alimentador (Antena Principal)[m] • Pérdida del alimentador por metro [dB/m]

*Nivel de Entrada en el Receptor* Pro

P<sub>ro</sub> se define de la siguiente manera:

 $P_{ro} = P_{Tx} + G_{antenat} + G_{antenakx} - FSL - A_{filios} - A_{G.O} - P_{obsidculus} - A_{tr}$ 

*Pr."* **=** *Potencia de transmisión Gan1enu r.."= Ganancia de la antena de transmisión Gnntena R"= Ganancia de la antena de recepción FSL* = *(Free Space Loosses) Pérdidas en el Espacio Libre A1,,,...,= Atenuación de los filtros del radio A a.o =Atenuación de la guia de onda P ..,,.u-.. 1m =Pérdida por obstáculos* 

*Este se toma en cuenta únicamente cuando al realizar el perfil del sistema se observa que no se llene un FC* > *100%, para obtener los valores de la atenuación se debe utili=ar la gráfica de la figura 1.6 A,,* **=** *atenuador.* 

*Algunas veces se tiene un nivel de recepción demasiado alto en el radio. esto ocasiona un mal funcionamiento del mismo por saturación. para evitarlo se emplea el uso de atenuadores .los cuales deben tomarse en cuenta para los cálculos ..* 

*Probabilidad de ocurrencia de desvanecimiento de tipo Rayleigh (plano profundo)*   $P_n = K \times Q \times f^B \times d^C$ 

donde:

d: longitud del trayecto (en km)

f: frecuencia ( en GHz)

K: factor dependiente de las condiciones climáticas [Km/GHz]

Q: factor dependiente de las condiciones topográficas (condiciones del terreno) [Km/GHz]

 $\overline{B}$  y C: constantes que dependen de cada región, de acuerdo a al tabla se emplean los valores de E.U, que es el lugar mas proximo a nuestras condiciones climaticas. El valor de  $B=1$  y el de  $C=3$ .

Ahora, %PR (para Pn) =  $100$  fd<sup>3</sup> (KO)

"KQ" toma los valores que corresponden a la siguiente tabla:

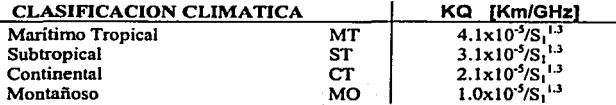

### *Rugosidad del Terreno*

S, es la rugosidad del terreno en [m]. (Desviación estándar de las altitudes del terreno, excluyendo las altitudes de las estaciones).

$$
S_1 = \sqrt{\left(\frac{1}{n}\right) \sum_{i=1}^{n} \left(h_i - h_{promedio}\right)^2} \qquad [m]
$$
$h_{\text{promedio}} = \frac{1}{n} \sum_{i=1}^{n} h_i$  $[{\bf m}]$ 

おんたいたい いちのうち

Si  $S_1$  < 6, entonces se sustituye  $S_1$  por 6. Si  $S_1 > 42$ , entonces se sustituye  $S_1$  por 42. En otro caso se respeta el valor de S1.

Reducción de "PR" por altitud promedio

De acuerdo a la tabla anexa, se asigna un valor de acuerdo a la altura promedio del trayecto hasta el suelo.

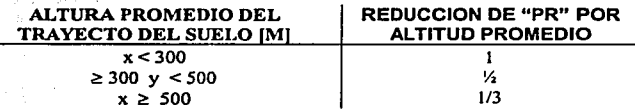

PR para Pn

PR para Pn = PR \* Reducción de PR por altitud promedio

Probabilidad de ocurrencia de Multitrayectoria

 $P_{\mu} = \beta P_{\mu} = 0.2 P_{\mu}$ 

Cálculo del FFM (Margen de Desvanecimiento Plano)

 $FFM = P_m - R$ , Threslevel

 $P_{r0}$  – nivel de recepción R<sub>s</sub>threshold Level - umbral de recepción mínimo del radio antes de degradarse un BER de 10<sup>3</sup>

Probabilidad de Interrupción por Desvanecimiento Plano

 $P_n = P_n 10^{-FW}$ 

Donde PR se trata de PR para Pn obviamente.

### *Mejora por* S/D *(Diversidad de espacio)*

Se calcula únicamente si la estación del salto tiene antena de diversidad de espacio, de no ser asi , se le asigna el valor de cero.

··~:· ..

Mejora de Pn por S/Di =  $\frac{d}{F^{FM-V_1}}$ 0.00123 $S_f^2 f$ 10  $\overline{\phantom{a}}$  ' $\overline{\phantom{a}}$ 

donde:  $S_1$  = Separación de antena S/D [m]

Vi = Diferencia de ganancias antena principal y S/D [dB]

Si este resultado es menor que 1/200, el valor que se le asigna a este item es 1/200.

**Pn** con S/D

Pn con S/D = Pn \* Mejora de Pn por S/D1 + Mejora de Pn por S/D2

*Pdb6slco* 

 $P_{d0} = \left(\frac{r_0}{T}\right)^2 2K_1$ 

Para encontrar el retardo promedio  $\tau_0$ , se utiliza la fórmula para Estados Unidos desarrollada por los laboratorios Bell:

$$
\tau_0 = 0.07 \times 3.7 \times \left(\frac{D}{32.18}\right)^2 \left[nseg\right]
$$

donde D es la longitud del trayecto [Km]

En cuanto a los valores de K<sub>1</sub>, para distintos equipos de NEC, se muestra una tabla con los valores de K<sub>1</sub> para distintos sistemas, según su tipo de modulación y velocidad binaria.

Valores de K<sub>1</sub>

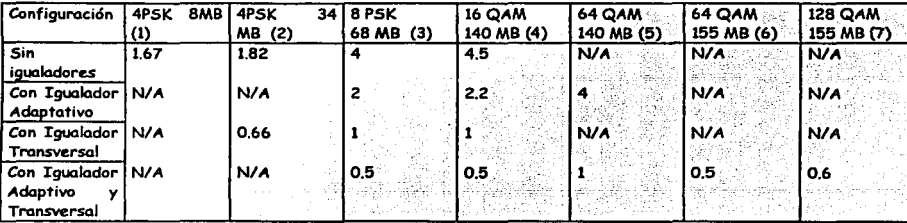

(1) y (2): Serie 770, 2500, Pasolink  $(3)$ ,  $(4)$  y  $(5)$ : Serie 700 (6) y (7): Serie 2000

*Probabilidad de Interrupción por desva11ecimientos selectivos* 

 $P_d = P_M * P_{dbistco}$ 

 $P<sub>M</sub>$  es la probabilidad de ocurrencia de multitrayectorias Pa básico es la probabilidad de interrupción (degradación del BER más de un determinado umbral) debida a la distorsión de la señal durante el desvanecinúento.

*Mejora por Diversidad de Espacio* 

Si no se aplica diversidad de espacio, entonces este valor es igual a cero, en otro caso se calcula de la siguiente forma:

Mejora por diversidad de espacio =  $6 * K_1 * \frac{\tau^2}{T}$  si es mayor a 0.01 se toma 0.01

*Mejora para P,, debida a la inclinación del trayecto* 

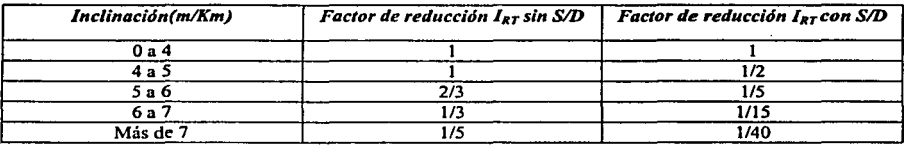

*Factor de mejora para P,, por S/D* 

$$
I_{\text{SDd}} = 6k_1 \left(\frac{\tau_0}{T}\right)^2
$$

Factor de mejora para Pdo

El parámetro normalizado del sistema K<sub>1</sub> dismínuye, por lo tanto el valor de P<sub>dO</sub> debe hacerse ahora con el nuevo valor de K<sub>1</sub>.

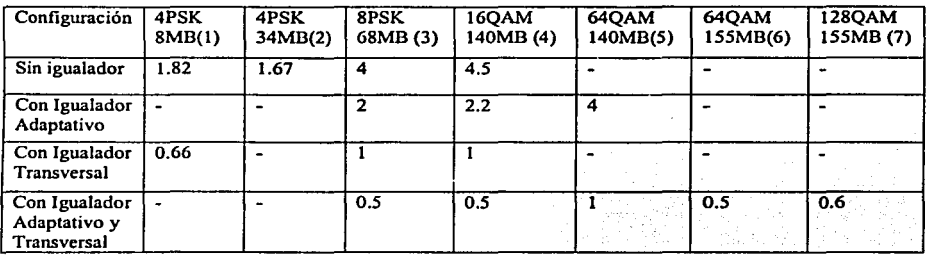

(1) y (2): Serie 770,2500, Pasolink  $(3),(4)$  y  $(5)$ : Serie 700

(6) y (7): Serie 2000

### *Pd (Probabilidad de interrupción por desvanecimientos selectivos)*

Pd [%] = Pd básico \* Reducción por inclinación del trayecto \* Mejora de diversidad de espacio

*Pn+Pd* 

Para <Pn + Pd>; se suma el ltem #31 (Pn) con el itcm #41 (Pd) cuando hay diversidad de espacio y se suman los ltem #28. (Pn) con el itcm #41 (Pd) cuando no hay diversidad de espacio.

*Mejora por SIF (Diversidad de Frecuencia)* 

Mejora por diversidad de frecuencia FD  $=\frac{100f^2d}{\frac{H^2}{H^2}}$  $80 \frac{\Delta f}{f} 10^{-10}$ 

Donde:  $\Delta$  f/f = Separación entre canales para FD.

si es < 0.1 se toma 0.1, otro valor se toma absoluto.

En caso de no tener SIF se toma el valor de l.

Probabilidad de interrupción total Pc=Pn+Pd

 $Pc = item \#42$  \* item  $\#43$ 

**Referencia ITU-R** 

Referencia ITU-R (REC. 594) =  $\frac{280}{2500*0.054\%}$ 

*Margen del Sistema·.* . .. . . .. - .. . ··.· *RefJTU-R*  Margen del sistema = 1 O log "-. ---- .. *·Pe* 

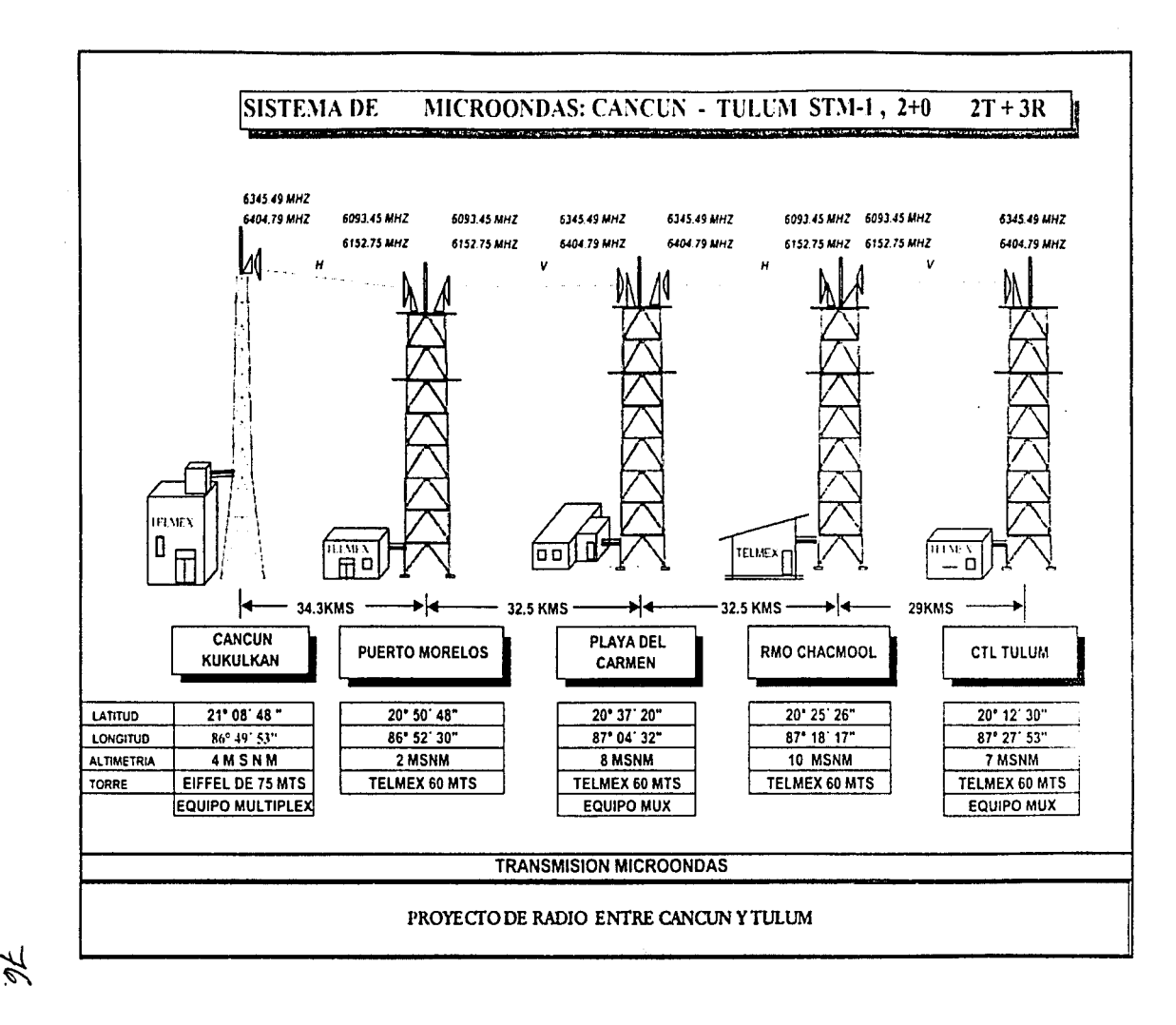

- 4

2018.37

#### CALCULO DE COMPORTAMIENTO DE SISTEMA DIGITAL DE RADIO

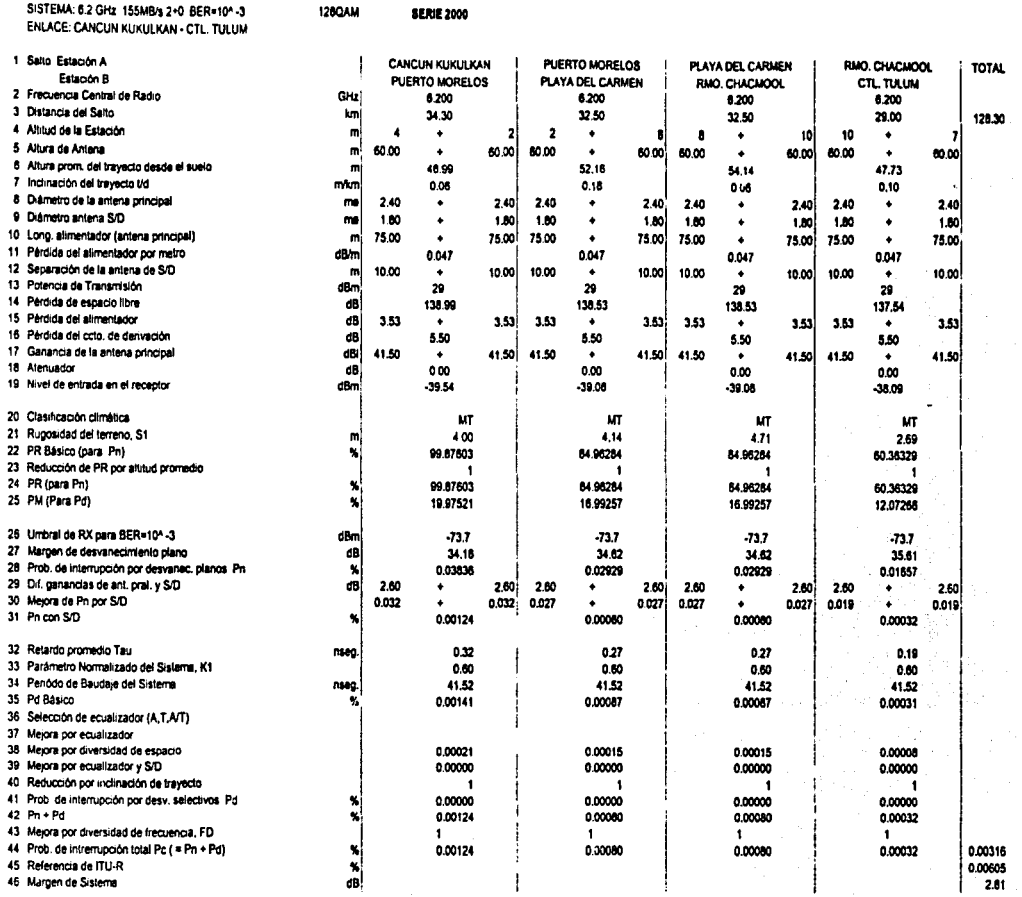

19 - Janeir Jameski, pol

 $\gamma_{\rm eff}$  , and  $\gamma_{\rm eff}$  , and

 $\lambda$ 

a sa mga kalawang ng mga mga kalawang mga kalawang ng mga kalawang ng mga kalawang ng mga kalawang ng mga kalawang ng mga kalawang ng mga kalawang ng mga kalawang ng mga kalawang ng mga kalawang ng mga kalawang ng mga kala

 $\epsilon$ 

#### NOMBRE DEL SISTEMA:

CANCUN - TULUM

CANCIN - REPTO MODELOS

248.39

**Funds** 

÷.

Neper Tapogréficas D-862 1/90.000 : **FIAD41, FI4D51** 

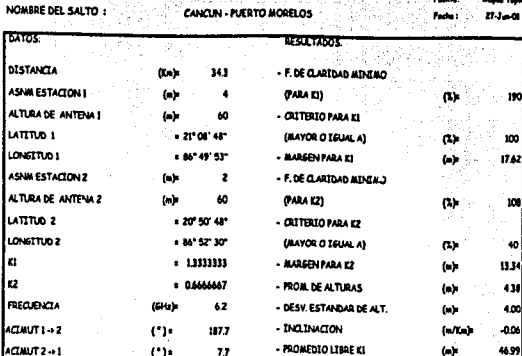

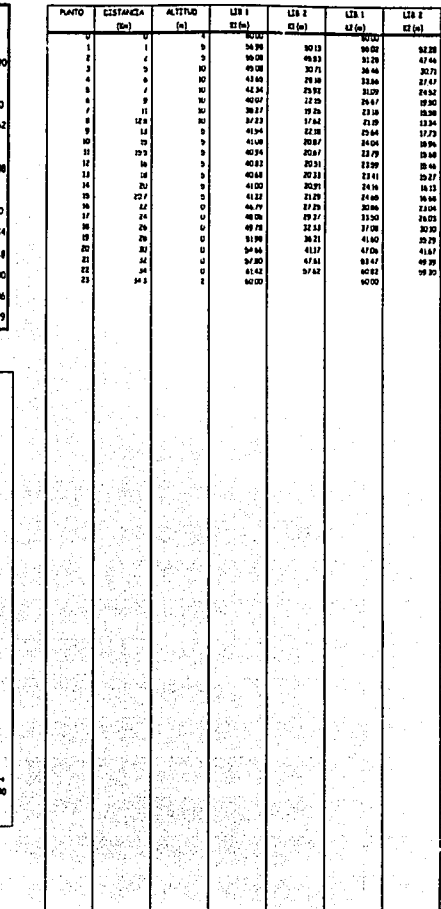

di Degli

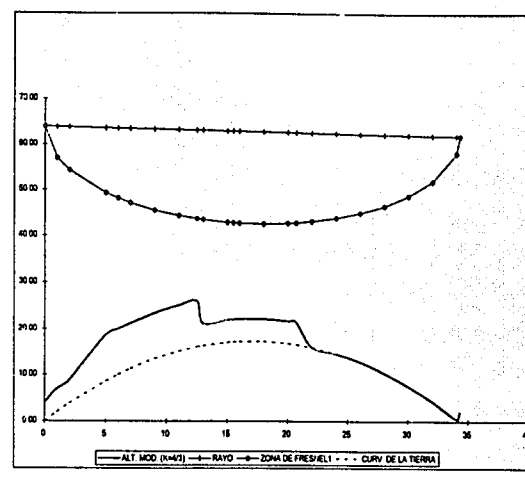

<sup>2</sup> Dethinca actra at suale vision

.<br>A Distanció Antro el Suzio y la primera zena de l'regnal

#### mente 2 a Distancia entra el Ausia y la primera zona de Frasinal 1,000

.<br>Inte La Dighencia antra al Bable y gl reys

**P.S.** 

71 S. B. T. T.

NOMBRE DEL SISTEMA:

NOMBRE DEL SALTO :

**DATOS** 

DISTANCIA

LATTUD 1

LONGTTUD 1

ASNM ESTACION 2

**ASNAESTACION 1** 

ALTURA DE ANTENA I

CANCUN - TULUM

225

 $\mathbf{z}$ 

t)

 $\pmb{\cdot}$ 

+ 20° 50' 48"

**x** 66° 52' 30"

 $\alpha$ 

 $\langle n \rangle$ 

 $\langle n \rangle$ 

 $(m)$ 

**PUER TO MORELOS - PLAYA DEL CARMEN** 

THE SULTABOS.

(PARA KI)

- CRITERIOPARA KL

- MARGEN PARA KL

(MAYOR O IGUAL A)

- F. DE CLARIDAD MINIMO

- F. DE CLARIDAD MINIMO

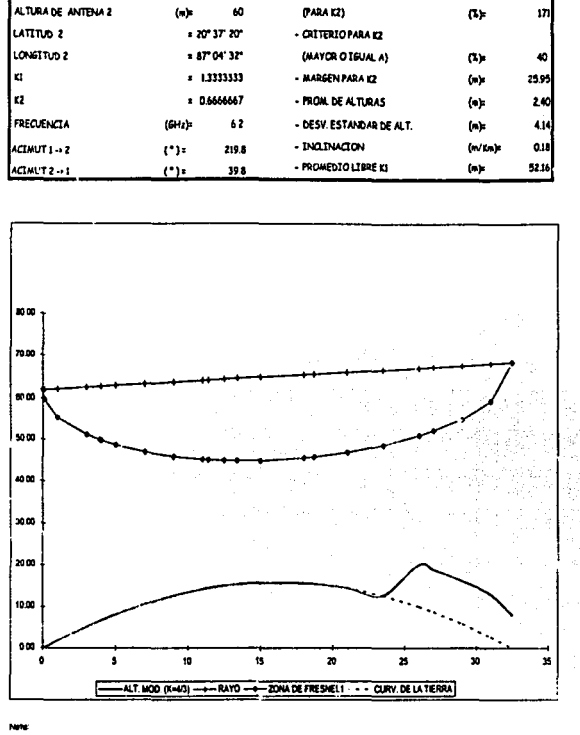

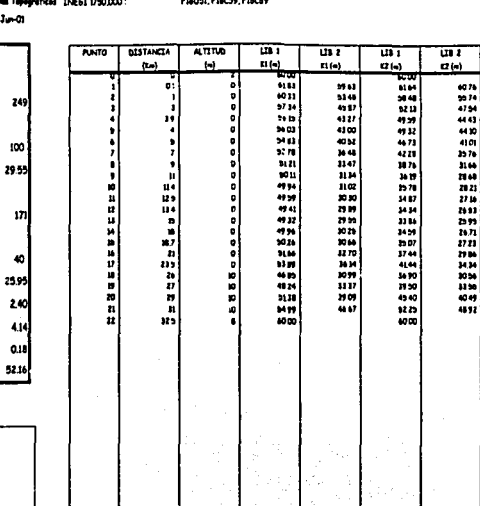

<u> 1999 - Julian Selesa</u>

fede:

 $(\mathbb{L})$ 

 $(5)$ 

 $\langle n \rangle$ 

 $17.3 - 01$ 

249

100

المن الموافق المناسبة الموافقة المنافس المنافس المنافس المنافس المنافس المنافس المستحدث المنافس المنافس المنافس

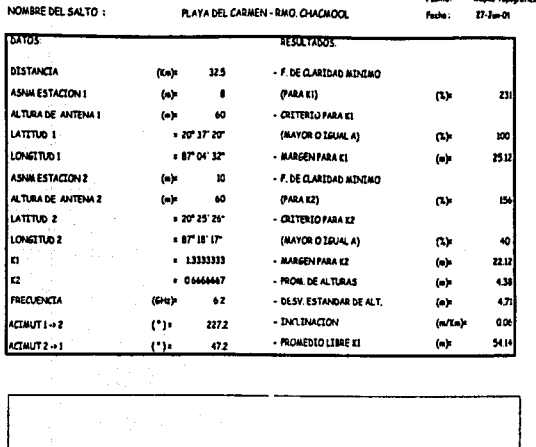

CANCUN - TULUM

Family,

News Topograficas DIE611/50,000

FILCUL FIACTS

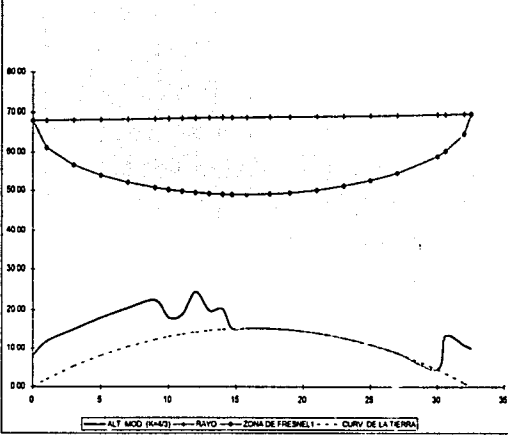

#### Nets.

to 8 = U stancia antra al puele y al rayo

NOMBRE DEL SISTEMA:

e di libertancia antra al suale y la armara zana da

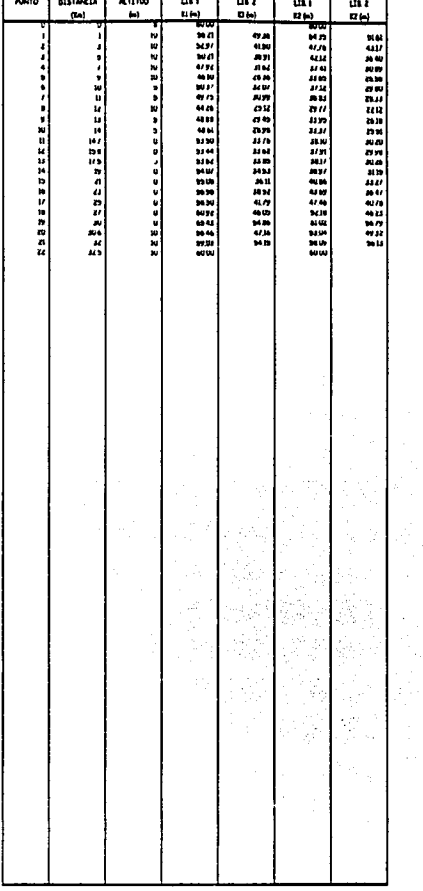

# B<br>O

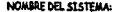

CANCUN - TULUM

NOMBRE DEL SALTO :

RMO. CHACMOOL - TULUM

**Bude**s  $7.3 - 0.$ 

 $\bullet$ 

×

Mapes Tapográficos (14661 1/30.000)

FMCP, FIACTS, FIACHS

**DATOS:** RESULTADOS. DISTANCIA - F. DE CLARIDAD MIREMO  $(n_n)$  $\mathbf{r}$ **PARA KIT** ASH ESTACION I  $\alpha$ 219  $(n)$  $\mathbf{B}$ ALTURA DE ANTENA 1 - OSTERIO PARA EL  $(n)$ **M LATTUD** (MAYOR O IGUAL A) 100  $-20^{\circ}$  25' 24"  $\alpha_{\rm P}$ lowina i  $+ 47^{\circ}$  H  $17^{\circ}$ - MARGEN PARA KL  $\langle n \rangle$ 22.37 - F. DE CLARIDAD MINIMO ASNA ESTACION 2 **fals**  $\mathbf{r}$ ALTURA DE ANTENAZ (PARA 121) 153  $(n)$  $\boldsymbol{\omega}$  $\alpha$ **LATTIVO 2**  $+20^{\circ}$  12" 30"  $-$  CRITERIO PARA K2 LONGTTUD 2  $+17.27.57$ (MAYOR O IGUAL A)  $\alpha$ lu ` - 1333333 - MARGEN FARA 12  $\langle n \rangle$ 2124 ŀσ \* 04666667 - MON. DE ALTURAS  $\left( \mathbf{a}\right)$ 1225 - DESV. ESTANDAR DE ALT.  $2.69$ FREQUENCIA  $62$  $\langle \bullet \rangle$  $(6 + 6)$ - INGINACION -0.10  $(m/Kn)$ ACLINUT 1-+2 214.8  $(2)$ - PROMEDIO LIBRE KT 47.73  $\{\alpha\}$ ACIMUT2-1  $(2)$  $348$ 

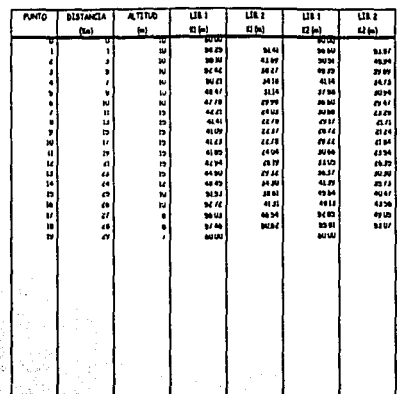

ĝ.

35

 $\eta < 1$ 

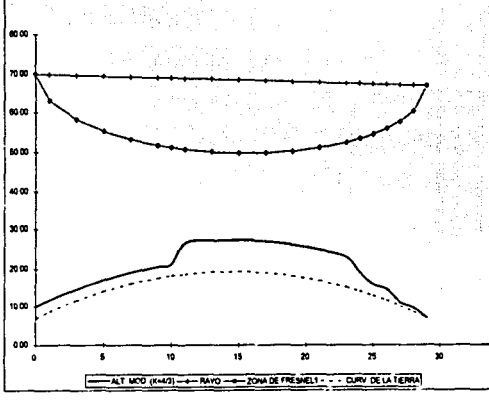

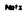

**Len** nto 1 º Liumencia antra el Bulle Y el Peri

C F Curtanesa antra al Balto

 $\mathcal{U}^{\mathcal{I},\mathcal{I}}_{\mathcal{I},\mathcal{I}}$ 

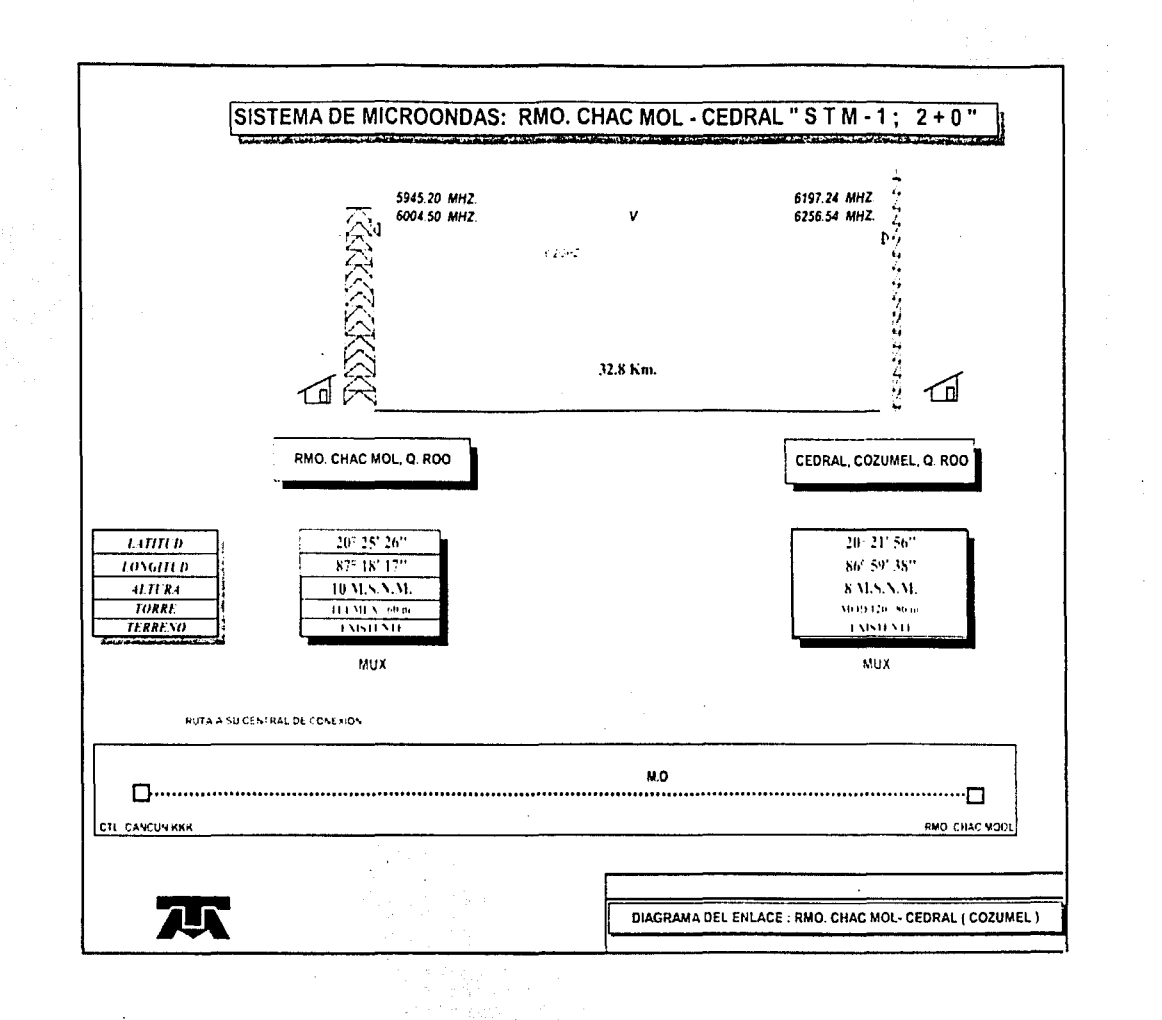

УD

# CALCULO DE COMPORTAMIENTO DE SISTEMA.<br>DIGITAL DE RADIO

医生成病毒 Ţ

**2012年7月10日 2月10日 1月10日** 

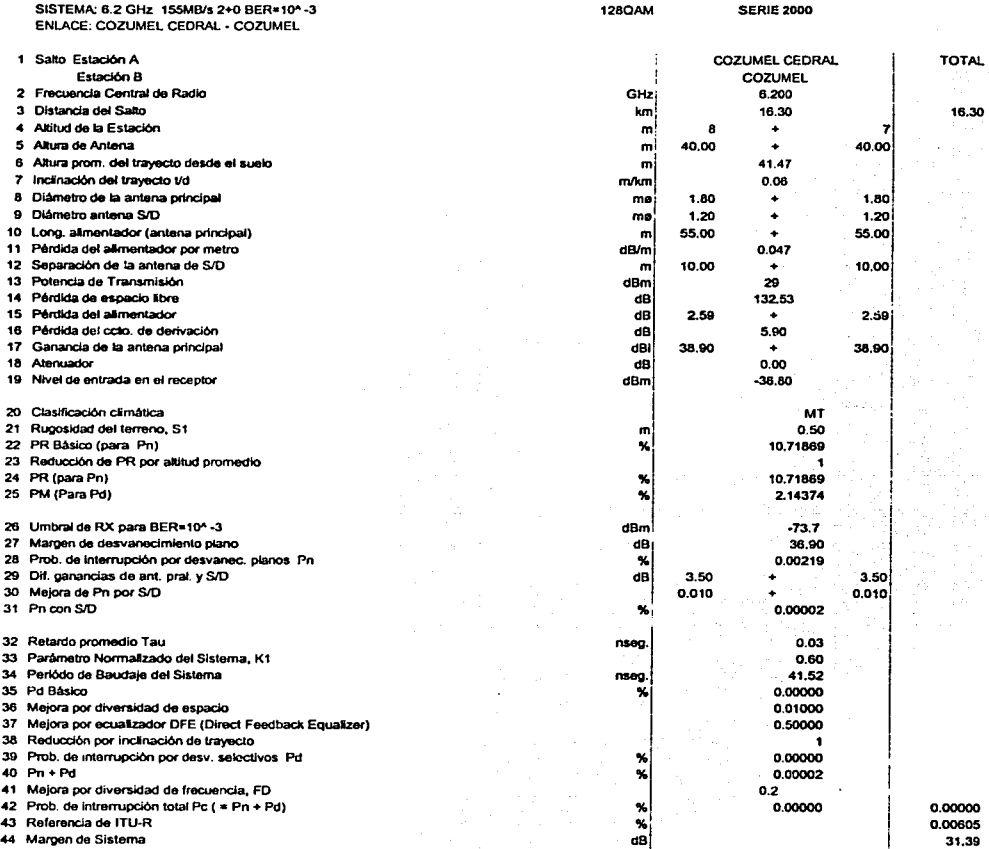

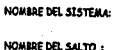

ACTANTZ-1

7000  $\omega$  $\omega$ **some kaca** 2000 20.00 10.00  $0.30$  $\bullet$ 

**Note** 

CHACMOL - CEDRAL COZUMEL

سنده

Mapel Topográficos 31862 1/50 000:

 $\overline{\phantom{a}}$ 

ä

**NSTANCIA** 

**Ash** 

**FIGO'S FIADTI** 

 $\overline{AB}$ 

**AA** 

πī

 $\overline{u}(s)$ 

50

कर

 $0<sub>b</sub>$ 

电电极波利波利波利器 医肝性性精神病 医特拉氏试验检胃肠炎 医阿斯特氏试验检胃肠炎 医特鲁氏试验检胃肠炎 医阿尔伯氏试验检白细胞 医心包的 医阿尔伯氏病

का

 $\overline{B(n)}$ 

mτ

 $\overline{H}$ 

可以网络好种乳香建合物建合物等世界世界的新乳科和新生科的新鲜和时间的新年和时间乳球和过去分词的新几些的新鲜的增长分词使用的新鲜的时间的

**Factor**  $n_{\text{total}}$ 

217

100

 $_{222}$ 

CHACMOL - CEDRAL COZUMEL **DATOS RESILTANCE** 공소 distancia **Call**  $128$ - F. DE CLARIDAD MINIMO ASNAESTACION I 10 (PARA KI) (a) (X) **ALTURA DE ANTENA 1**  $(n)$ 50 - CRITERIO PARA FI LATTIM 1 . 21° 25' 26° (MAYOR O IGUAL A) ρý. LONSTRID1  $. 070T$ - MARGEN PARA KI (m) **ASNM ESTACION 2**  $(n)$ - F. DE CLARIBAD ATM NO × ALTURA DE ANTENA 2 50 (PARA IZ) (n)  $\alpha$ LATTUD<sub>2</sub> » 20° 21' 56" - CRITERIO PARA 12 LONSITUD<sub>2</sub> (MAYOR O IGUAL A)  $+ 86° 59' 38°$ l cı \* 1333333 - MARGEN PARA EZ le. \* 04666647 - PROIA, DE ALTURAS **REQUIREA**  $42$ - DESV, ESTANDAR DE ALT. **SELLED** - INCLINATION ACLAUT1-2 **EVALUE** 

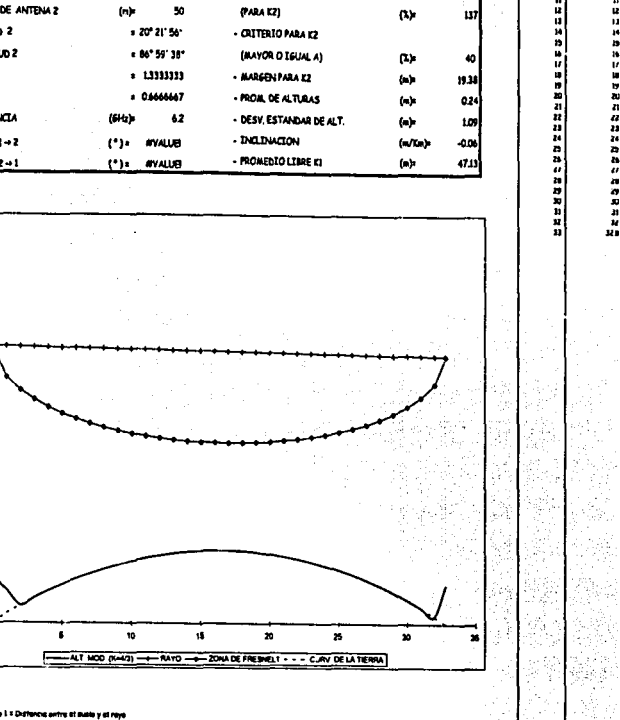

4 \* Distances patry of ducks v to primary bons de Pressure

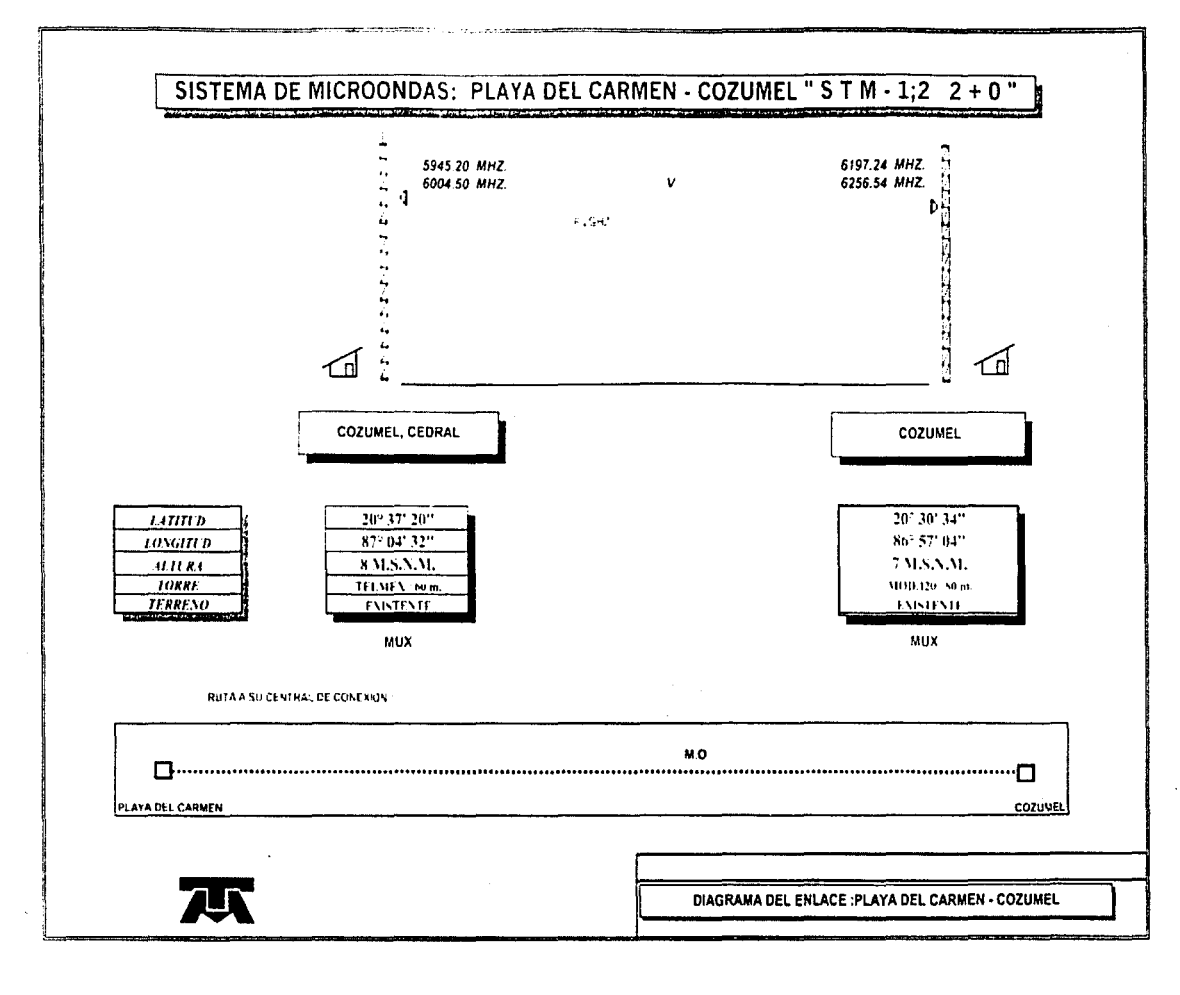

 $\omega$  $\omega$ 

# CALCULO DE COMPORTAMIENTO DE SISTEMA<br>DIGITAL DE RADIO

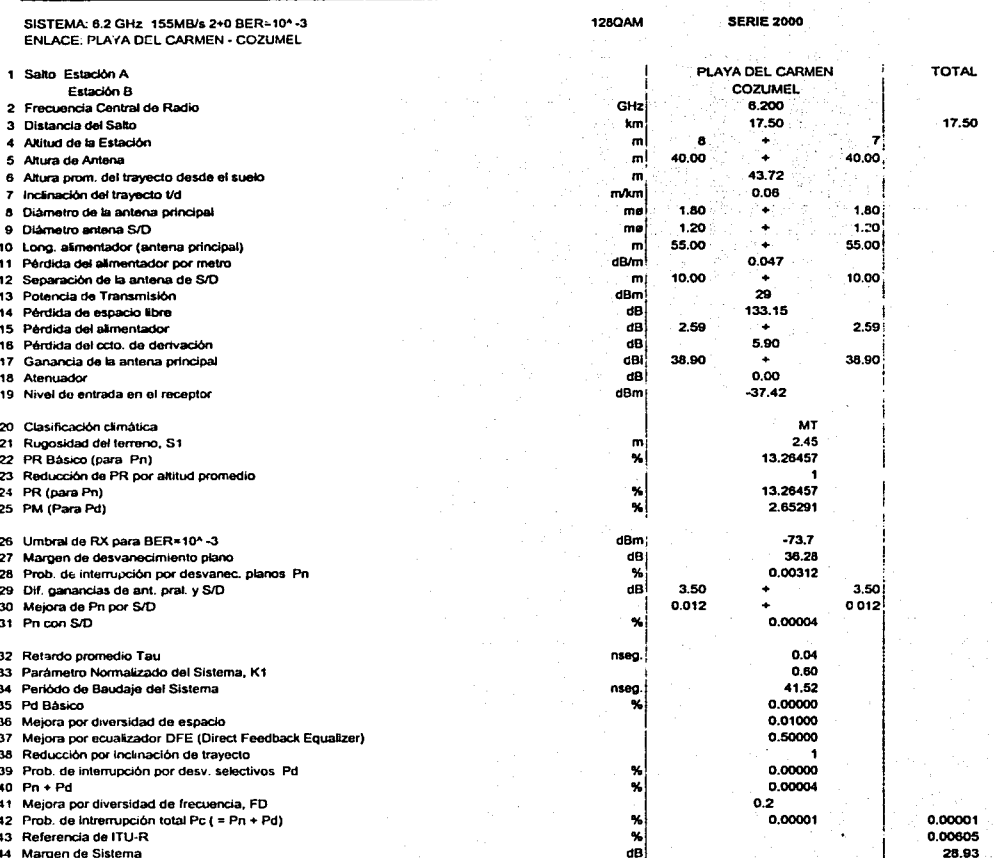

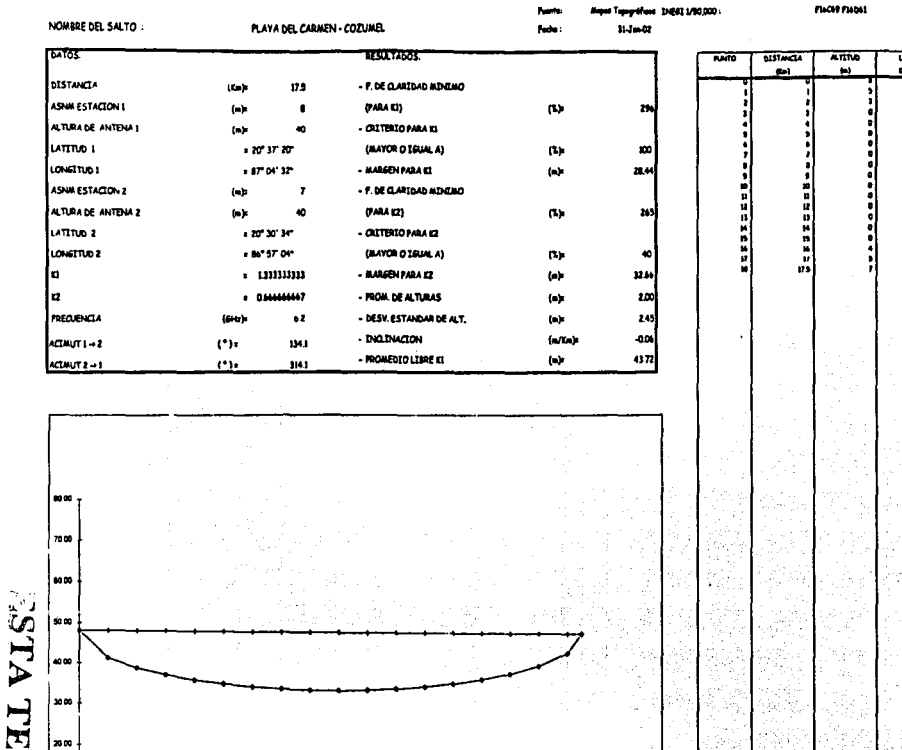

10

 $\mathbf{r}$ 

 $\ddot{\phantom{1}}$ 

11

 $\epsilon_{\rm d}$ 

and a considerably and according to the constant of the

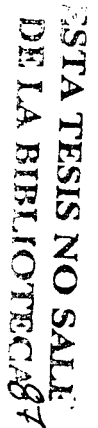

10.00  $0<sup>0</sup>$ 

- e

 $\overline{\mathbf{z}}$ 

<u>us etri das</u>

 $\overline{\phantom{a}}$ 

**Designation** 

NOW BRE DEL STSTEMA

PLAYA DEL CARMEN-COZUMEL

erporte

精硬方面面

ΛĄ.

فأتبعت

 $\overline{u}$ ळा 罰 ua e  $\overline{a}$  $\overline{u}$  $\mathbf{c}(\mathbf{h})$ 4位444位4位4位4位4位4位4位4位4位 抗日风味的复数的机能力对抗的机能和机能力 4.礼材礼的的执领的组织的位列社会礼服的人 化四苯丙基 计自动分类 计自动控制 计分类 如对何以他对自己的人对于他的心的。 医阿尔伯氏试验检尿病 أوحراه

# Capitulo 111

# COTIZACION DEL PROYECTO

## LISTA DE PRECIOS DE EQUIPO DE RADIO, **SISTEMA RADIANTE Y SERVICIOS** SISTEMA 2T+3R: L6GHz, 155MB, 2+0

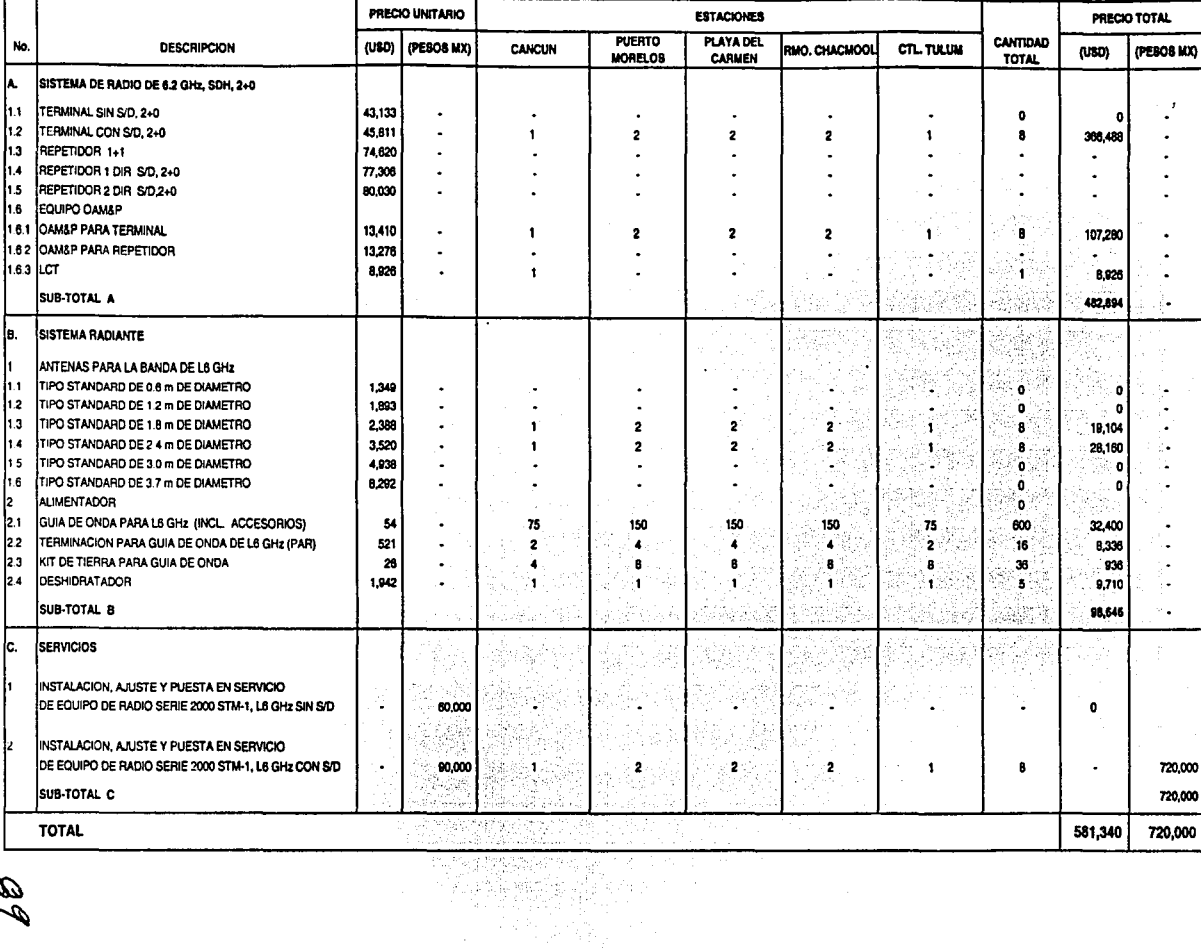

# LISTA DE PRECIOS DE EQUIPO DE RADIO, SISTEMA RADIANTE Y SERVICIOS SISTEMA 2T+3R: L6GHz, 155MB, 2+0

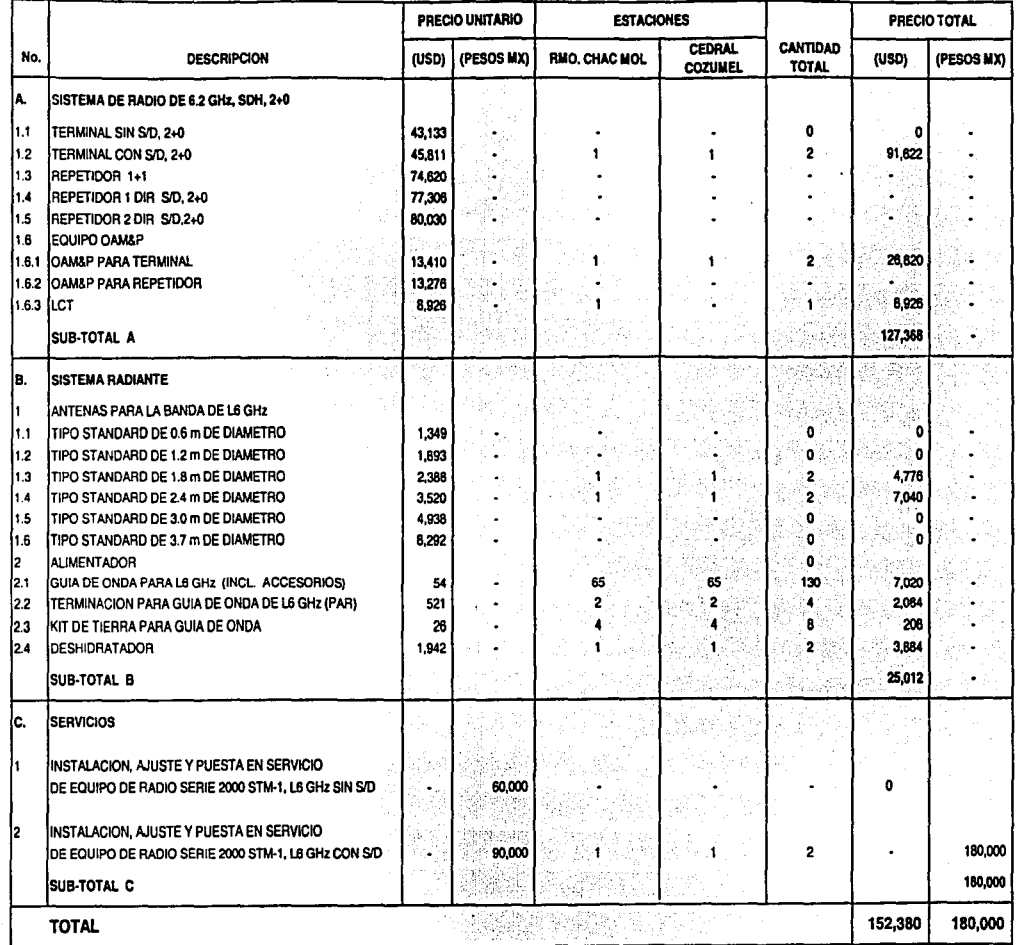

# LISTA DE PRECIOS DE EQUIPO DE RADIO, SISTEMA RADIANTE Y SERVICIOS SISTEMA 2T+3R: L6GHz, 155MB, 2+0

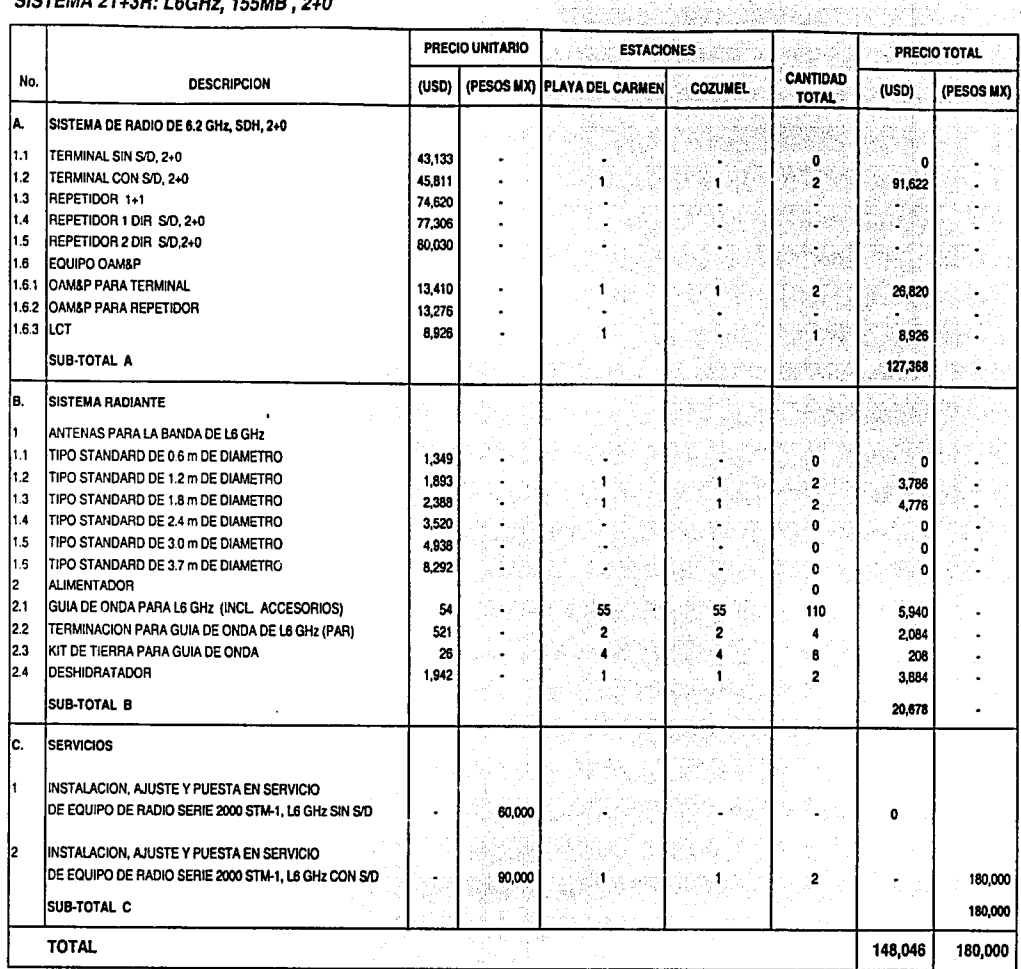

 $,$   $,$ ,,;

 $\frac{1}{2}$ 

**CONTRACTOR WAS TRANSPORTED TO ANY OR ANYWHERE International Additional Information Charles Contract** 

# COTIZACION DEL SISTEMA DE RESPALDO PARA CANCUN • TULUM EN UNION CON LA ISLA DE COZUMEL

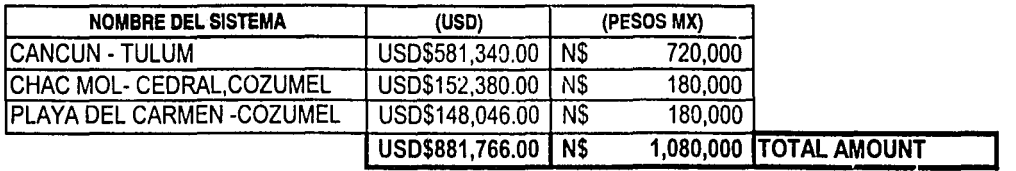

# Capitulo IV

# CONCLUSIONES

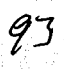

### **Conclusiones:**

Actualmente todos los enlaces de este proyecto se encuentran instalados, todos ellos trabajando con un buen desempeño, puedo concluir que se hizo un buen estudio y diseño del mismo, por lo tanto se cumplió el objetivo de esta tesis.

El estudio de propagación de las microondas es muy complejo, no siempre se sabe que resultados se van a obtener, nuestra línea de transmisión es la atmósfera, y por lo tanto los factores que la afectan son muy variados y cambiantes, de esta manera el diseñador debe tomar en cuenta la mayor parte de estos para así poder hacer una buena predicción del comportamiento de nuestro enlace. Al paso de los años se han encontrado soluciones a los diferentes problemas que se pueden presentar ,en este proyecto se busca exponer los criterios usados actualmente por NEC y mostrar su aplicación en un proyecto real de la empresa. Cabe aclarar que a lo largo del desarrollo de este trabajo encontré que existen recomendaciones actualizadas de la ITU en comparación de las empleadas en este análisis, esto se debe a lo siguiente: la experiencia de NEC en el mercado de las microondas concluye que el método empleado hasta ahora es muy confiable y acertado, a funcionado bien y lo más importante los resultados finales son lo esperado, sistemas con buenos desempeños dentro de la norma de la

ITU-R, por lo tanto ha decidido seguir empleándolo para hacer sus estudios de gabinete en los enlaces que instala a sus diferentes clientes.

Es importante mencionar que para los diseñadores de sistemas de microondas es de gran importancia el trabajo de campo (Surveys) ya que se recaba información importante que debe tomarse en cuenta.A continuación hago una breve descripción de la información a la que hago referencia:

### **Torres**

Se debe revisar en el sitio si hay o no Torre existente, si la hay , saber cual es su altura y que tipo de torre es. Es necesario conocer estos datos para ver si el diámetro de las antenas que<br>estamos considerando en nuestro diseño preliminar pueden ser soportadas por la estamos considerando en nuestro diseño preliminar pueden ser infraestructura de la torre en el sitio.

#### **Tipo de terreno**

Se debe revisar el tipo de terreno existente a lo largo del salto, si es árido, selvático, arbolado, etc.,

Es necesario conocer estos datos ya que algunas veces se presentan obstáculos que no se visualizan con la información proporcionada por los mapas topográficos, para el caso de lugares selváticos, pueden existir árboles muy altos de 15 y 20 mts. en el caso de lugares cercanos a costas, pueden existir palmeras de hasta 30 mts. de altura, si el enlace es dentro de la ciudad podría existir algún edificio o casas muy altas interponiéndose en el trayecto del rayo de microondas, etc.

Un ejemplo muy daro de esta situación ocurrió precisamente en un enlace de este proyecto, Playa del Carmen - Cozumel, ya que en campo nos dimos cuenta que se atravesaba constantemente a Jo largo del día un Crucero turístico sobre la trayectoria del enlace, para dar solución a este problema se determino primeramente la altura del barco(aproximadamente 20 mts),posteriormente se busco en el cálculo tener un libramiento mayor a esta altura(20 mts.) y de esta manera evitar un corte del enlace cuando se diera el caso de que el barco pasara sobre la línea de vista del enlace.

### **Clima**

Debe reportarse también el tipo de clima que se presenta en los sitios del enlace, si es cálido, húmedo, templado, si hay neblina, si llueve mucho, etc. Es importante definir en el cálculo de que tipo de reglón se trata, si es Marítimo Templado, Montañoso, Sub Tropical o Continental, de esta forma lograremos tener una mejor aproximación del comportamiento del rayo verificando en sitio si el tipo de región elegida en el diseño preliminar es el adecuado.

### **Unea de Vista**

Algunas veces los mapas topográficos presentas errores y pueden omitir alguna Información o cambiar la altimetría real de los cerros, por lo tanto según nuestro perfil puede no haber ningún obstáculo en nuestro enlace, si embargo en campo podría suceder lo contrario , es decir que exista alguna loma que no permita visualizar el otro sitio, por lo tanto es necesario en campo comprobar la línea de vista.

Existen diferentes métodos para comprobar la línea de vista como es el método de los espejos, por medio de vinoculares, con luces strobo, con globos, cuetes, etc.

Para finalizar concluiré con lo siguiente: el estudio del comportamiento de las microondas Involucra muchos aspectos que hay que tomar en cuenta, es necesario nunca olvidar ninguno de ellos por que de lo contrario tendremos sistemas que no logran tener el nivel de recepción deseado, o cortes , una gran cantidad de errores. Como nuestra línea de transmisión es la atmósfera, sabemos que os factores que la afectan son muchísimos y que hay que tomar en cuenta la mayoría para poder hacer una buena simulación del comportamiento del rayo y lograr el objetivo de un buen diseñador, sistemas con un buen nivel de recepción, cuyo desempeño sea el óptimo ,sin cortes, pero sobre todo tener a nuestros clientes satisfechos con nuestro trabajo y dejarles una buena impresión de nuestra empresa.